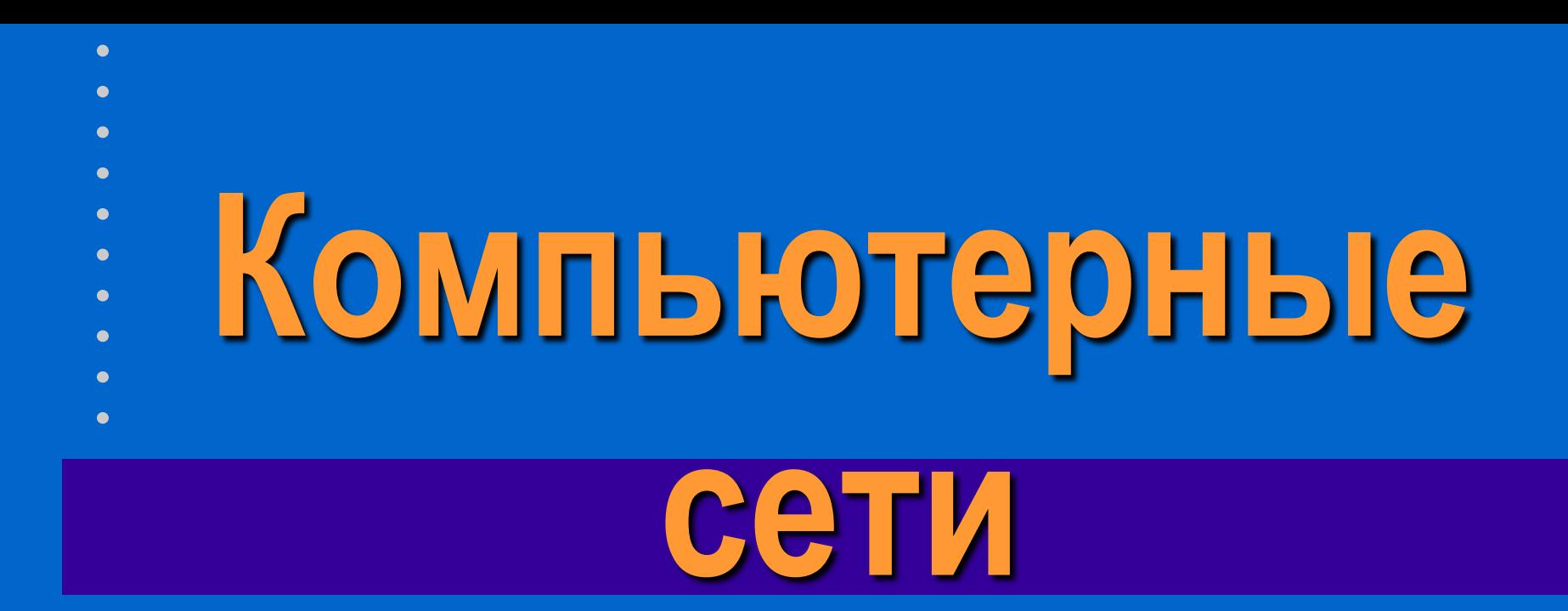

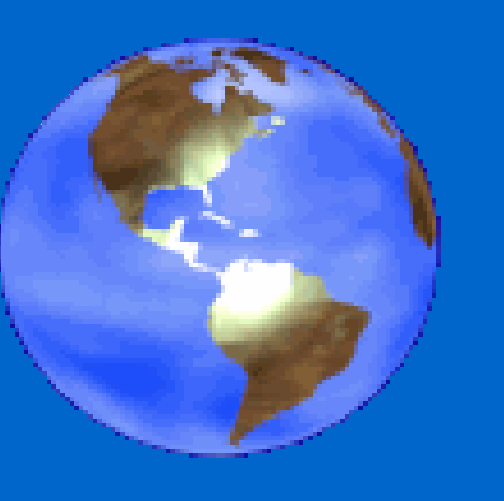

 К.т.н., доцент кафедры ИУС  **Феликс Васильевич Филиппов** *9000096@mail.ru*

# **Компьютерные сети**

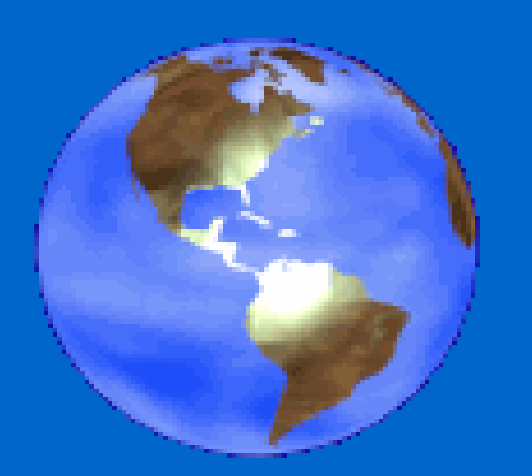

**Особенности LAN, MAN, GAN и HAN Стандарты и архитектура сети Эталонные модели Среды передачи информации Кодирование информации в сетях Кадры и пакеты Адресация Тенденции развития сетей Службы и протоколы Интернета WEB - программирование Безопасность в сетях**

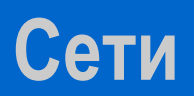

#### **Зона доступа и охвата**

# • **LAN - Local Area Network** • **MAN - Metropolitan Area Network** • **GAN - Global Area Network** • **HAN - Home Area Network**

# **Компьютерные сети Зона доступа и охвата (уточнение)**

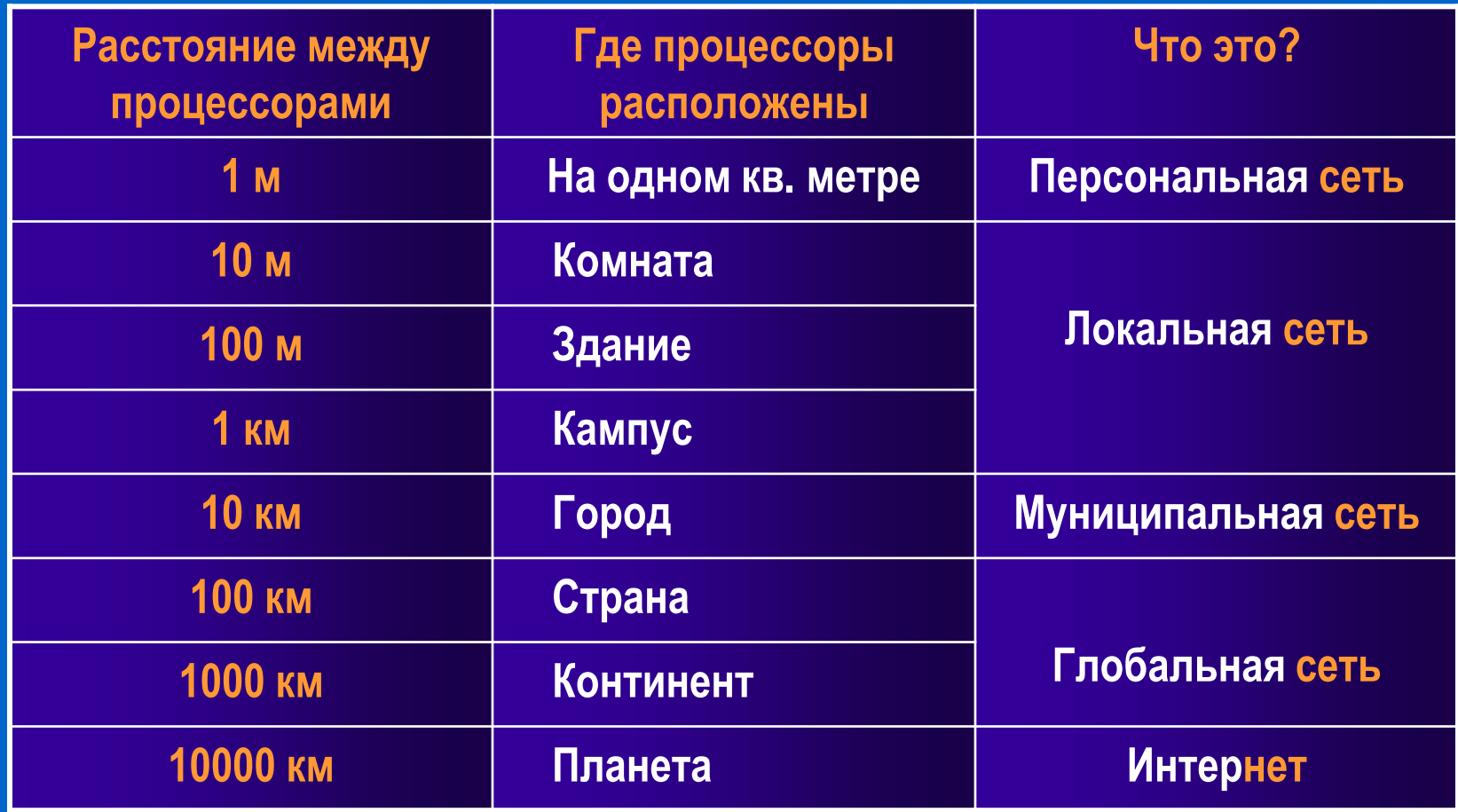

 $\bullet$ 

 $\bullet$ 

 $\bullet$ 

 $\bullet$ 

 $\bullet$ 

 $\bullet$ 

 $\bullet$ 

- 
- 

#### **Локальные сети**

- **соединяют близко расположенные компьютеры**
- **связывает небольшое количество компьютеров**
- позволяют пользователям не замечать связи и объединяются, по сути, в один виртуальный компьютер
- скорость обмена 1-10 Мбит/с 100 Мбит/с

1000 Мбит/с и выше

• возможность работы с большими нагрузками, то есть с большой интенсивностью обмена (с большим трафиком)

#### **Экономия во всем**

**Назначение локальных сетей**

- Распределение ресурсов (**Resource Sharing**)
- Распределение данных (**Data Sharing**)
- Распределение программ (**Software Sharing**)

 $\bullet$ 

• Электронная почта (**Electronic Mail**)

# **Администрирование локальной сети Задачи администратора**

- Надежное функционирование (**Reliability**)
- Защита от сбоев электропитания (**UPS**)
- Защита данных (**Disk Arrays**)
- Разграничение прав доступа (**Privileges**)

### **Топология локальной сети Звезда (Star)**

 $\bullet$ 

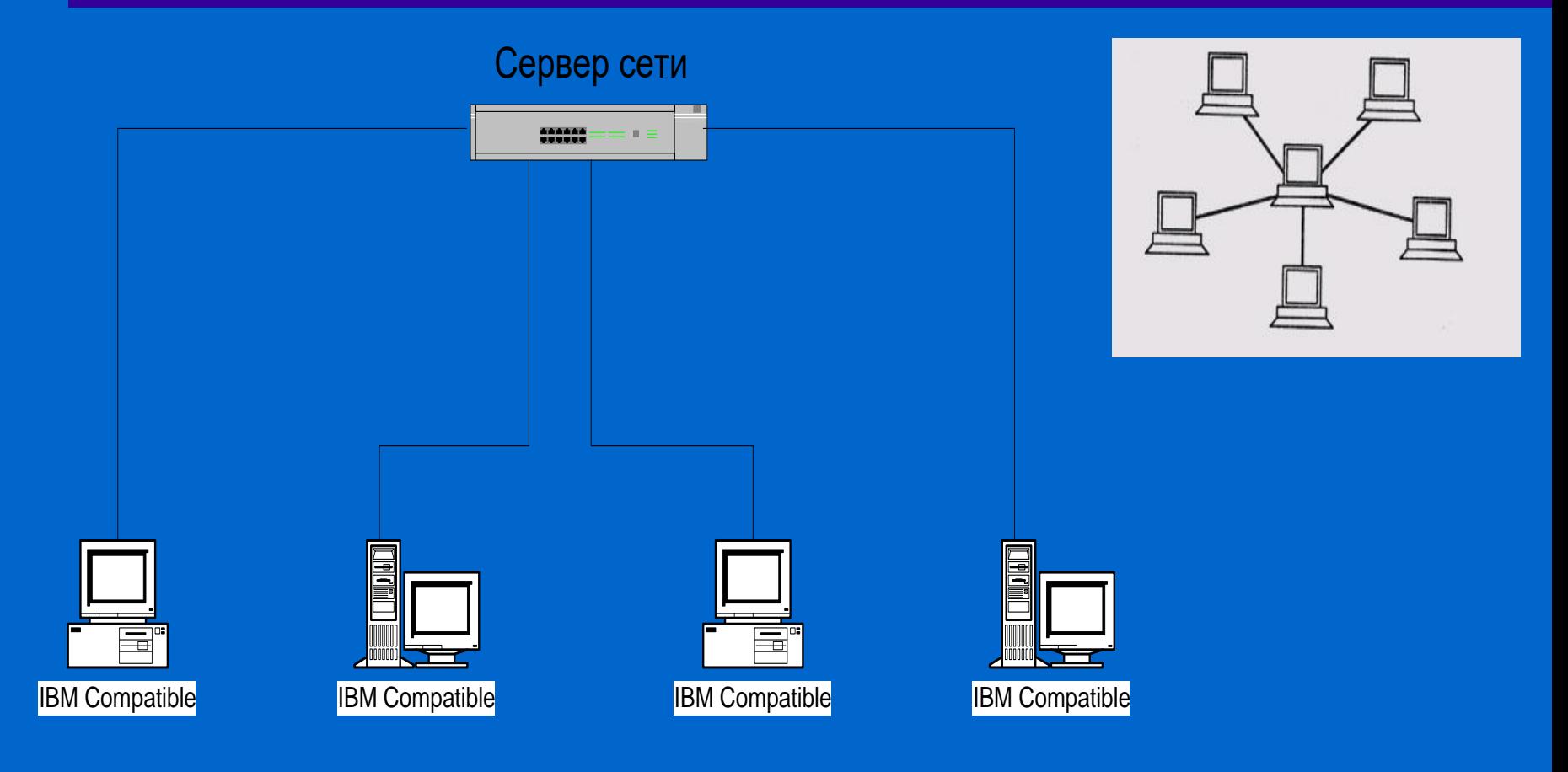

 $\bullet$ 

 $\bullet$ 

 $\bullet$ 

 $\bullet$ 

 $\bullet$ 

 $\bullet$ 

 $\bullet$ 

#### Рабочие станции

# **Топология локальной сети Кольцо (Ring)**

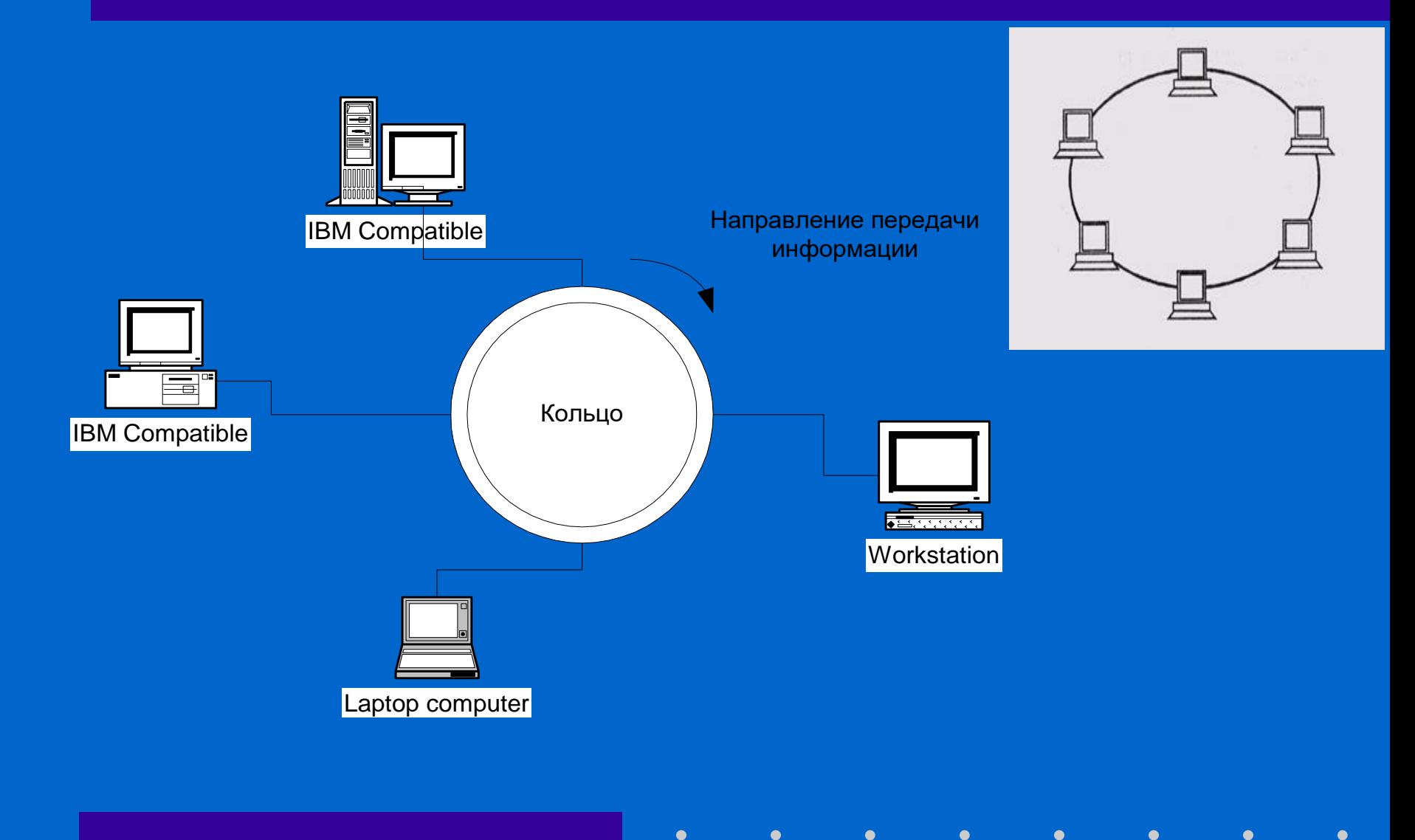

# **Топология локальной сети Общая шина (Bus)**

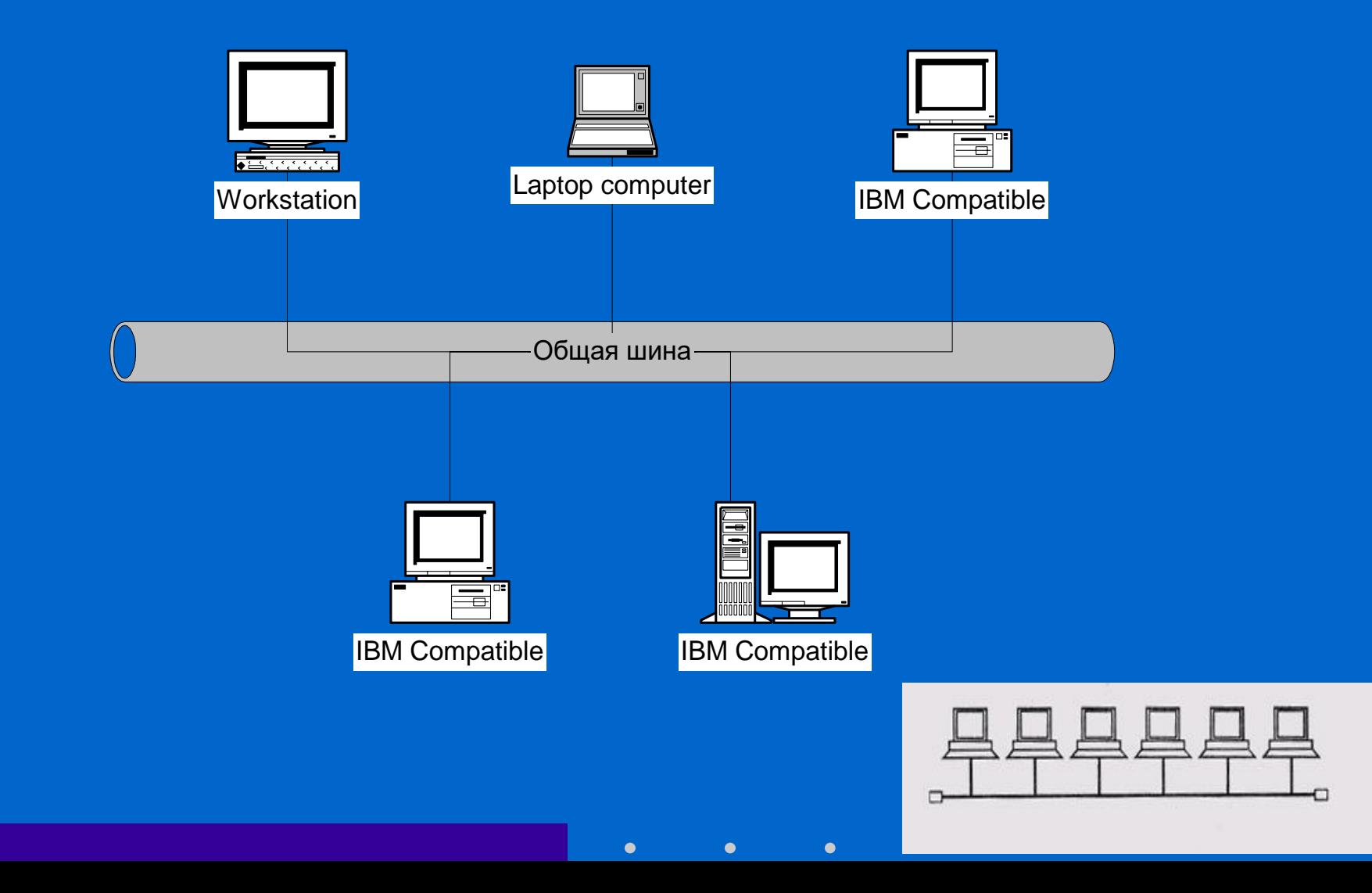

**Сравнение классических топологий ЛС Arcnet, Token Ring, Ethernet**

 $\bullet$ 

• **Звезда (Star)**

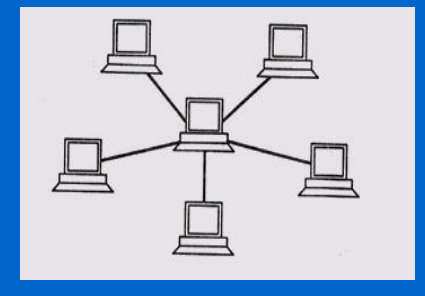

• **Кольцо (Ring)**

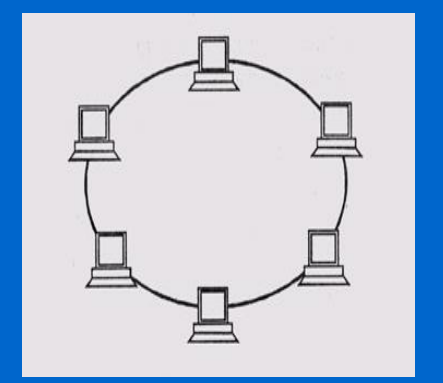

• **Общая шина (Bus)**

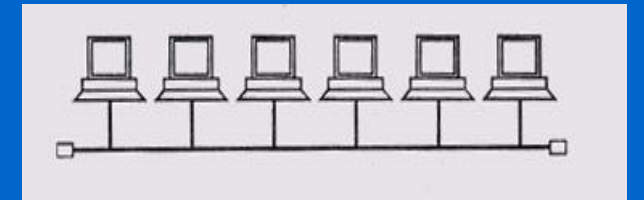

### **Произвольные топологии ЛС Использование повторителей и концентраторов**

• **Повторитель (Repeater)**

• **Концентратор (Hub) Пассивная звезда** 

• **Активное дерево Пассивное дерево (Hub)**

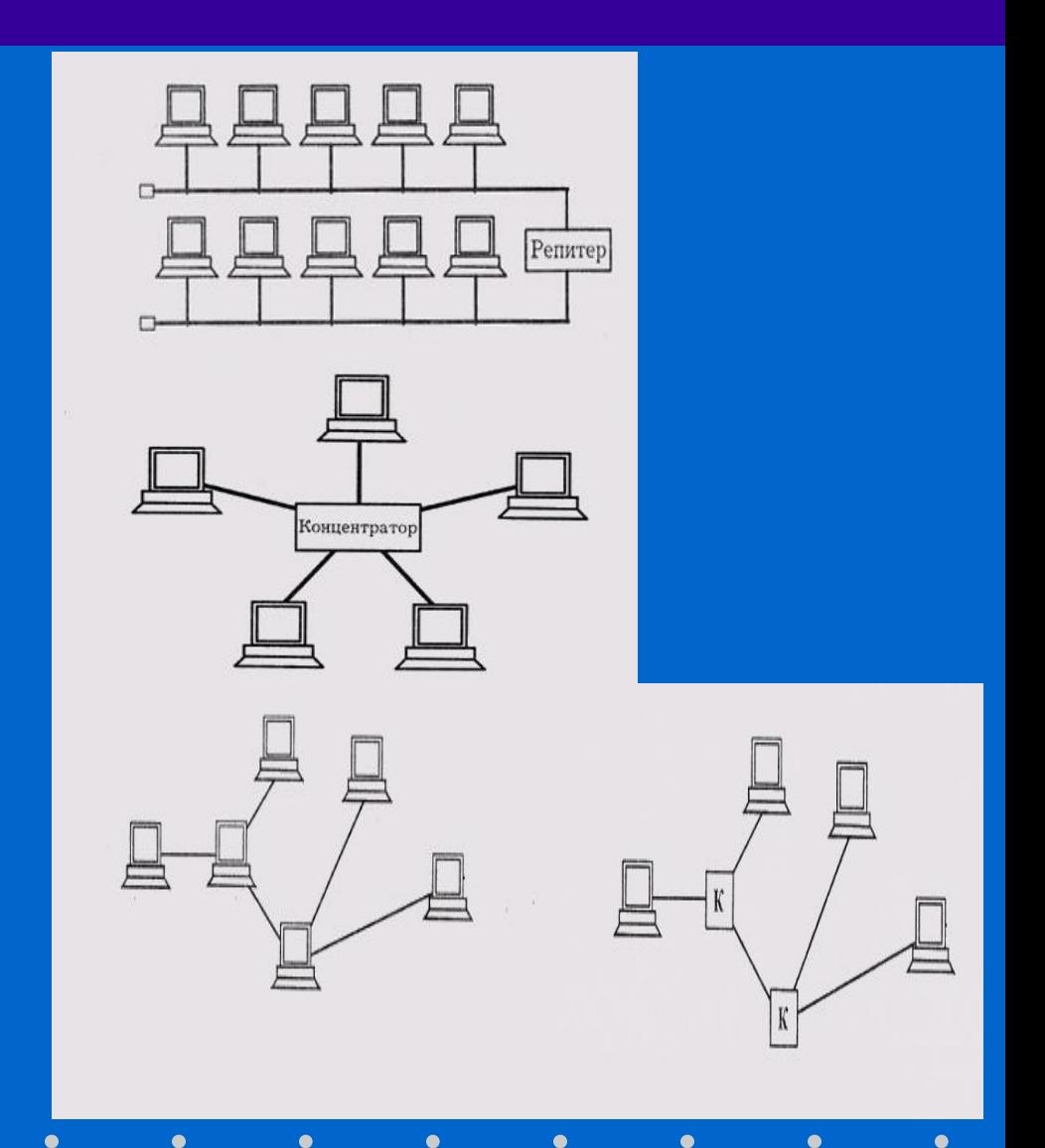

#### **Муниципальные сети**

 $\bullet$  $\bullet$  $\bullet$ 

#### **Эфирные, кабельные**

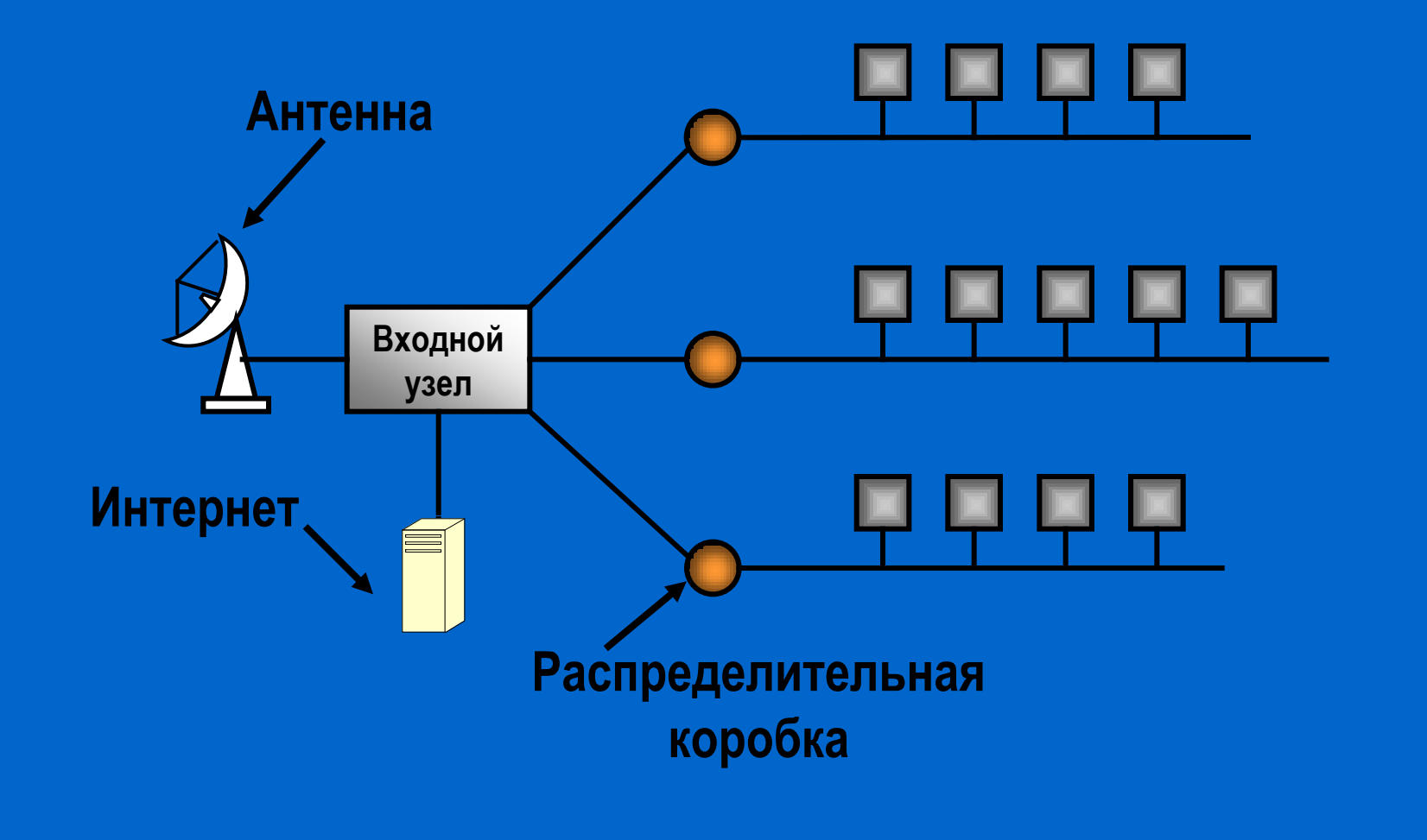

 $\bullet$ 

 $\bullet$ 

 $\bullet$ 

 $\bullet$ 

 $\bullet$ 

 $\bullet$ 

 $\bullet$ 

#### **Глобальные сети**

#### **Хосты, каналы, маршрутизаторы**

**Хост – собственность клиента для выполнения приложений (прикладной аспект сети) Подсеть – набор линий связи и маршрутизаторов (коммуникативный аспект сети)**

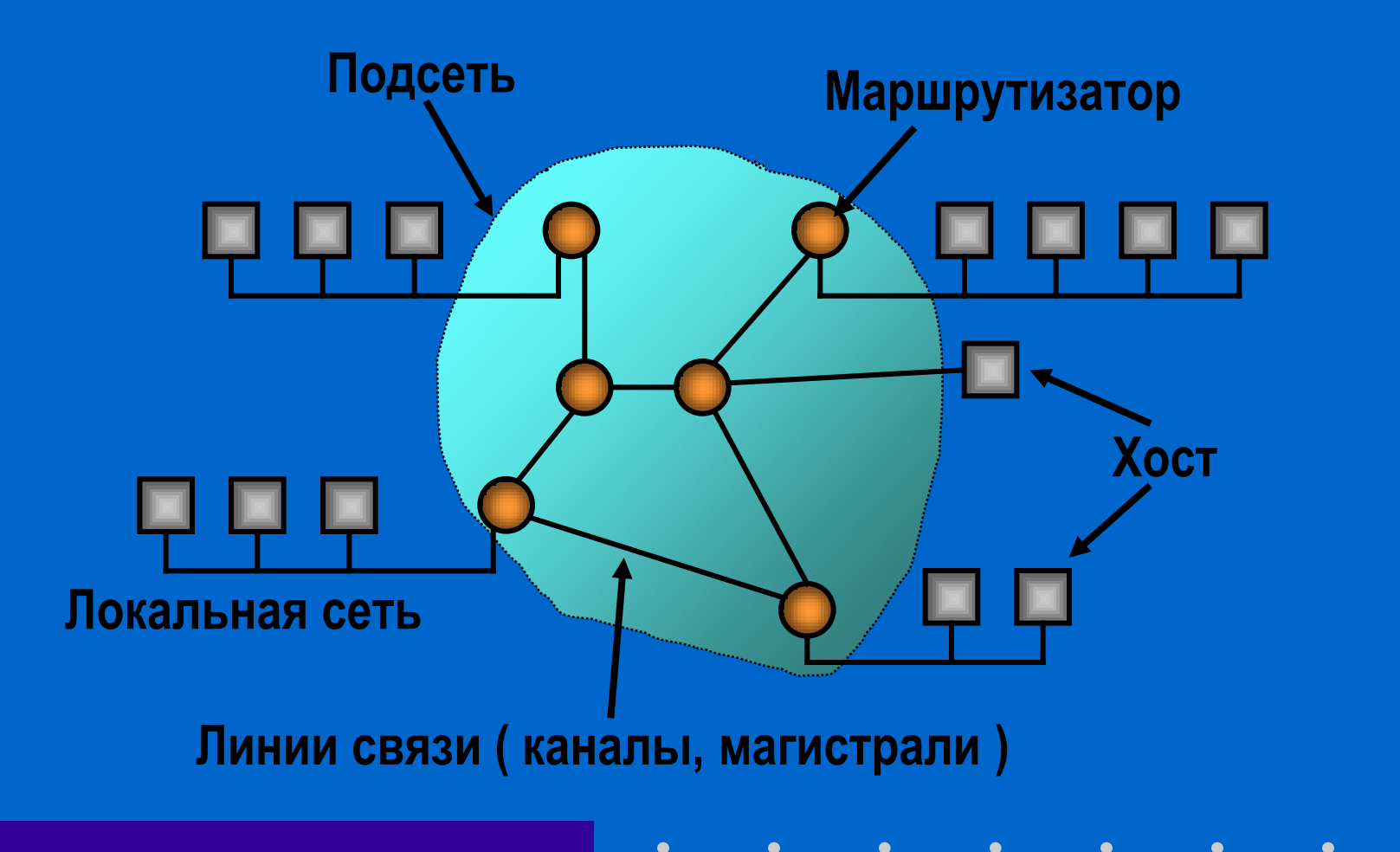

# **Особенности глобальных сетей**

**Два основных понятия: адрес и протокол Два основных протокола: IP (Internet Protocol)** 

**TCP (Transmission Control Protocol)**

# **TCP** / **IP**

#### **Передача информации**

**TCP – разбивает файл на части, нумерует их и передает протоколу IP**

**IP – к каждой части добавляет IP-адрес назначения и IP-пакеты отправляет в сеть**

#### **Распространение информации**

**В сети пакеты могут пересылаться разными путями и по разным средам.**

#### **Прием информации**

**IP – пакеты принимаются из сети, убираются адреса и передаются протоколу TCP TCP – сортирует части по номерам и собирает файл из частей**

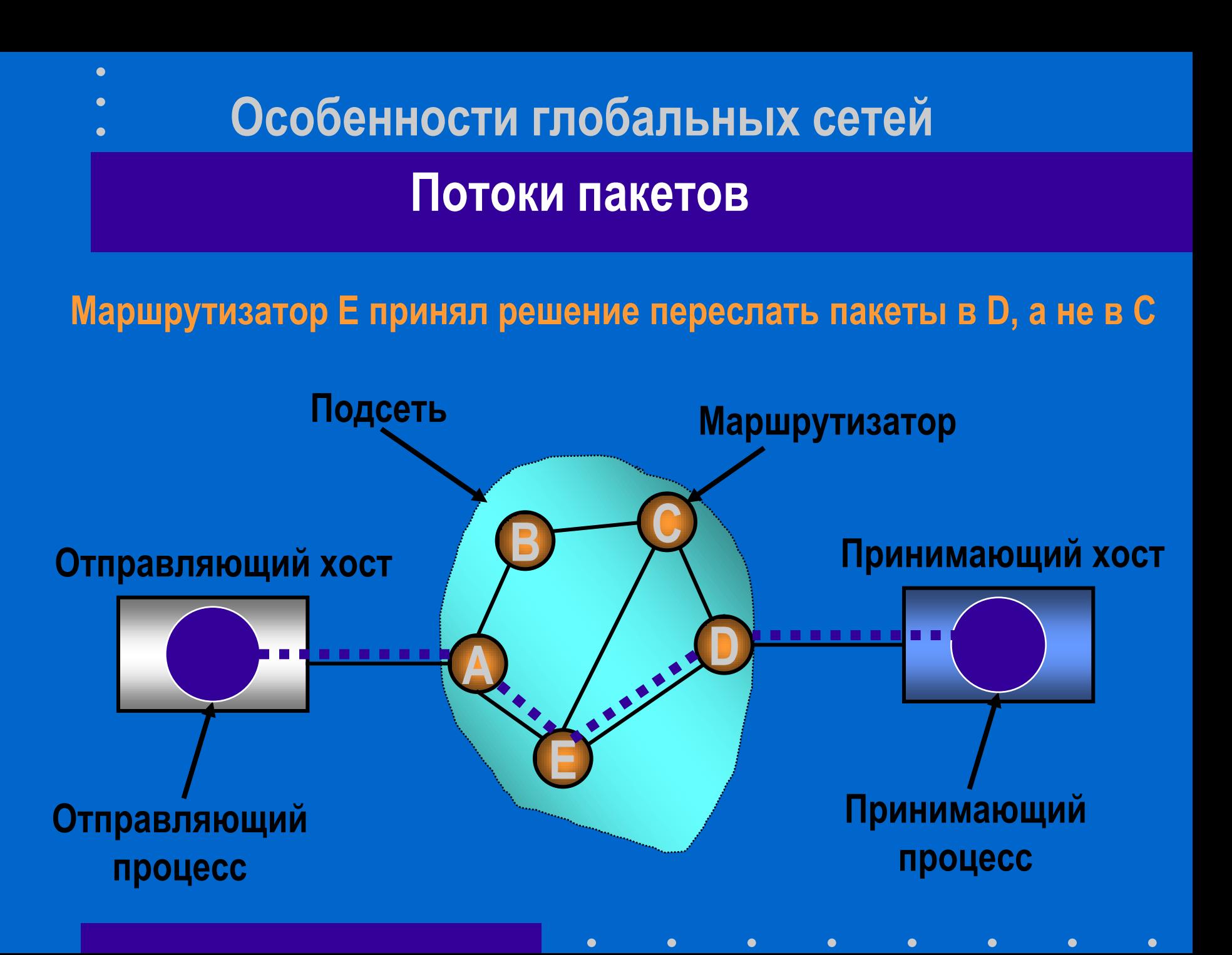

**Особенности глобальных сетей Сервисы (службы) и протоколы**

• **Электронная почта SMTP – Simple Mail Transfer Protocol (Простой протокол пересылки почты) POP3 – Post Office Protocol (Протокол почтового офиса)**

 $\bullet$ 

 $\bullet$ 

 $\bullet$ 

• **Хранилища файлов FTP – File Transfer Protocol (Протокол передачи файлов)**

• **Сервис WWW (World Wide Web) HTTP – Hyper Text Transfer Protocol (Протокол передачи гипертекста)** 

#### **Домашние сети Узлы и требования**

- **Компьютеры (настольные, ноутбуки, PDA)**
- **Приборы для развлечений (TV, DVD, видеокамеры, аудиосистемы, МР3-проигрыватели)**
- **Телекоммуникации (различные телефоны, факсы)**
- **Бытовые приборы (СВЧ-печи, холодильники, отопительные приборы, кондиционеры, системы освещения)**
- **Измерительные приборы (счетчики, датчики пожарной сигнализации)**
- **Системы охранной сигнализации**

#### • **Простота**

• **Мощная защита от дурака**

 $\bullet$ 

- **Низкая цена**
- **Раз мультимедиа – высокое быстродействие**
- **Должны обладать свойством наращиваемости**

 $\bullet$ 

 $\bullet$ 

 $\bullet$ 

 $\bullet$ 

• **Защита информации**

# **Компьютерные сети Стандарты**

 $\bullet$ 

 $\bullet$ 

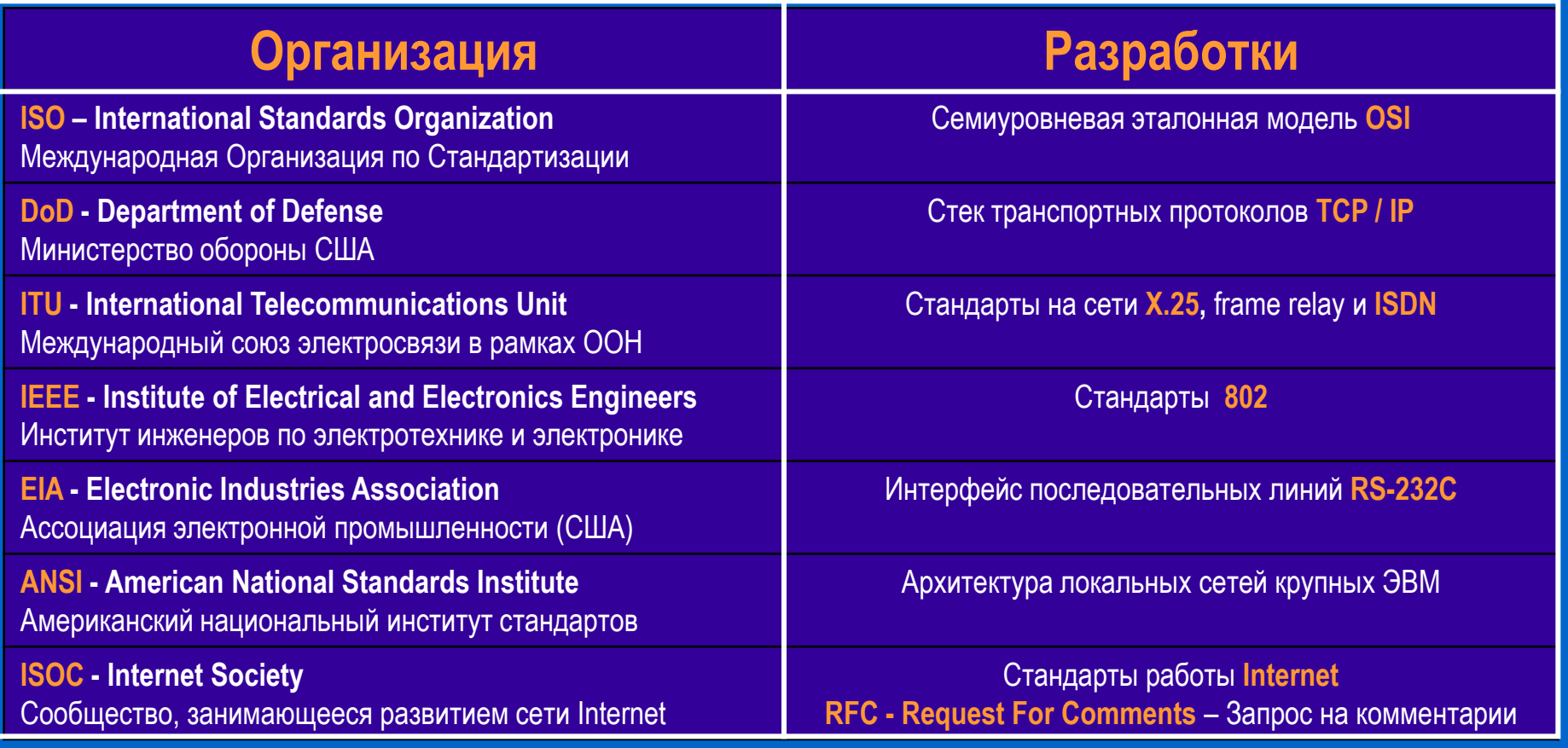

 $\bullet$ 

 $\bullet$ 

 $\bullet$ 

 $\bullet$ 

 $\bullet$ 

 $\bullet$ 

 $\bullet$ 

#### **Стандарты модели**

# **IEEE Project 802**

 $\bullet$ 

 $\bullet$ 

 $\bullet$ 

 $\bullet$ 

 $\bullet$ 

 $\bullet$ 

 $\bullet$ 

 $\bullet$ 

#### **Номер Тема разработок**

 $\bullet$ 

 $\bullet$ 

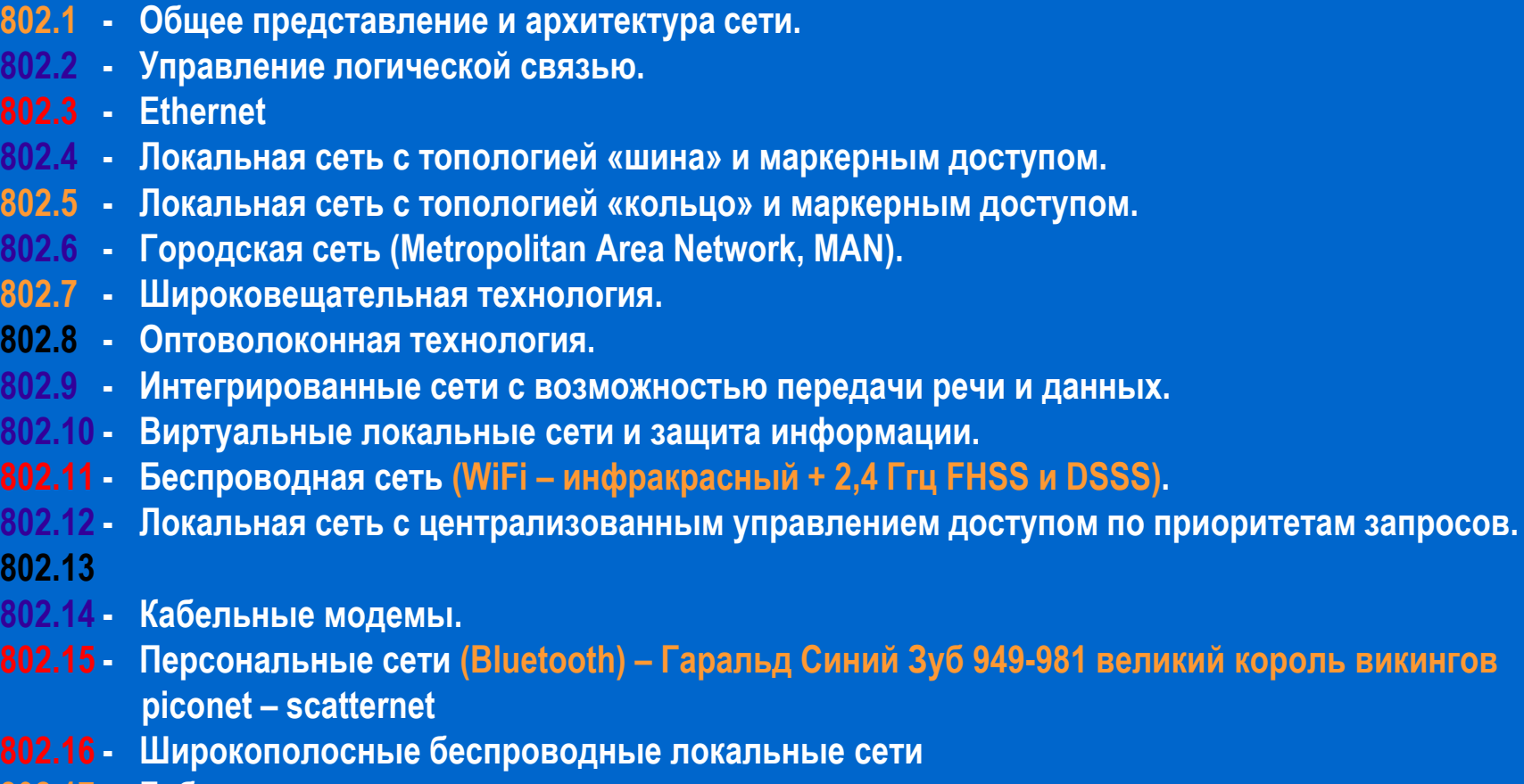

**802.17 - Гибкая технология пакетного кольца.**

#### **Архитектура сети Иерархия уровней и протоколов**

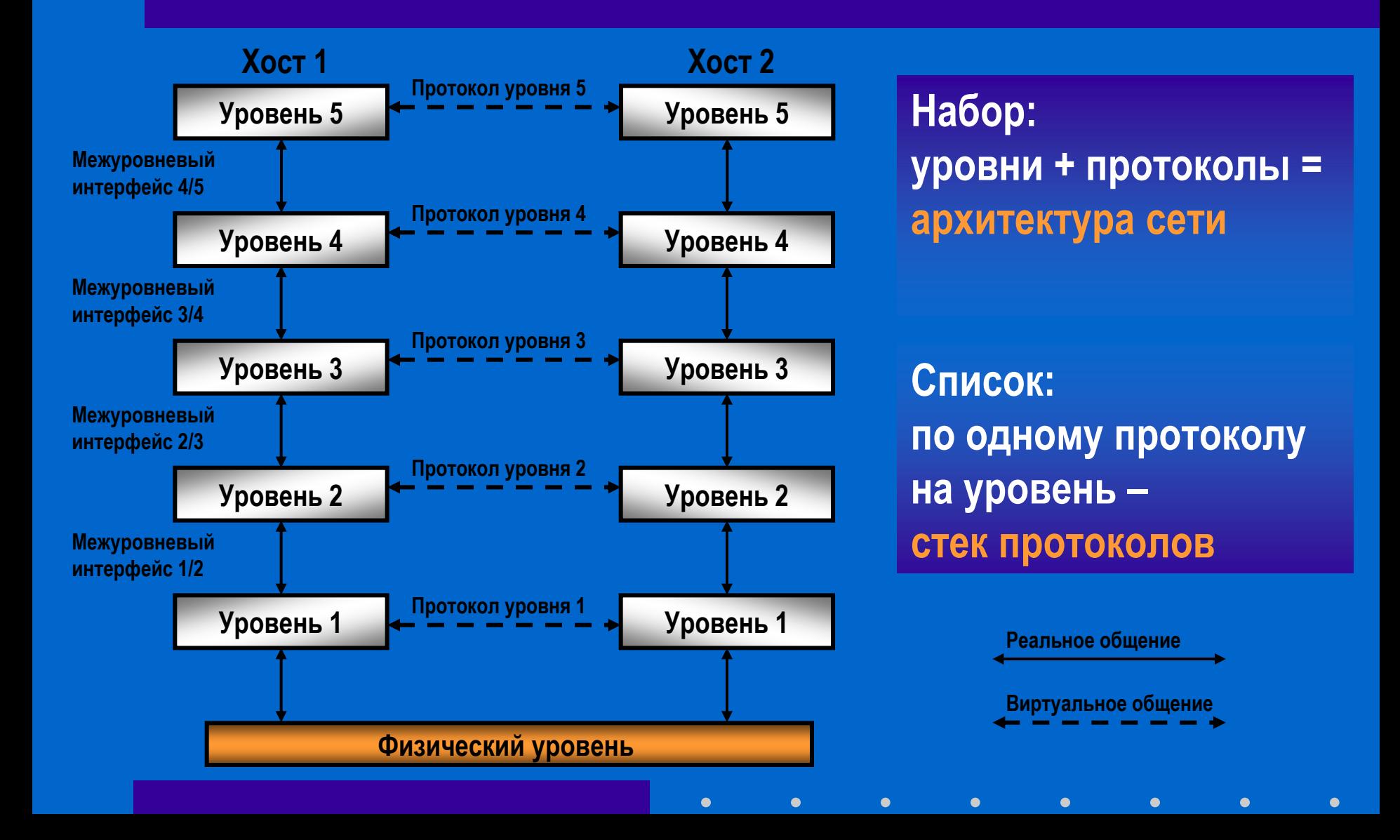

#### **Архитектура сети Назначение уровней и протоколов**

**Одноранговые процессы считают свое общение горизонтальным (SendToOtherSide и GetFromOtherSide). Абстракция одноранговых процессов является ключевой для проектирования сетей.**

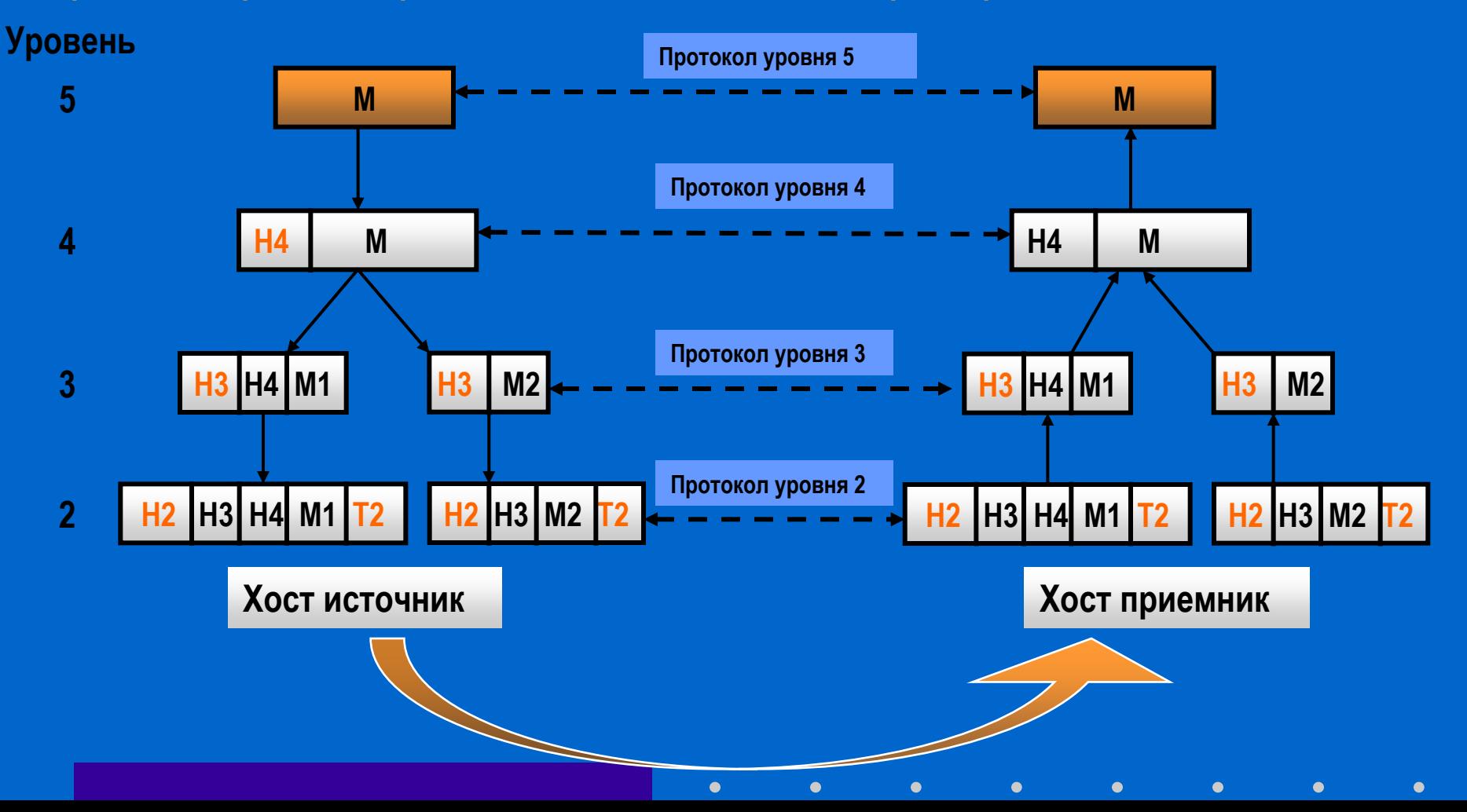

### **Архитектура сети Разработка уровней**

- **Каждый уровень нуждается в механизме идентификации отправителей и получателей (адресация).**
- **Необходимо выработать правила переноса данных (в одном направлении, в любом направлении).**
- **Требуется обеспечить контроль ошибок передачи, т.е. договориться о коде и о процедуре повтора.**
- **Не все каналы сохраняют последовательность передачи пакетов – нужна нумерация и сортировка.**
- **Как организовать пересылку с медленной принимающей стороной? Требуется управление потоком.**
- **Неспособность всех процессов принимать сколь угодно длинные сообщения. Объединение – разбивка.**
- **Когда неудобно устанавливать отдельное соединение для каждой пары процессов – уплотнение каналов (мультиплексирование).**

 $\bullet$ 

 $\bullet$ 

• **Когда между отправителем и получателем несколько возможных путей – решается задача маршрутизации.**

#### **Архитектура сети**

### **Надежные и ненадежные службы**

**Каждая служба характеризуется качеством обслуживания, некоторые службы являются надежными в том смысле, что они никогда не теряют данных.** 

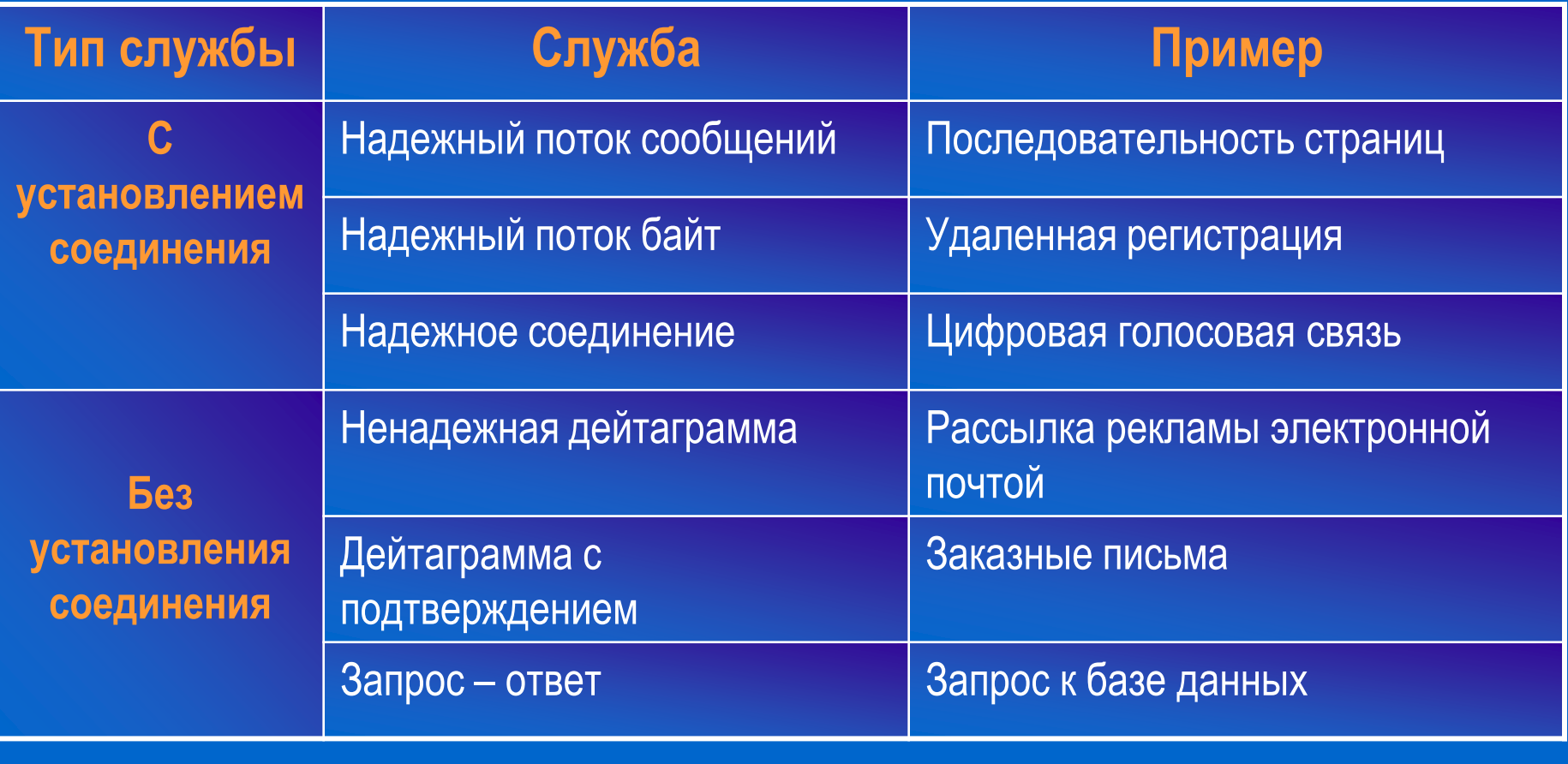

#### **Архитектура сети Примитивы служб**

**Каждая служба (сервис) формально описывается набором примитивов или операций доступных пользователю для получения обслуживания.** 

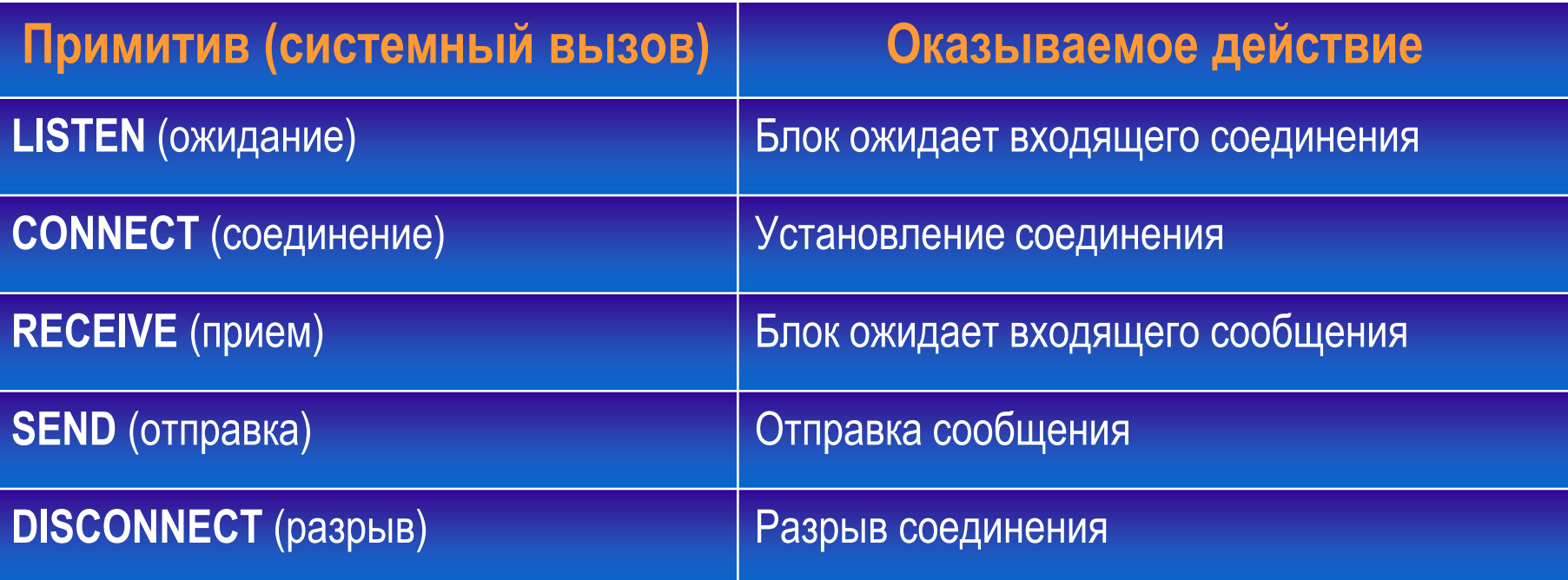

**Пять сервисных примитивов, обеспечивающих передачу с установлением соединения** 

 $\bullet$ 

 $\bullet$ 

#### **Архитектура сети**

 $\bullet$ 

#### **Пример использования примитивов**

#### **Простейшее взаимодействие клиента и сервера при передаче пакетов по сети с установлением соединения**

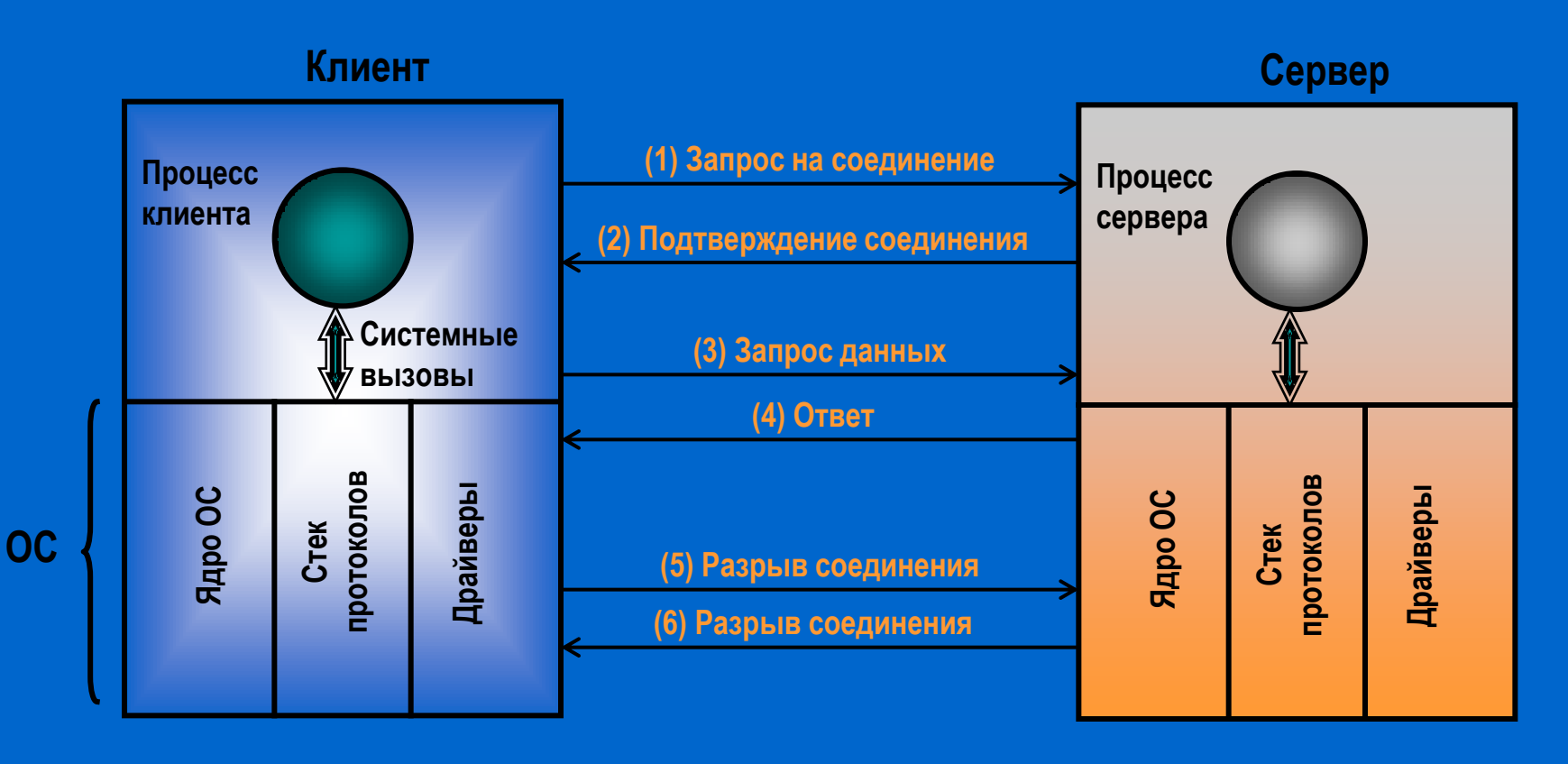

 $\bullet$ 

 $\bullet$ 

 $\bullet$ 

 $\bullet$ 

 $\bullet$ 

 $\bullet$ 

 $\bullet$ 

### **Архитектура сети Службы (сервисы) и протоколы**

**СЛУЖБА (или СЕРВИС) – это набор примитивов (операций) , которые более низкий уровень предоставляет более высокому.**

**ПРОТОКОЛ – это набор правил, описывающих формат и назначение кадров, пакетов или сообщений, которыми обмениваются одноранговые сущности внутри уровня.**

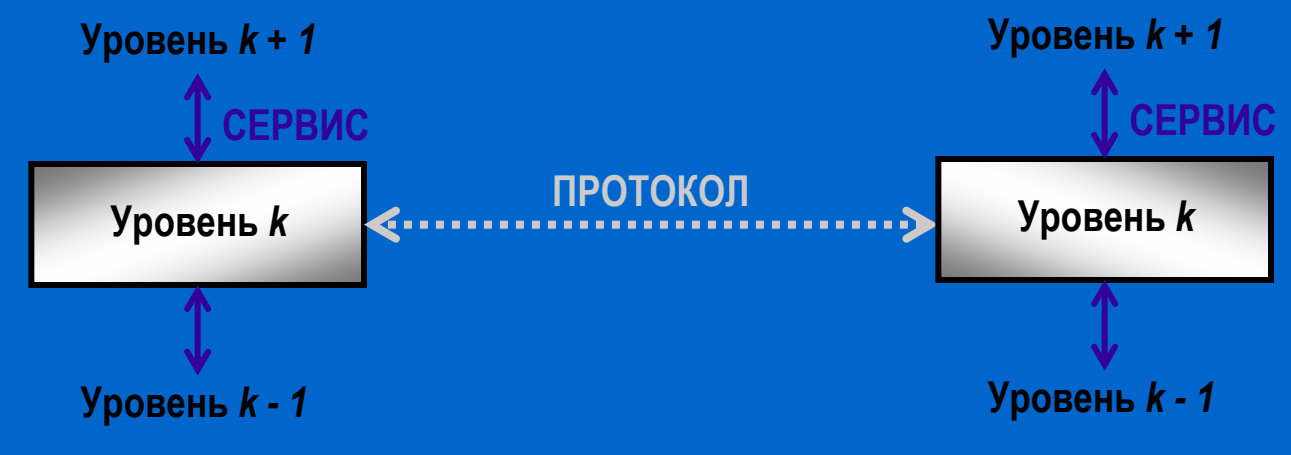

**СЛУЖБЫ связаны с межуровневыми интерфейсами, а ПРОТОКОЛЫ – с пакетами, передающимися сущностями одного уровня, расположенными на разных машинах. СЛУЖБА – это объект, он определяет операции, которые могут с ним выполняться, но не описывает их реализацию. ПРОТОКОЛ – относится к реализации службы и не видим для пользователей службы.**

#### **Эталонные модели Эталонная модель OSI**

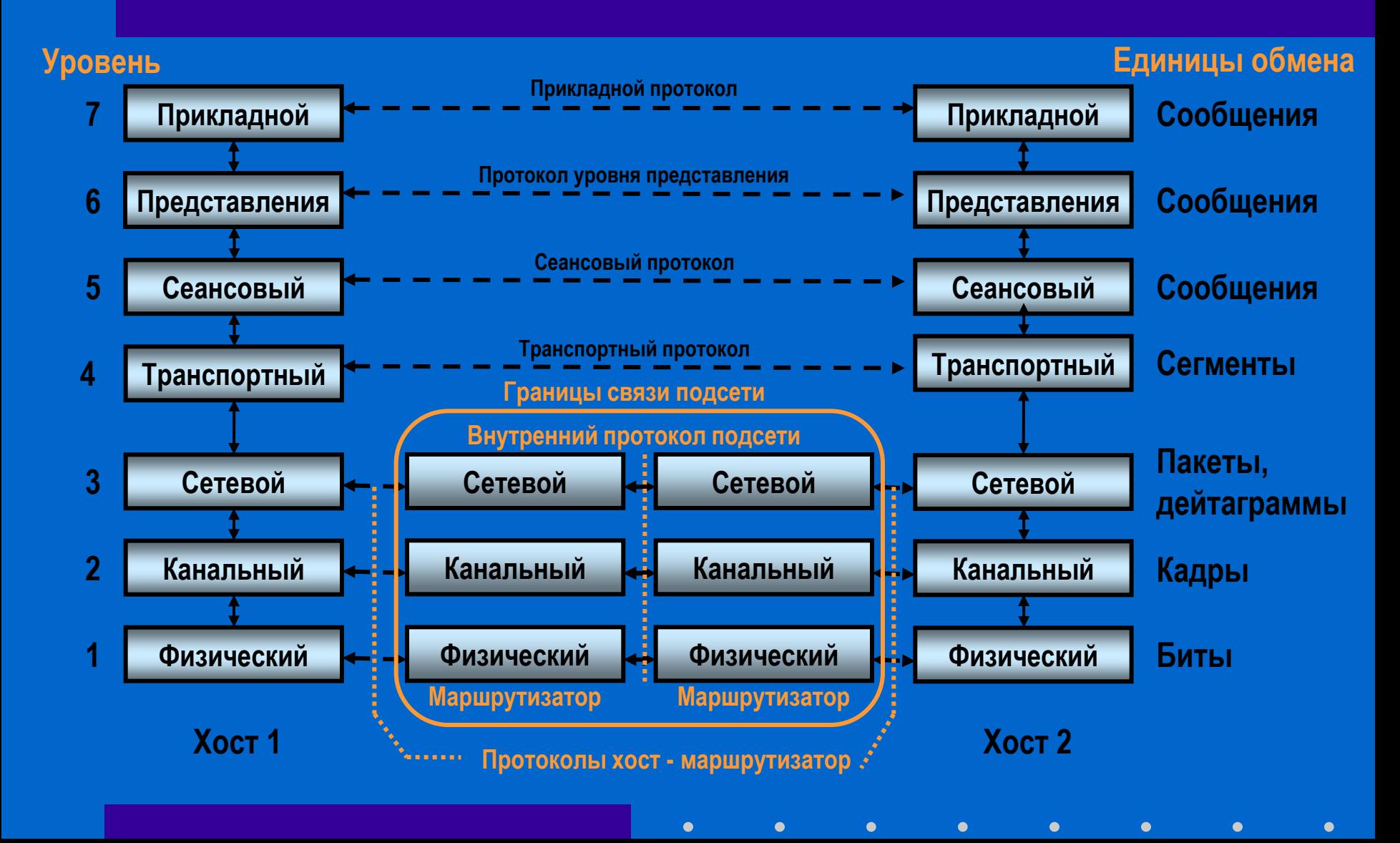

### **Эталонные модели Эталонная модель OSI**

 $\bullet$ 

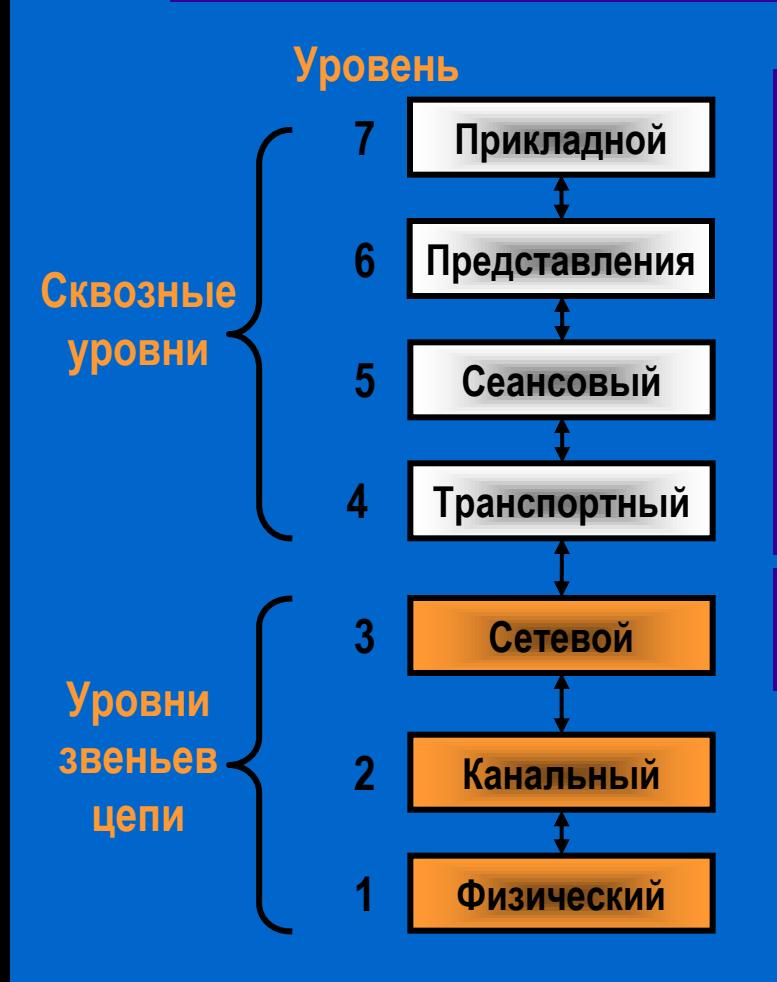

#### **Open System Interconnection 1983, 1995**

**Содержит набор популярных протоколов необходимых пользователю. HTTP для WWW.**

**Занимается синтаксисом и семантикой сообщений. Преобразует форматы данных различных типов компьютеров.**

**Позволяет пользователям устанавливать сеансы связи. Разные сервисы – управление диалогом и синхронизация.**

**Сегментирует сообщения и гарантирует правильную доставку. Определяет тип сервиса при установке соединения.**

**Управляет операциями подсети – маршрутизация. Позволяет объединять разнородные сети.**

**Передача данных без ошибок – кадрами. Кадры данных передаются последовательно с кадрами подтверждения.**

**Реальная передача битов по каналу связи. Кабели, разъемы, электрические параметры сигналов.**

### **Эталонные модели Эталонная модель TCP / IP**

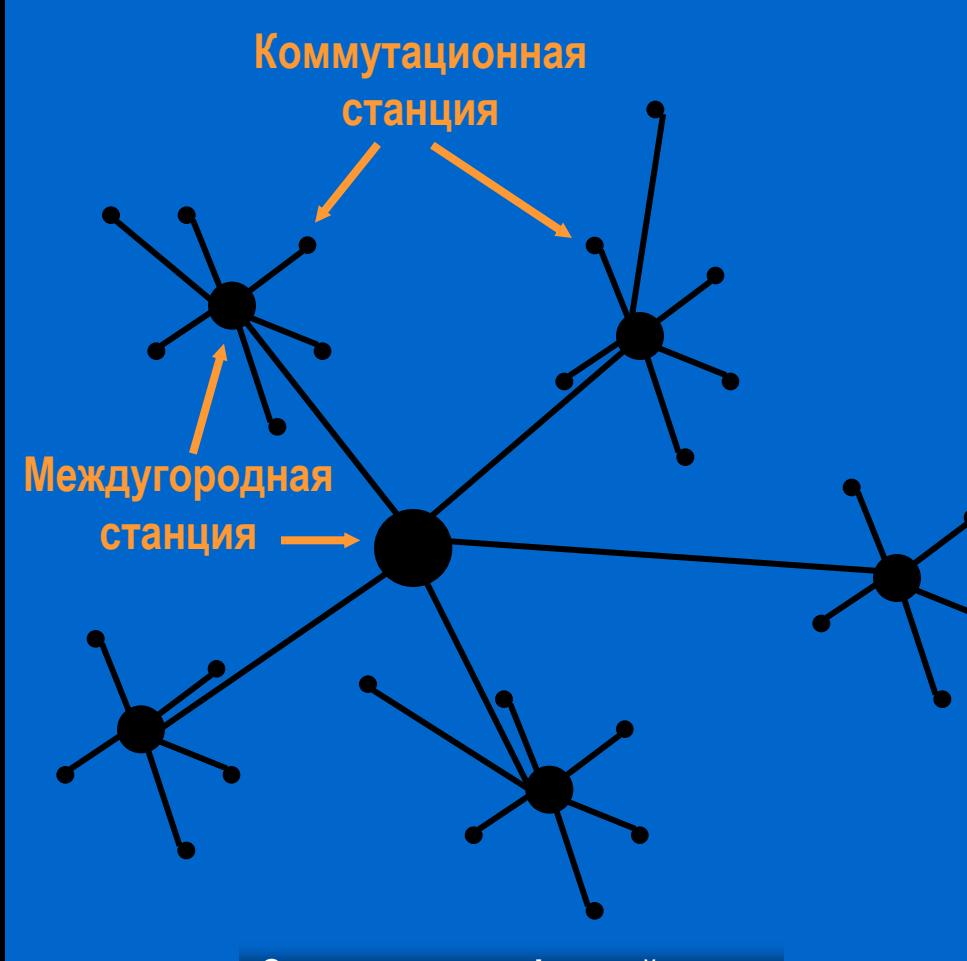

**Бабушка ARPANET** 

**Пол Бэрен (RAND) 1957 год – AT & T отвергла**

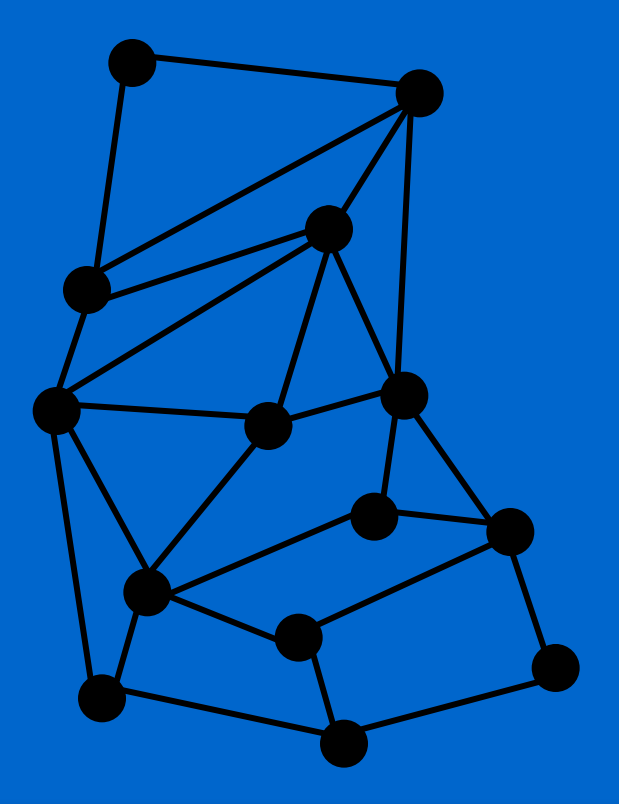

**Структура телефонной сети Архитектура распределенной сети**

### **Эталонные модели Эталонная модель TCP / IP (ARPANET)**

#### **ARPA – Advanced Research Project Agency (Управление перспективного планирования научно-исследовательских работ)**

**(1957 год) 1967 год – Англия, Дональд Дэвис**

**Подсеть из IMP (Interface Massage Processor), линии связи, пакеты, 56 Кбит/сек, каждый IMP связан с двумя, дейтаграммы. Хост – IMP: сообщения до 8063 бит – пакеты по 1008 бит.**

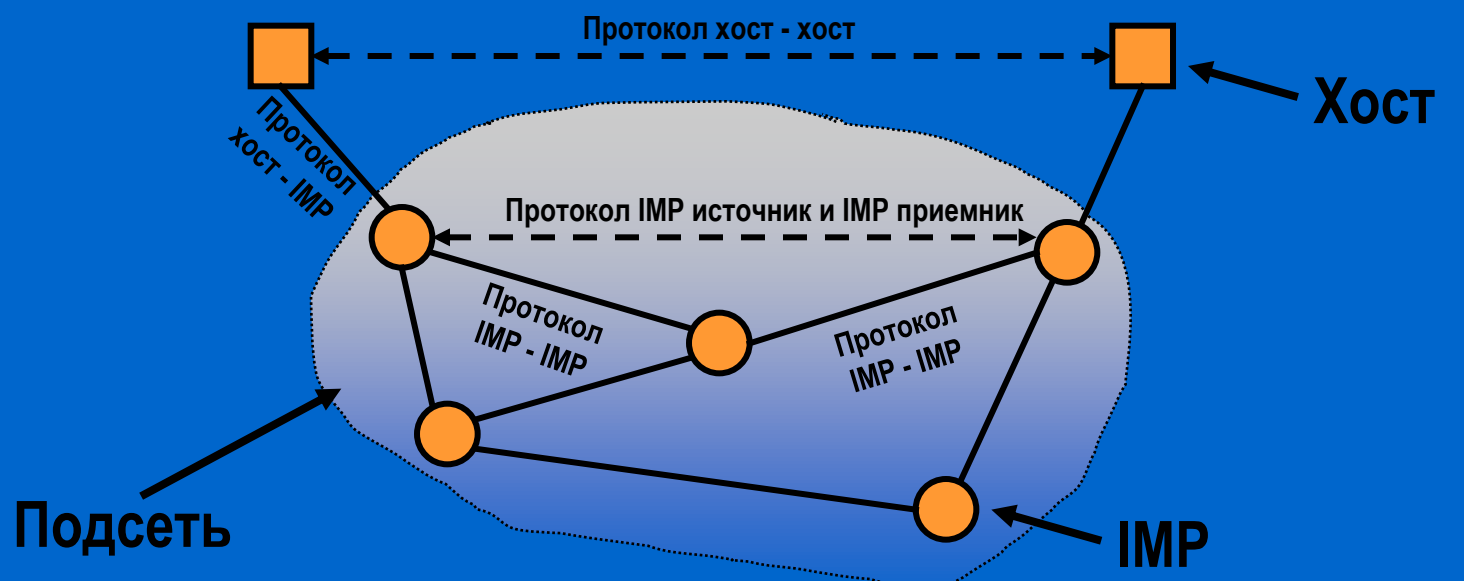

**Декабрь 1969 – 4 узла (Лос-Анжелес, Санта Барбара, Стэнфорд и Юта). Сентябрь 1972 более 30. TCP/IP (ЛС к ARPANET). 80-е годы DNS (Domain Name System).**

 $\bullet$ 

 $\bullet$ 

 $\bullet$ 

 $\bullet$ 

#### **Эталонные модели Эталонная модель TCP / IP (ARPANET)**

 $\bullet$ 

 $\bullet$ 

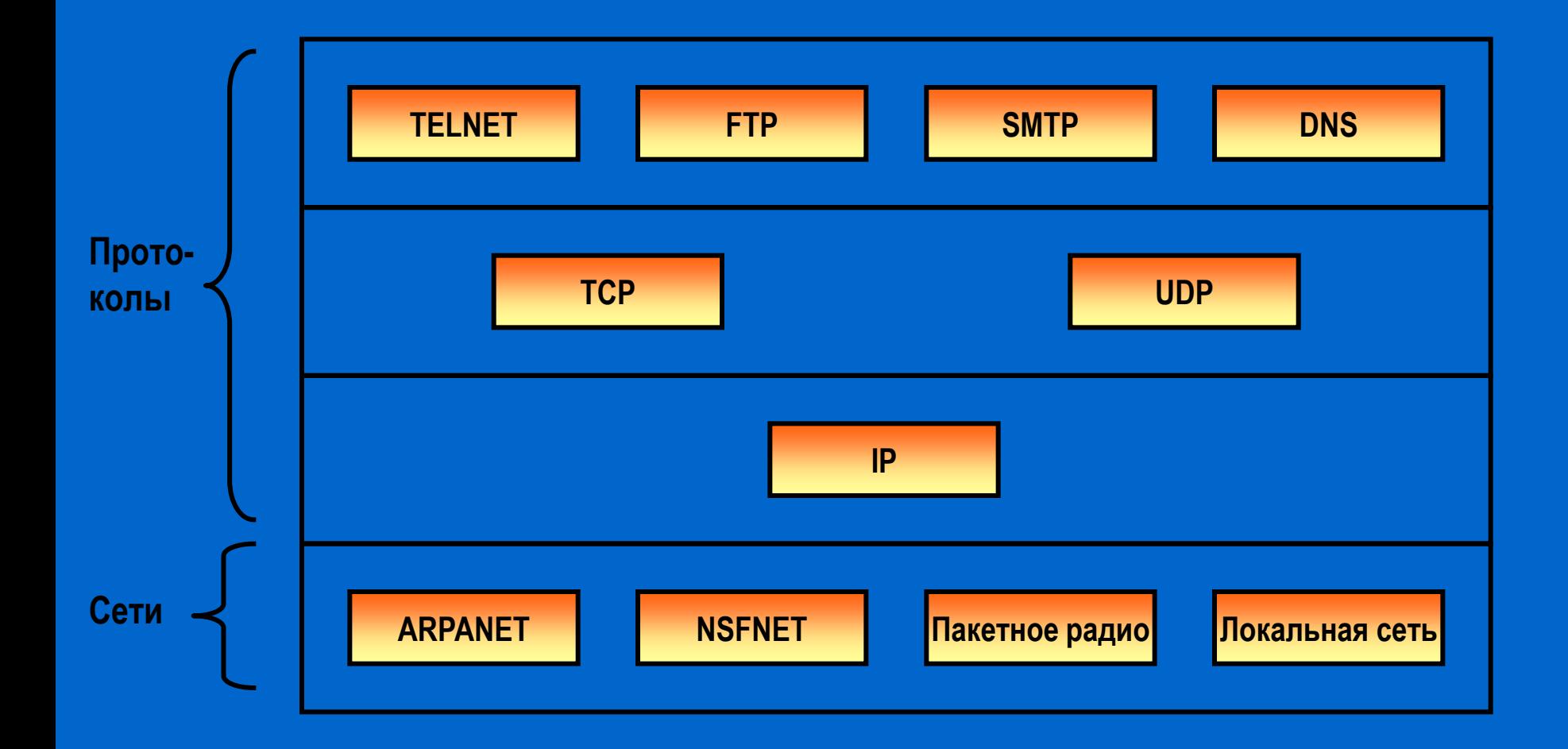

 $\bullet$ 

 $\bullet$  $\bullet$  $\bullet$  $\bullet$  $\bullet$  $\bullet$  $\bullet$ 

## **Эталонные модели OSI и TCP Уровни протоколов и соответствия**

 $\bullet$ 

 $\bullet$ 

 $\bullet$ 

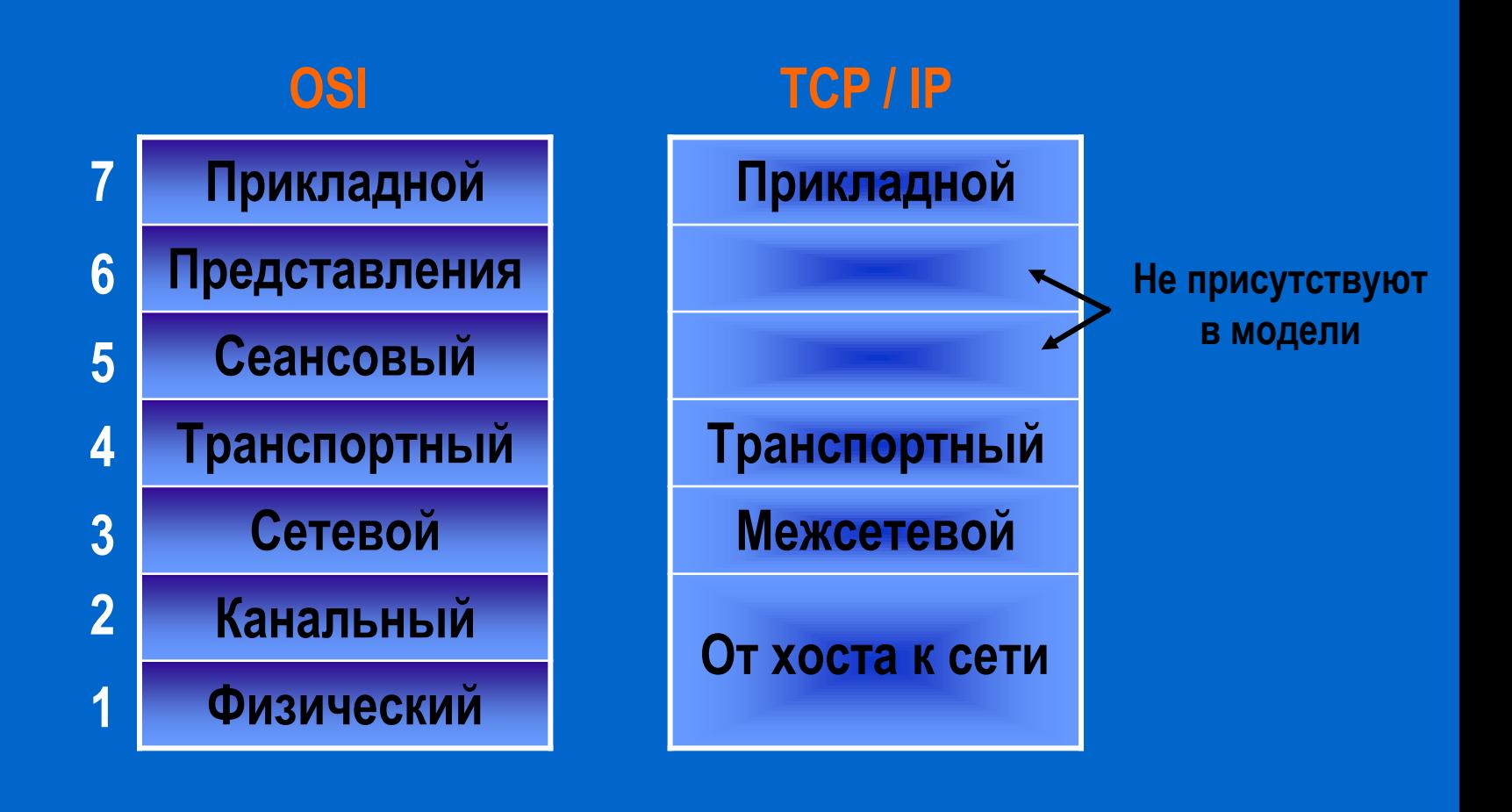

 $\bullet$ 

 $\bullet$ 

 $\bullet$ 

 $\bullet$ 

 $\bullet$ 

**Эталонные модели OSI и TCP Теория стандартов Дэвида Кларка**

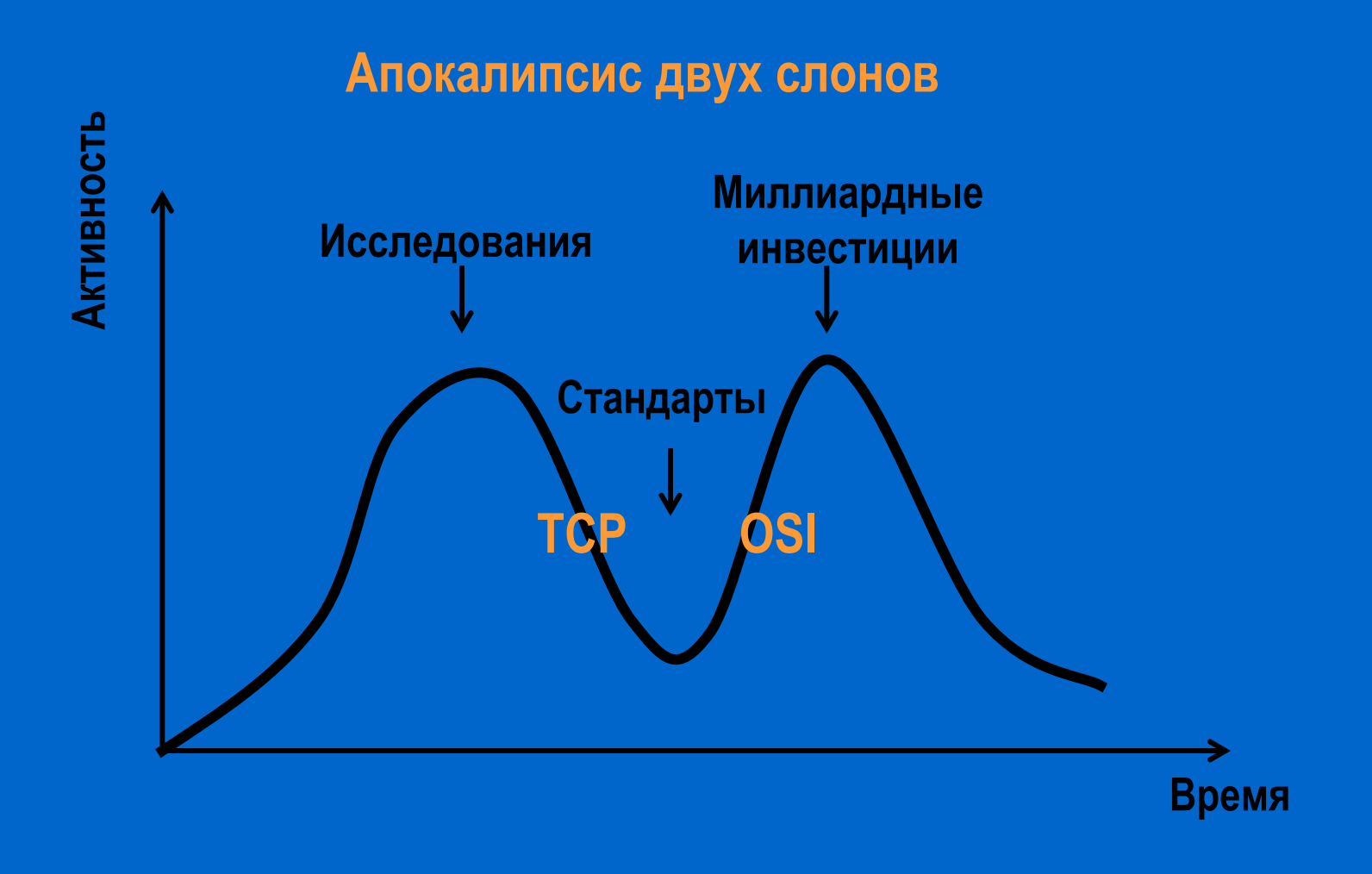

 $\bullet$ 

 $\bullet$ 

 $\bullet$ 

 $\bullet$ 

 $\bullet$ 

 $\bullet$ 

 $\bullet$ 

 $\bullet$ 

# **Гибридная модель 5 уровней протоколов**

г

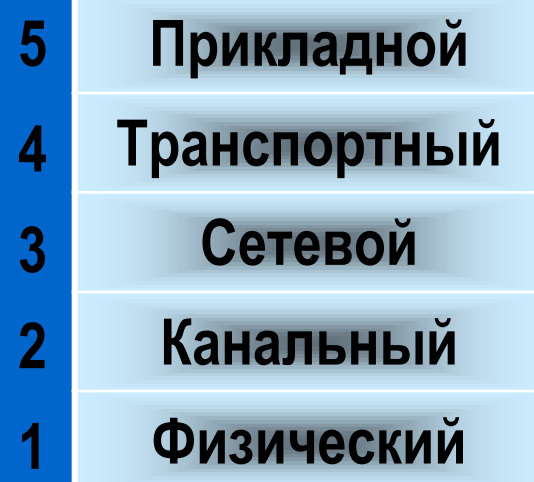

 $\bullet$ 

 $\bullet$ 

 $\bullet$ 

 $\bullet$ 

 $\bullet$ 

 $\bullet$ 

 $\bullet$ 

### **Среды передачи информации Кабельные и бескабельные каналы**

- **коаксиальные кабели** (coaxial cable);
- **кабели на основе витых пар** (twisted pair); экранированные (shielded twisted pair, STP); неэкранированные (unshielded twisted pair, UTP);
- **оптоволоконные кабели** (fiber optic);
- **бескабельные каналы** передачи информации.
# **Среды передачи информации «Толстый» Ethernet (10Base5)**

 $\bullet$ 

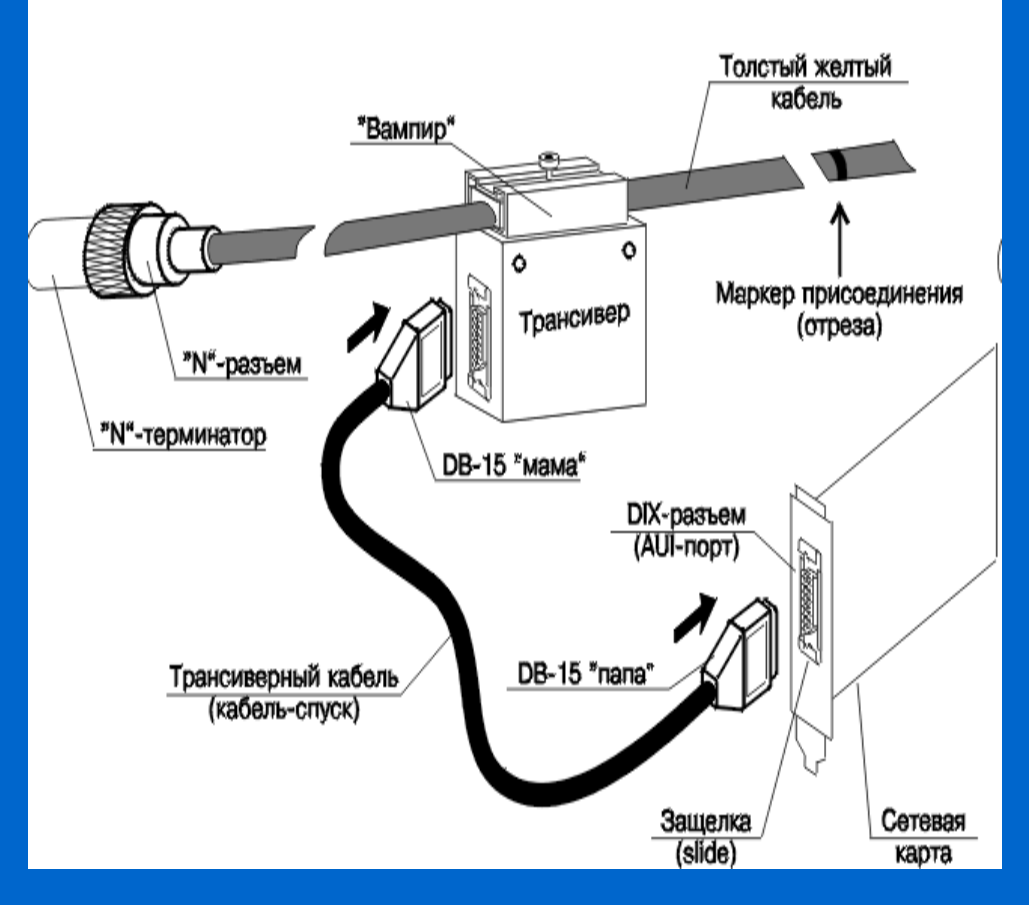

Скорость работы 10 Mбит/сек

Максимальная длина сегмента **500 м**

Максимальное количество компьютеров **100 / сегмент** 

Максимальная общая длина сети **2500 м**

Особенности: устарел

# **Среды передачи информации «Тонкий» Ethernet (10Base2)**

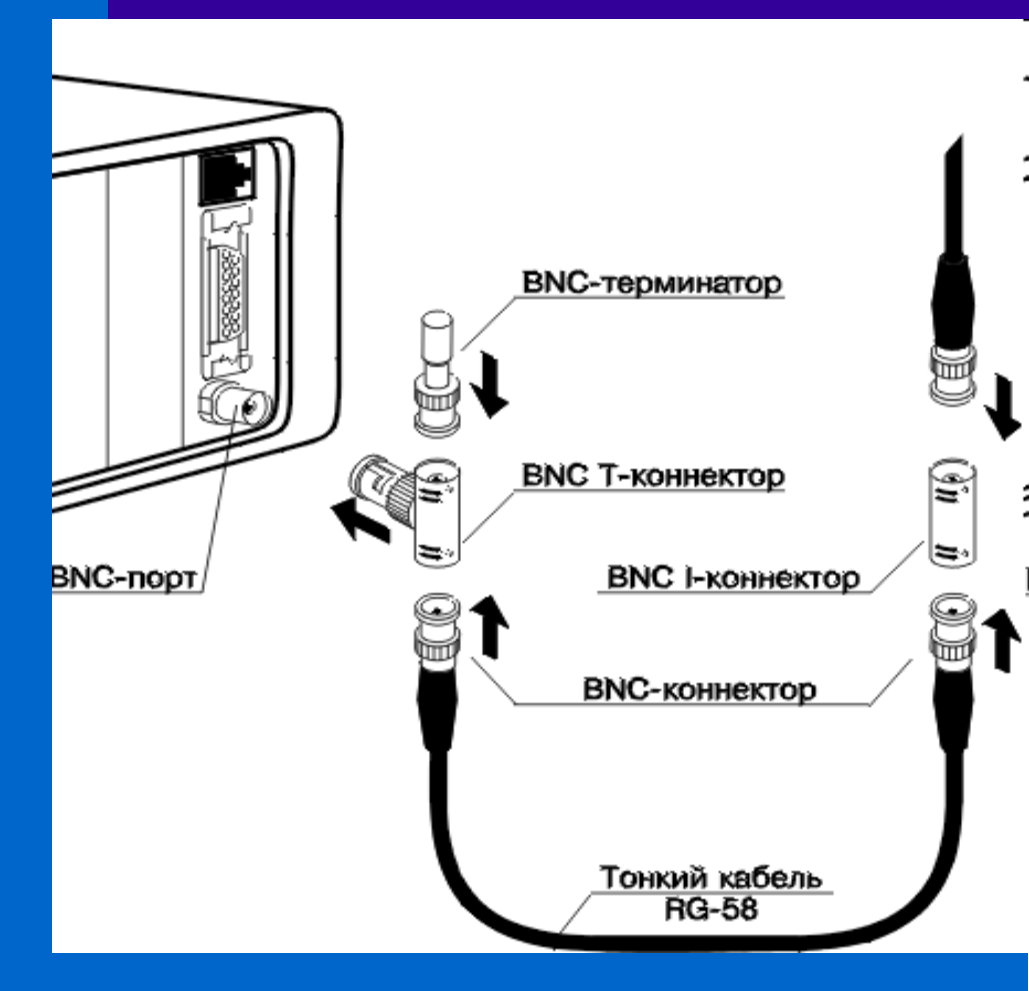

Скорость работы 10 Mбит/сек

Максимальная длина сегмента **185 м**

Соединение с сетевой картой **BNC T-коннектор**

Максимальное количество компьютеров **30 / сегмент** 

Максимальная общая длина сети **925 м**

Общее число компьютеров до 1024

Особенности: не нужны концентраторы

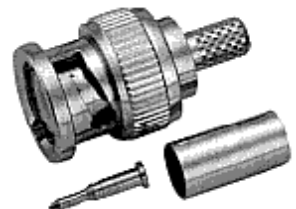

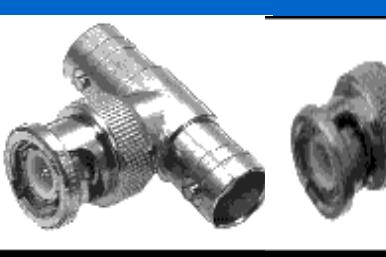

# **Среды передачи информации Ethernet на витой паре (10Base-T)**

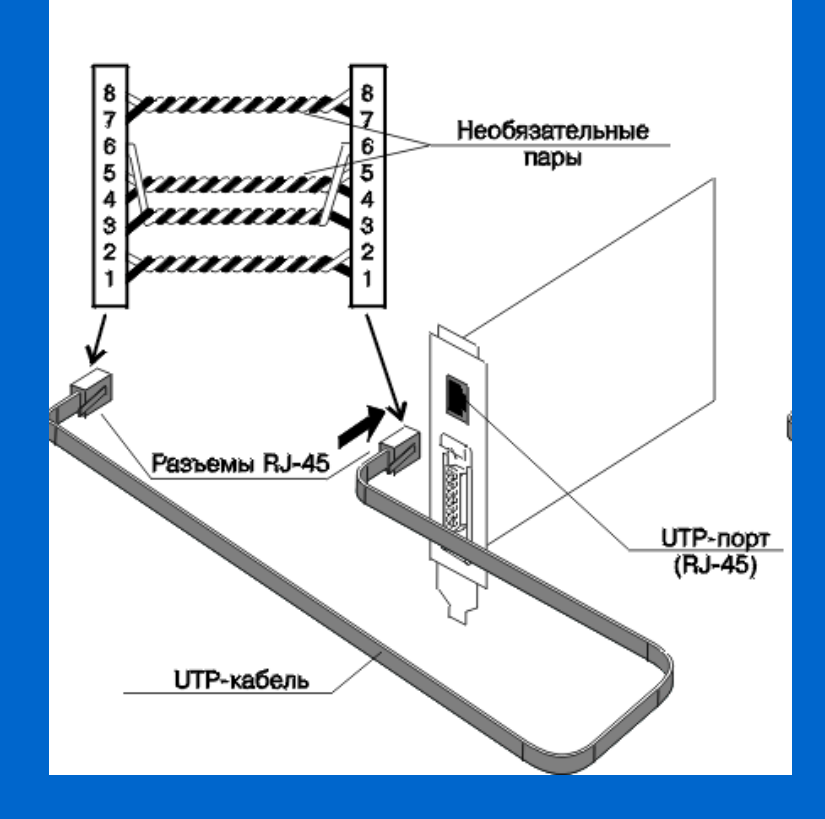

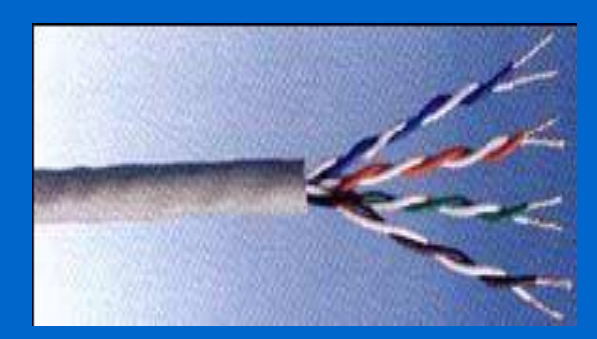

Скорость работы 10 Mбит/сек

Максимальнальная длина сегмента **100 м**

Соединение с сетевой картой **RJ-коннектор**

Общее число компьютеров до 1024

Особенности: низкая цена

# **Среды передачи информации Категории витых пар (UTP-** unshielded twisted pair**)**

- **1 категория** обычный телефонный кабель
- **2 категория** полоса частот до 1 Мгц
- **3 категория** полоса частот до 16 мгц (9 вит/м)
- **4 категория** полоса частот до 20 Мгц
- **5 категория** полоса частот до 100 Мгц (27 вит/м) 30-50% дороже 3 категории
- **6 категория** полоса частот до 200 Мгц
- **7 категория** полоса частот до 600 Мгц

# **Среды передачи информации Ethernet на оптоволокне (10Base-F)**

#### **Электромагнитных помех нет**

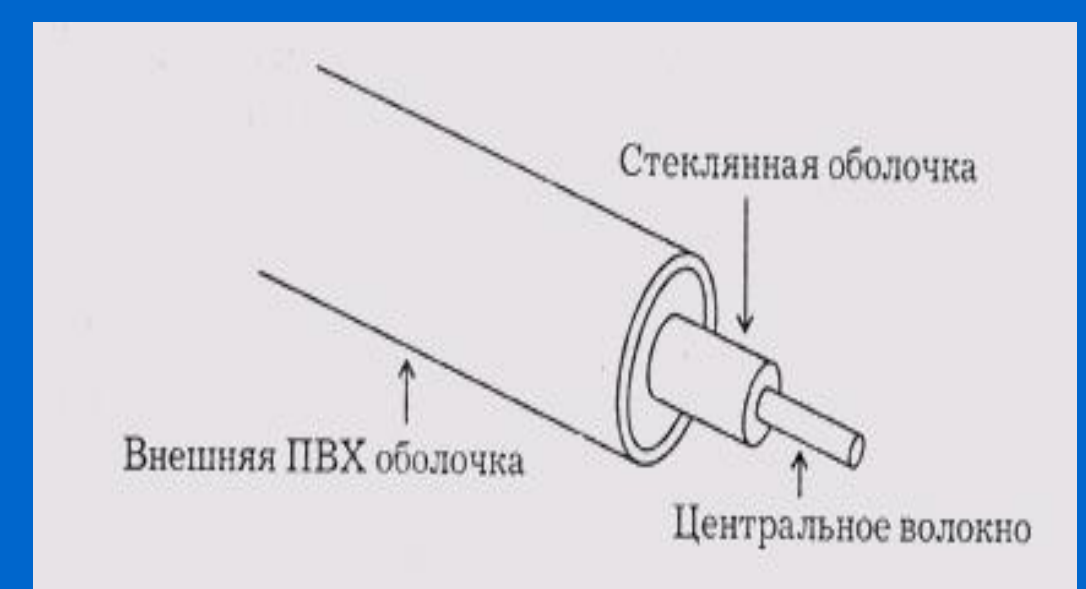

Скорость работы 10 Mбит/сек

Максимальная длина сегмента 2000 **м**

Максимальное количество компьютеров 1024 / сегмент **Среды передачи информации Кабели для быстрого Ethernet**

 $\bullet$ 

# **100 Мбит/сек**

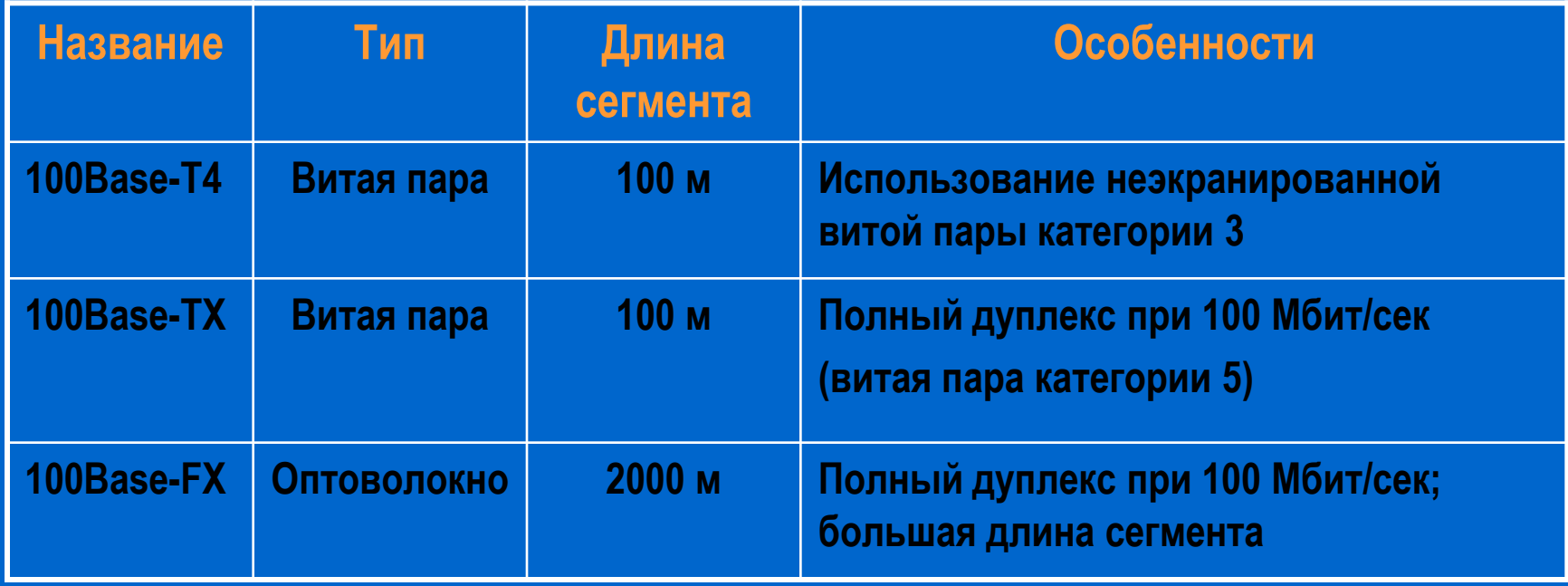

 $\bullet$ 

 $\bullet$ 

 $\bullet$ 

 $\bullet$ 

 $\bullet$ 

 $\bullet$ 

 $\bullet$ 

**Среды передачи информации Кабели гигабитного Ethernet**

# **1000 Мбит/сек (1 Гбит/сек)**

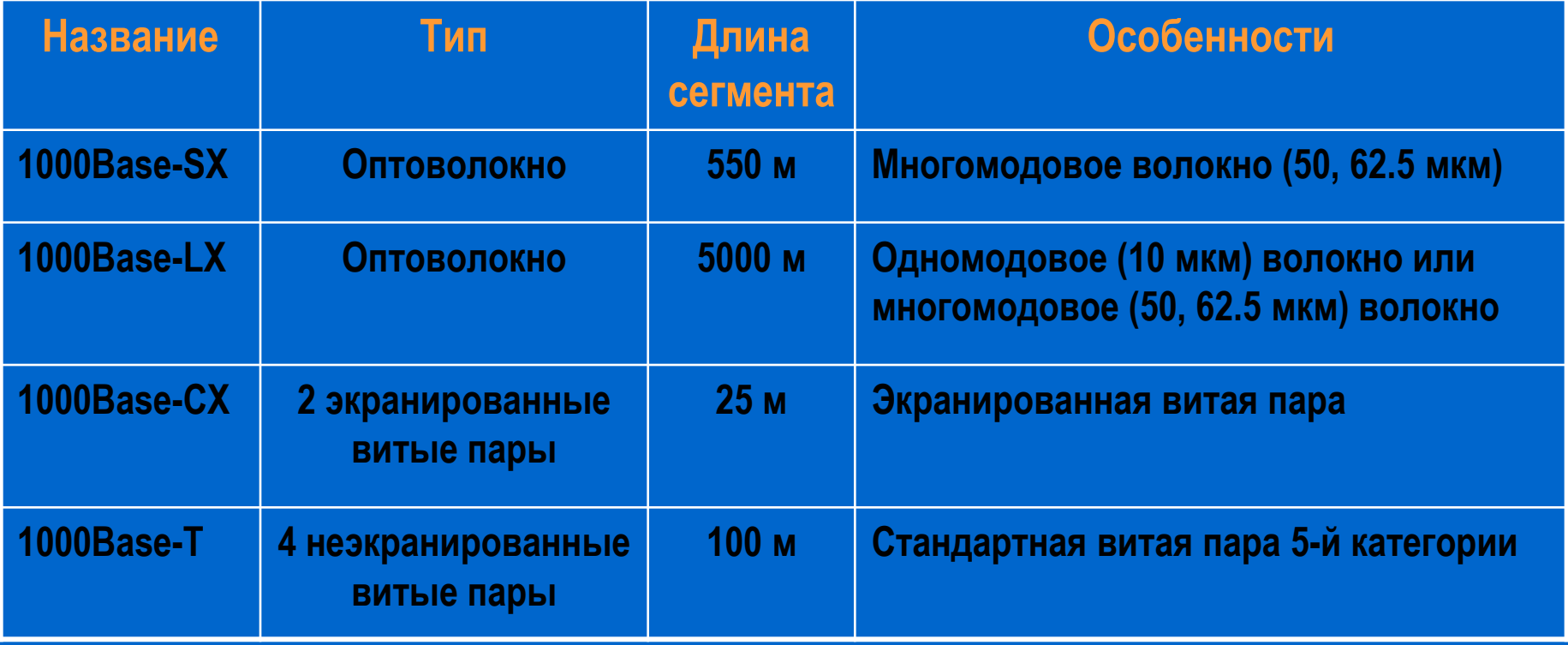

 $\bullet$ 

 $\bullet$ 

#### **Наименование величин**

 $\bullet$ 

# **Префиксы**

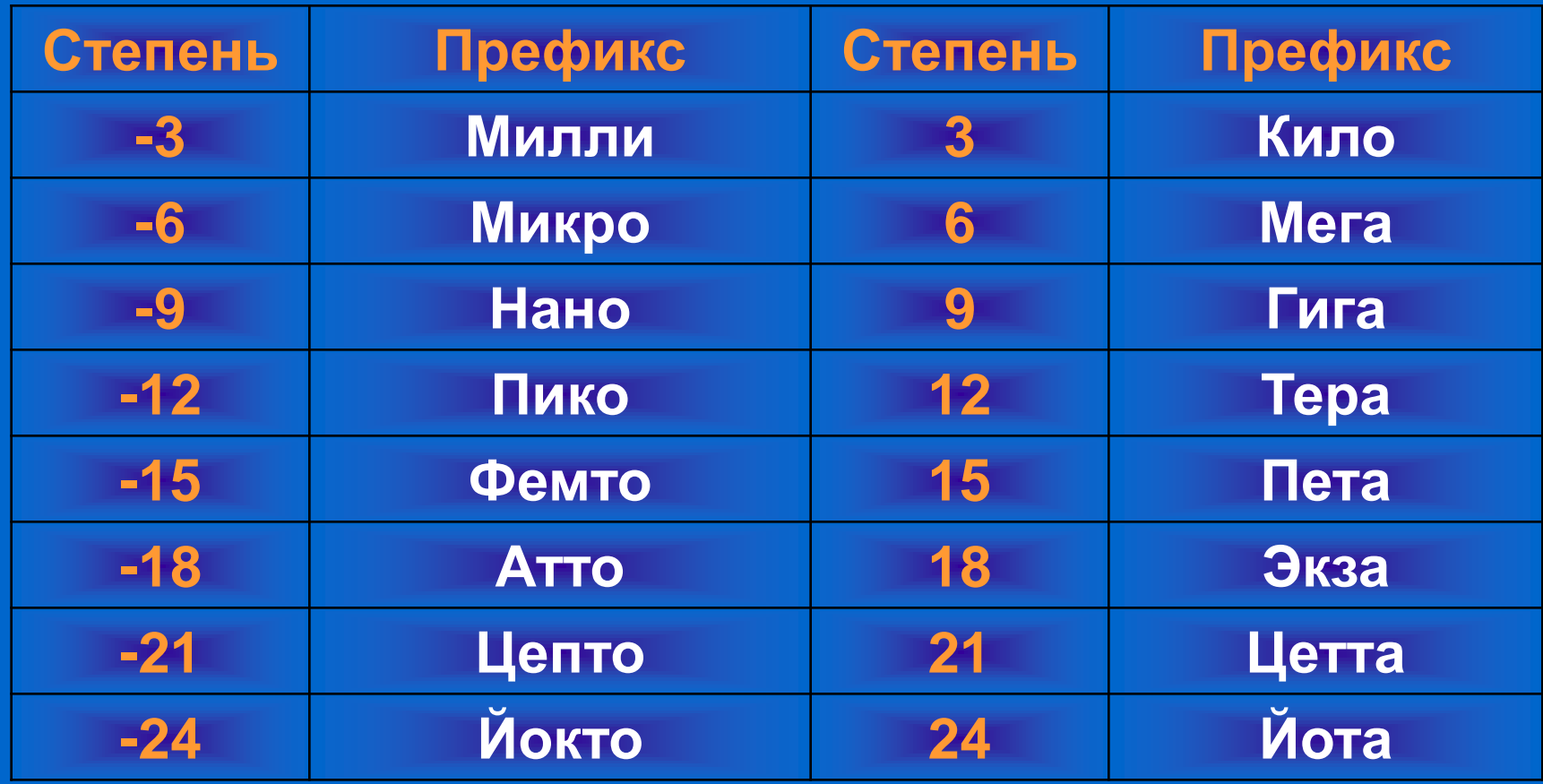

 $\bullet$ 

 $\bullet$ 

 $\bullet$ 

 $\bullet$ 

 $\bullet$ 

 $\bullet$ 

 $\bullet$ 

**Среды передачи информации Бескабельные каналы**

- **Радиоканалы**
	- **- одночастотные**
	- **- в рассеянном спектре**
	- **- сотовые**
- **Инфракрасные каналы**
- 
- 
- 
- 
- 
- -

**- на рассеянном излучении**

 $\bullet$ 

 $\bullet$ 

**- прямой видимости** 

# **Среды передачи информации Факторы влияющие на качество передачи**

- **Согласование электрических линий**
- **Экранирование электрических линий**
- **Гальваническая развязка компьютеров**

**Среды передачи информации Согласование линий связи**

# **Применяется для обеспечения нормального прохождения сигнала по длинной линии без отражений и искажений**

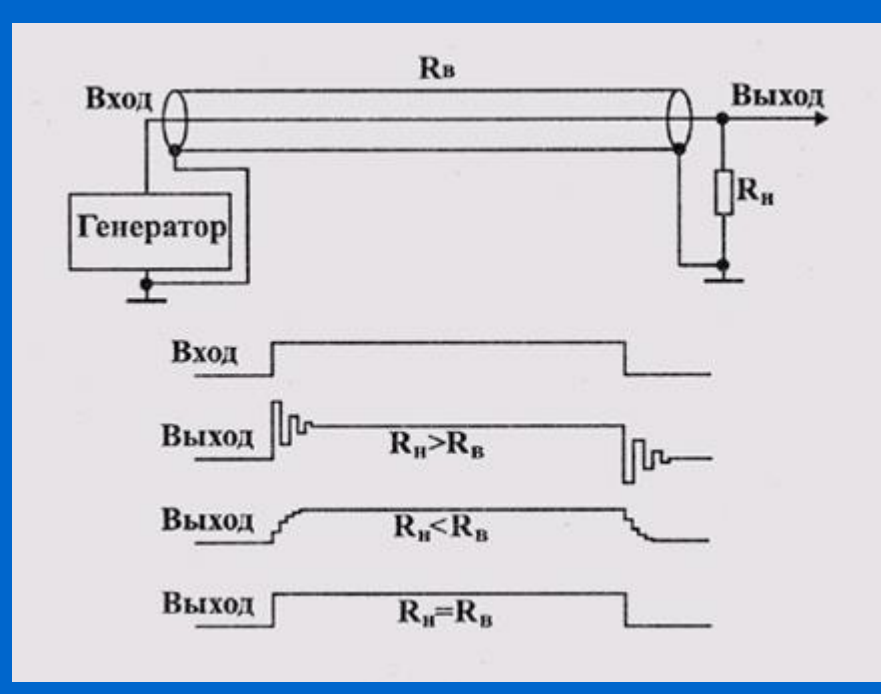

Приемник Передатчик

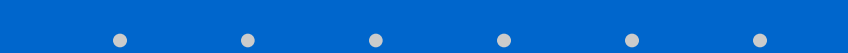

# **Среды передачи информации Экранирование линий связи**

### **Дифференциальная передача сигналов снижает влияние наведенных помех**

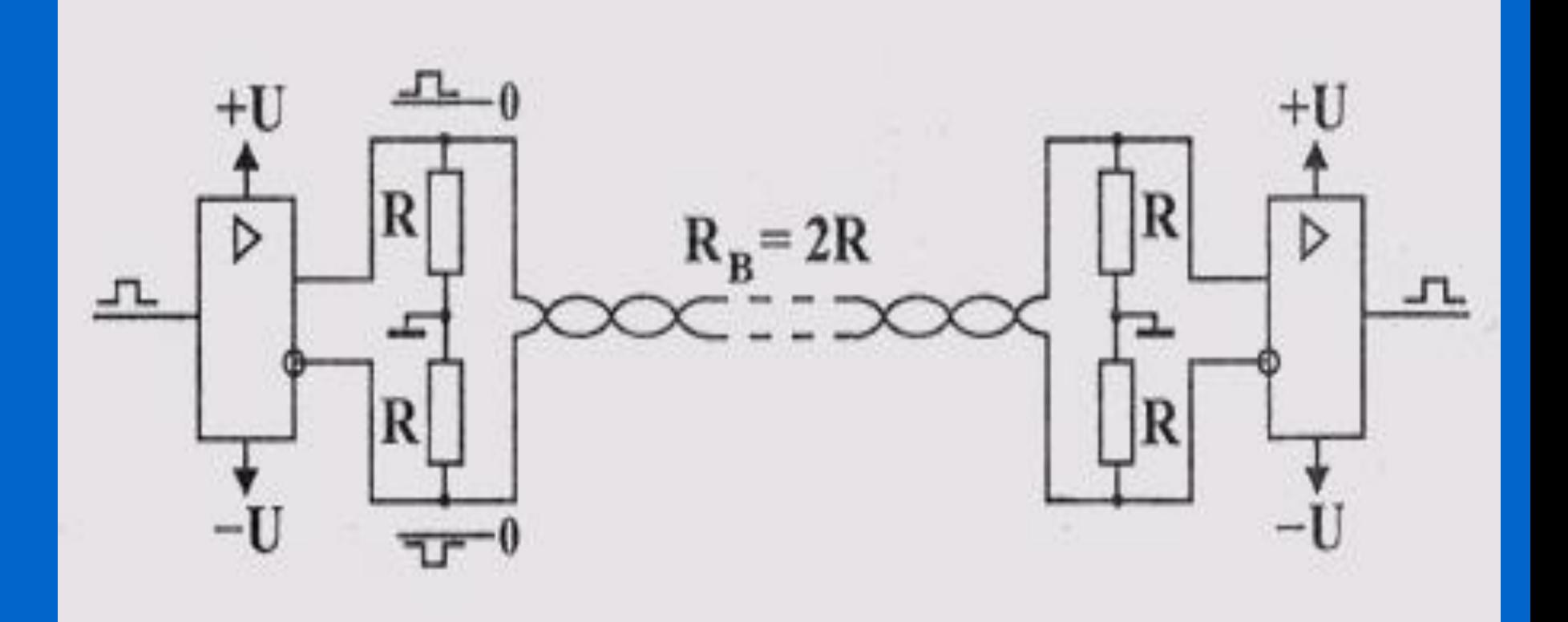

# **Среды передачи информации Гальваническая развязка**

#### **Трансформаторная гальваническая развязка входит в состав каждого сетевого адаптера**

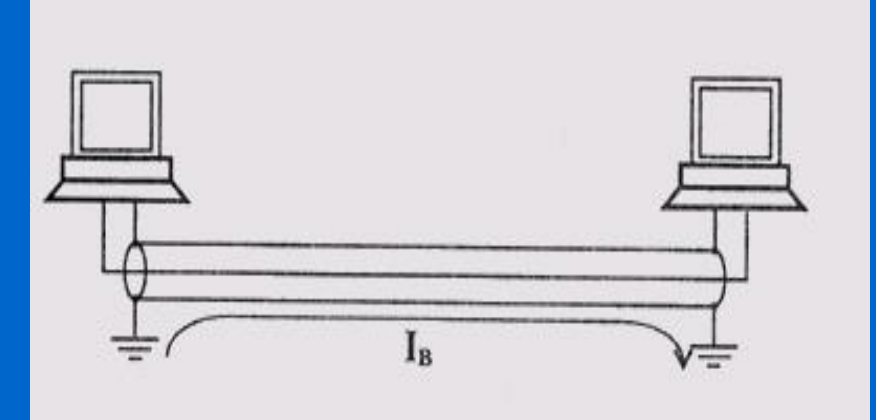

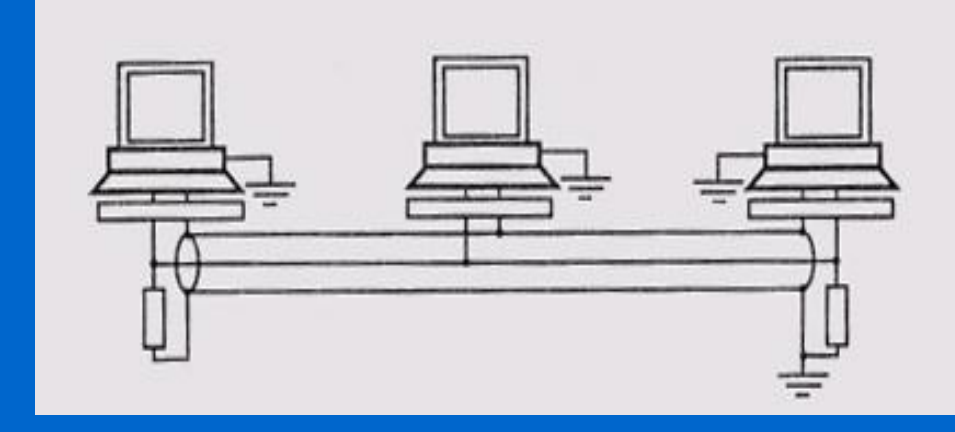

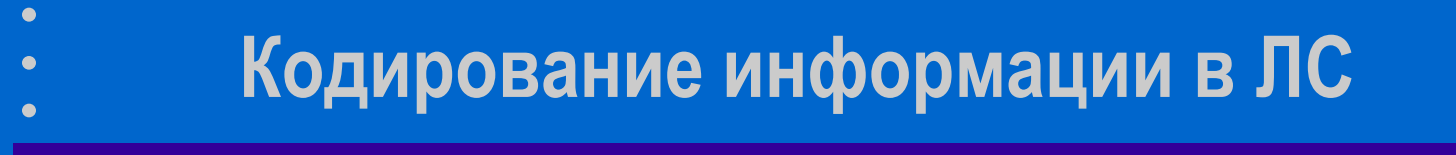

**Коды передачи информации**

• **Non Return to Zero (NRZ)** • **Return to Zero (RZ)**

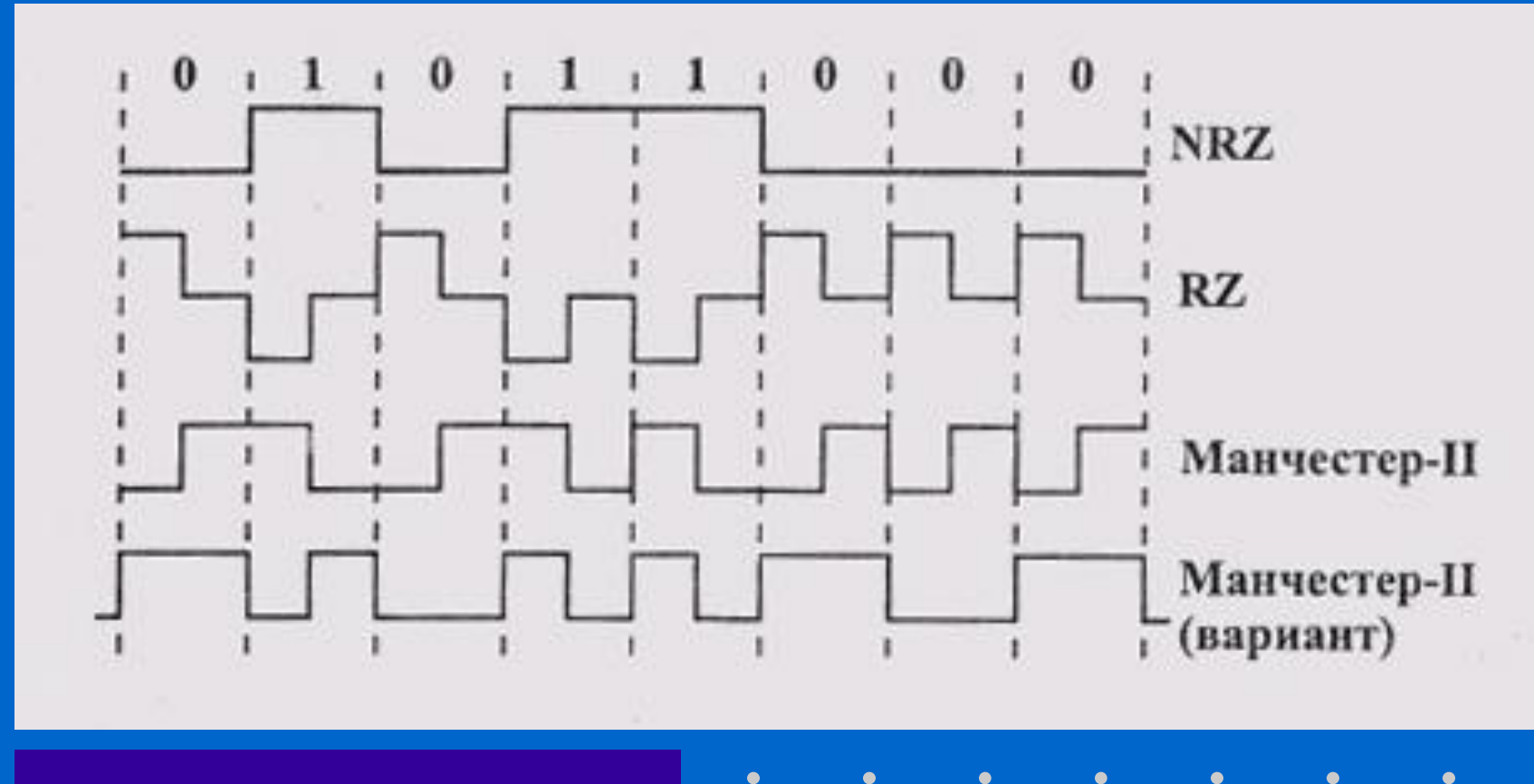

 $\bullet$  $\bullet$  $\bullet$  $\bullet$ 

# **Кодирование информации в ЛС**

#### **Требуемая пропускная способность линии**

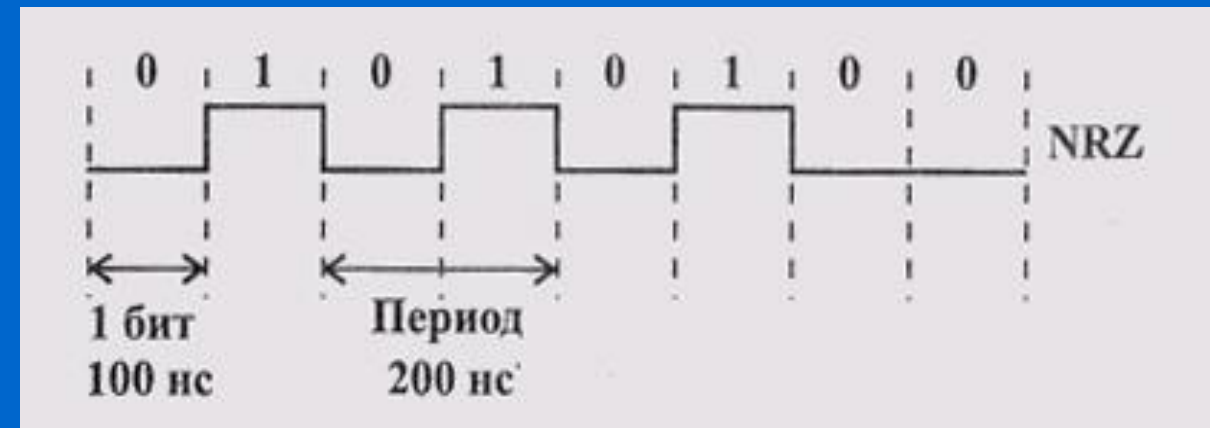

- **скорость передачи 10 Мбит/сек**
- **требуемая пропускная способность линии составит 1 / 200нс = 5 МГц**

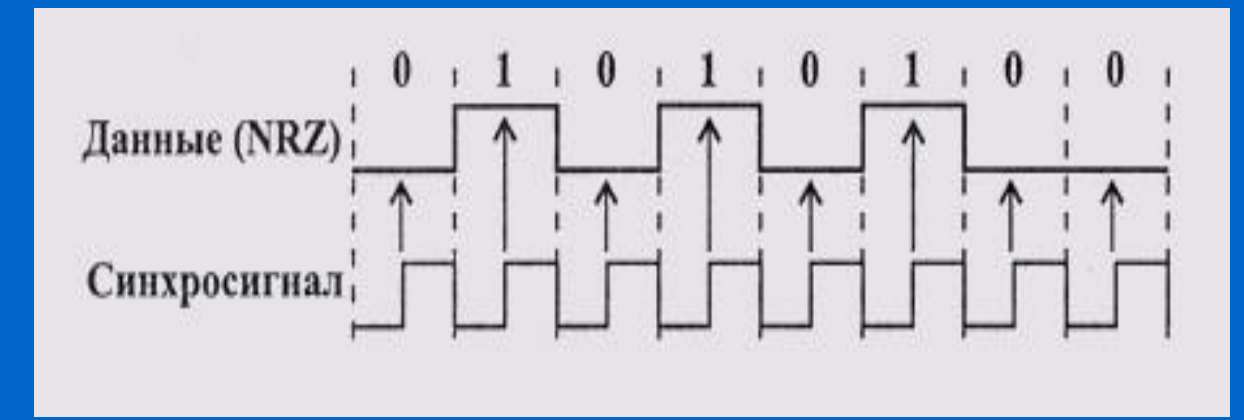

 $\bullet$ 

# **Кодирование информации в ЛС RZ код в оптоволоконных сетях**

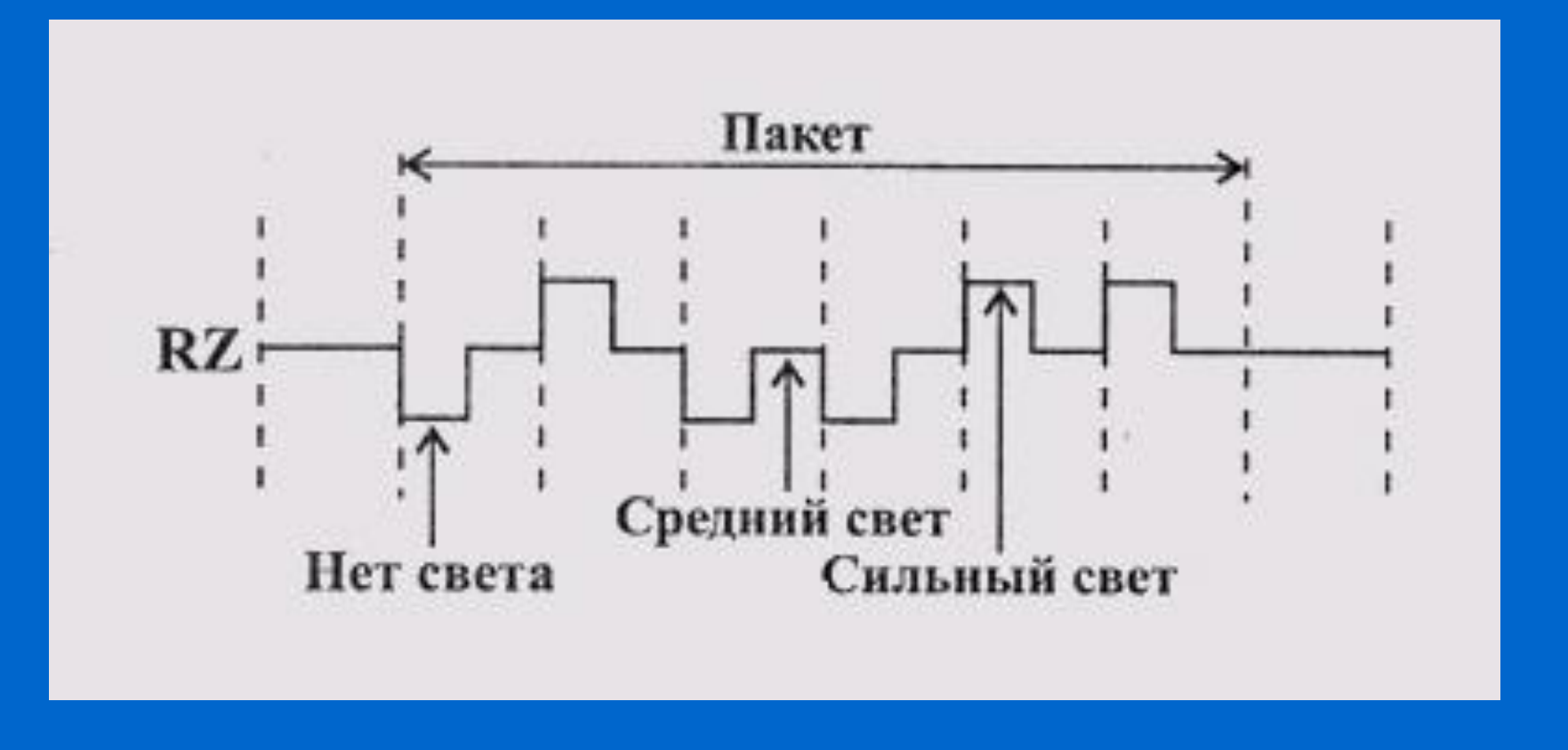

 $\bullet$ 

 $\bullet$ 

 $\bullet$ 

 $\bullet$ 

 $\bullet$ 

 $\bullet$ 

# **Кодирование информации в ЛС Аналоговое кодирование цифровой информации**

 $\bullet$ 

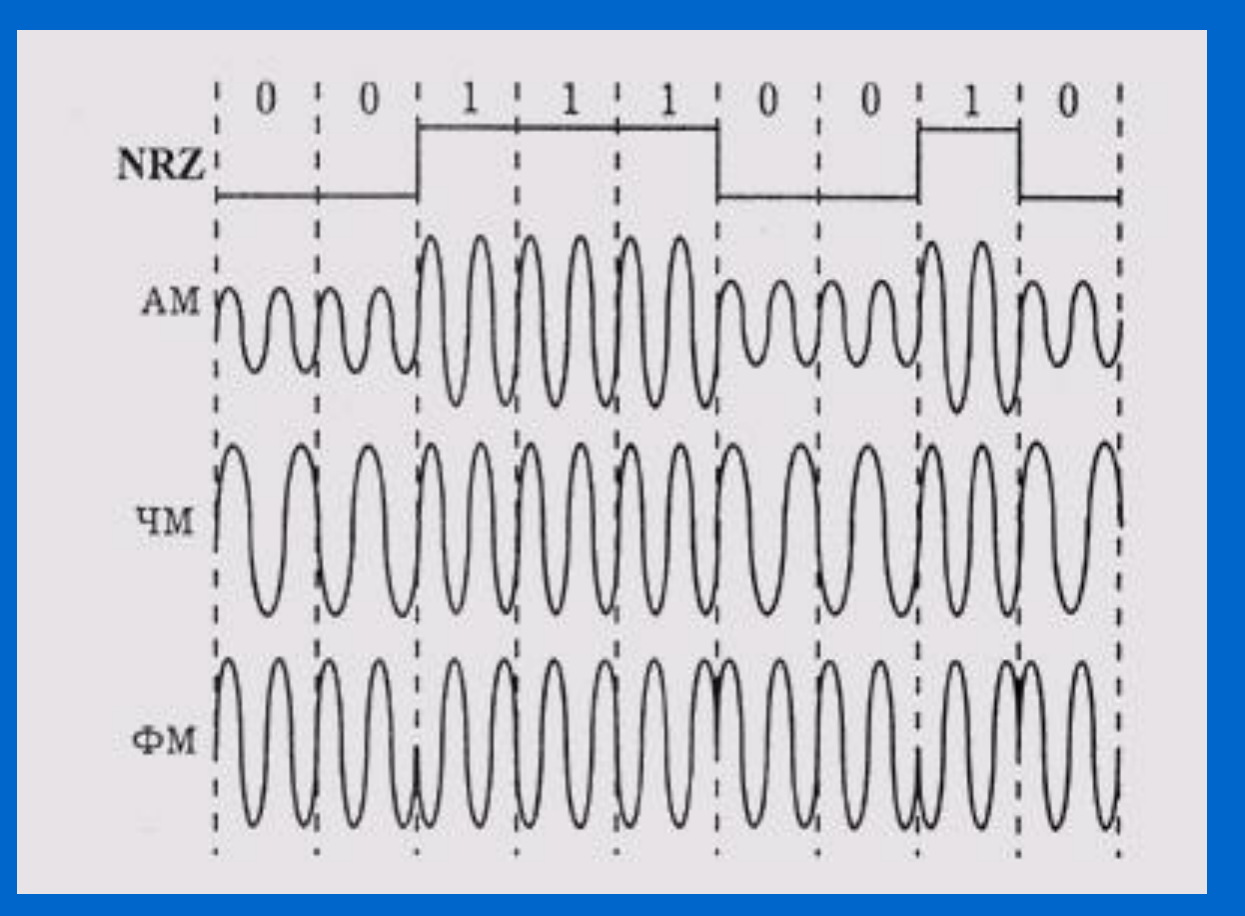

 $\bullet$ 

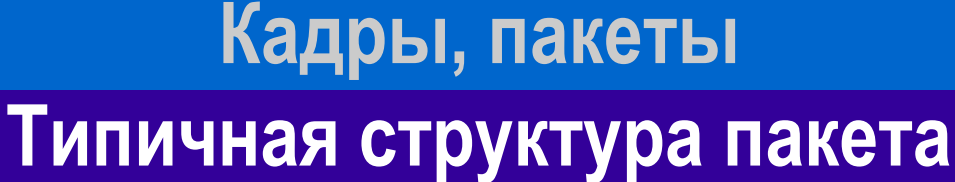

#### **Заголовок Трейлер**

 $\bullet$  $\bullet$  $\bullet$ 

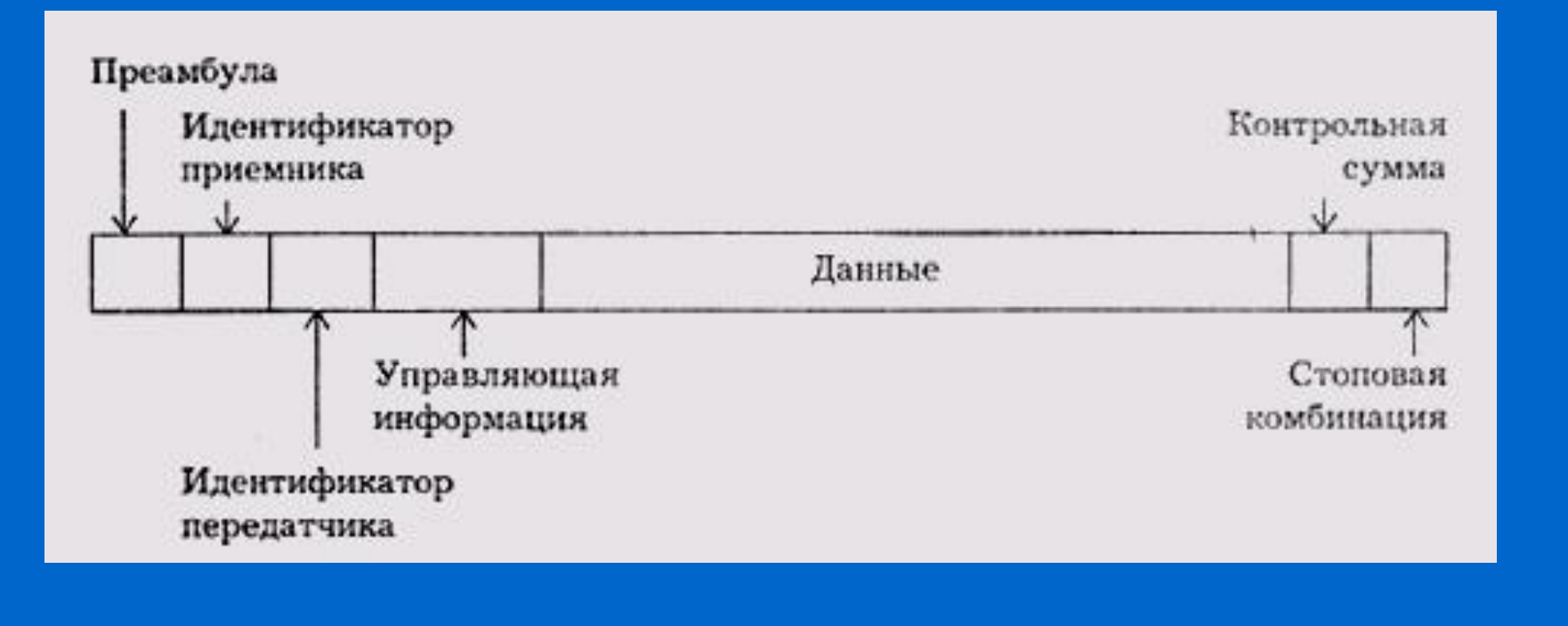

 $\bullet$ 

 $\bullet$ 

 $\bullet$ 

 $\bullet$ 

 $\bullet$ 

 $\bullet$ 

 $\bullet$ 

#### **Кадры, пакеты**

#### **Обмен пакетами при сеансе связи**

 $\bullet$ 

 $\bullet$ 

**Обмен с логическим соединением (с подтверждением, с гарантированной доставкой)**

 $\bullet$ 

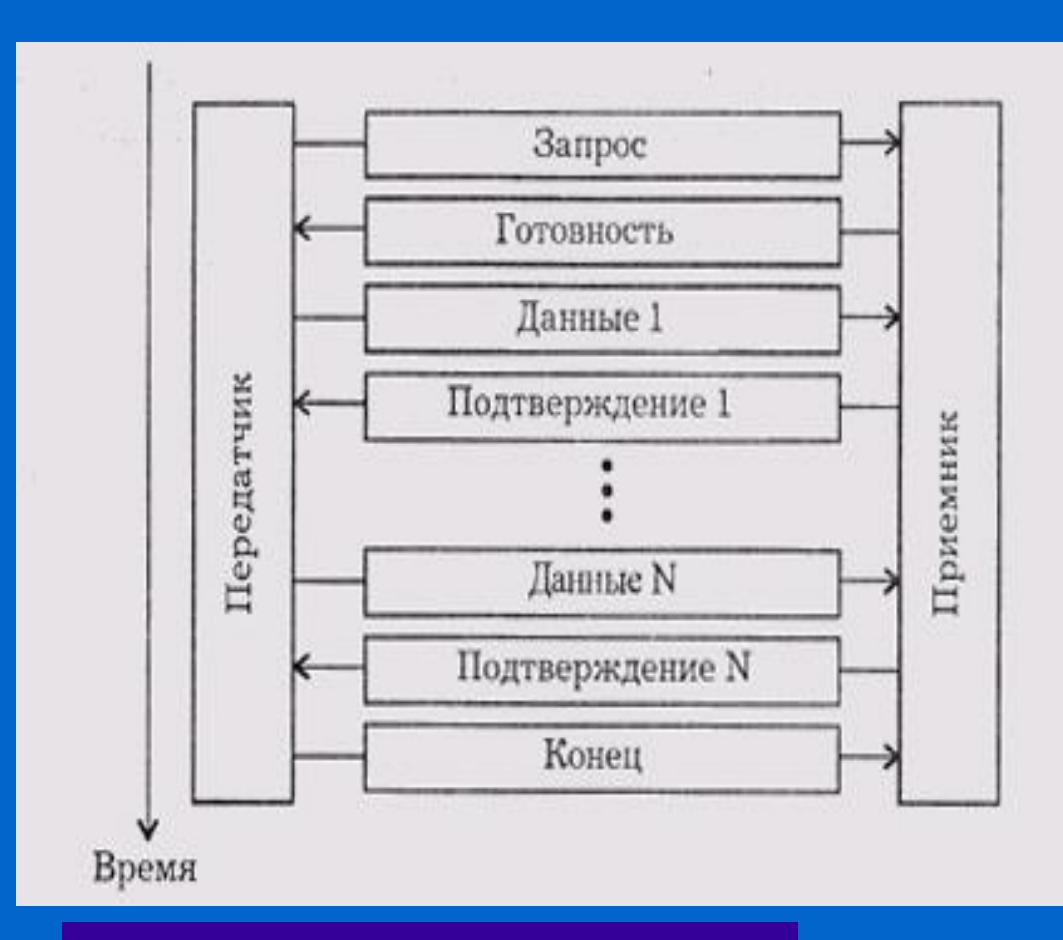

#### **Метод дейтаграмм**

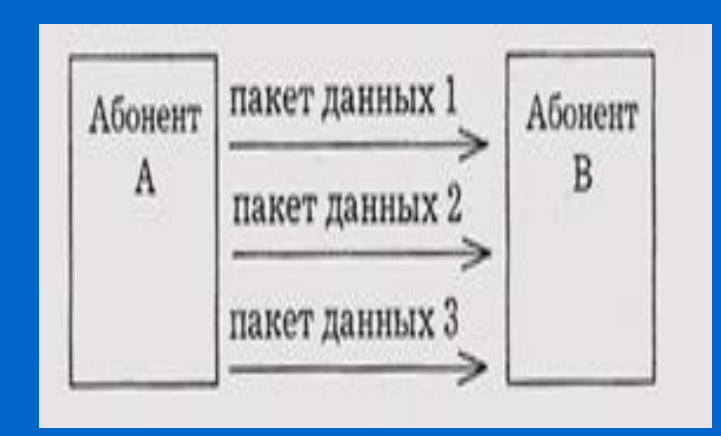

 $\bullet$ 

 $\bullet$ 

 $\bullet$ 

 $\bullet$ 

 $\bullet$ 

#### **Кадры, пакеты**

 $\bullet$ 

#### **Многоуровневое вложение кадров**

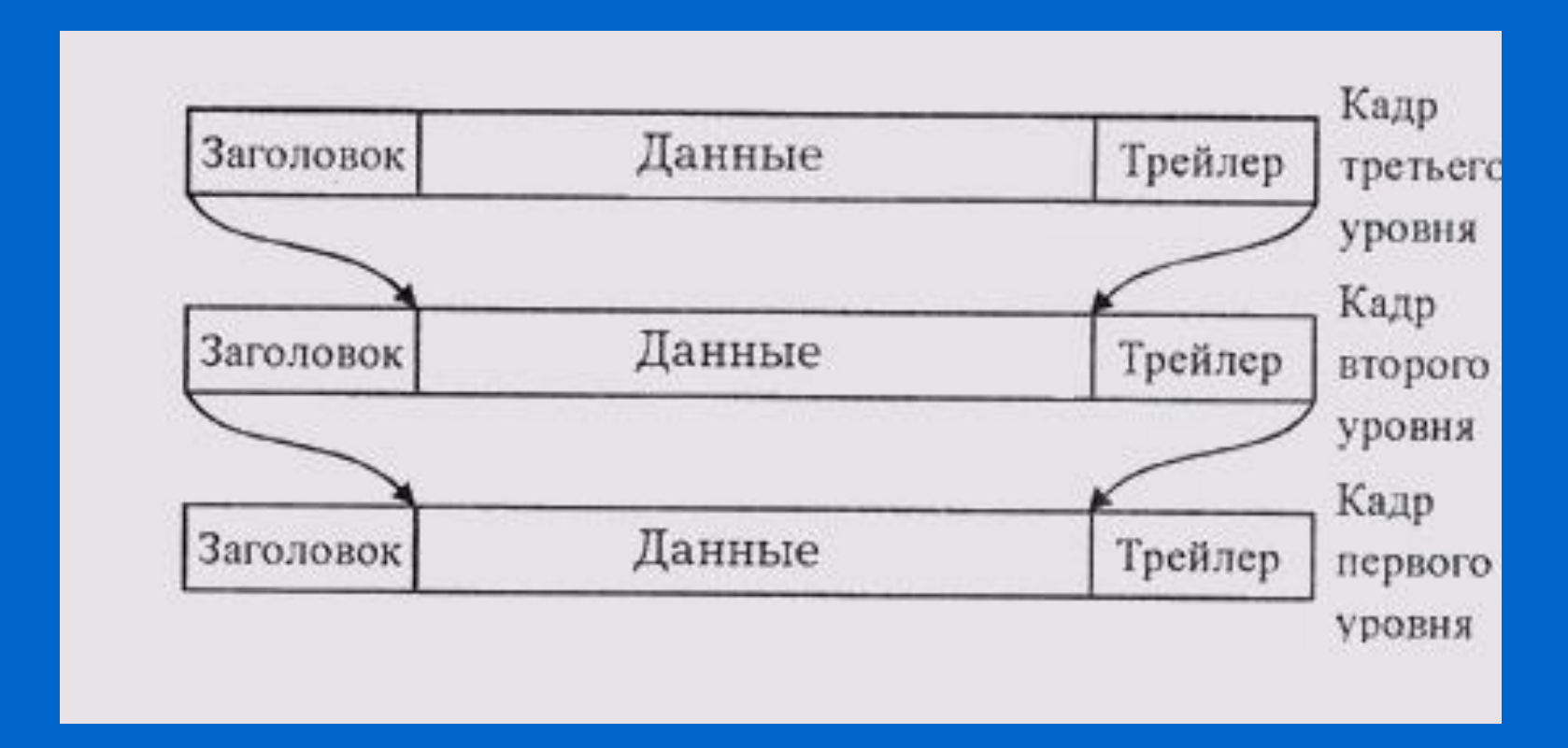

**При обмене по сети используются многоуровневые протоколы, каждый из которых предполагает свою структуру кадра (свою адресацию, свою управляющую информацию, свой формат данных)**

 $\bullet$ 

 $\bullet$ 

 $\bullet$ 

 $\bullet$ 

 $\bullet$ 

 $\bullet$ 

 $\bullet$ 

#### **Методы маркировки границ**

**1. Подсчет количества символов**

- **2. Использование сигнальных байтов с символьным заполнением**
- **3. Использование стартовых и стоповых битов с битовым заполнением**
- **4. Использование запрещенных сигналов физического уровня**

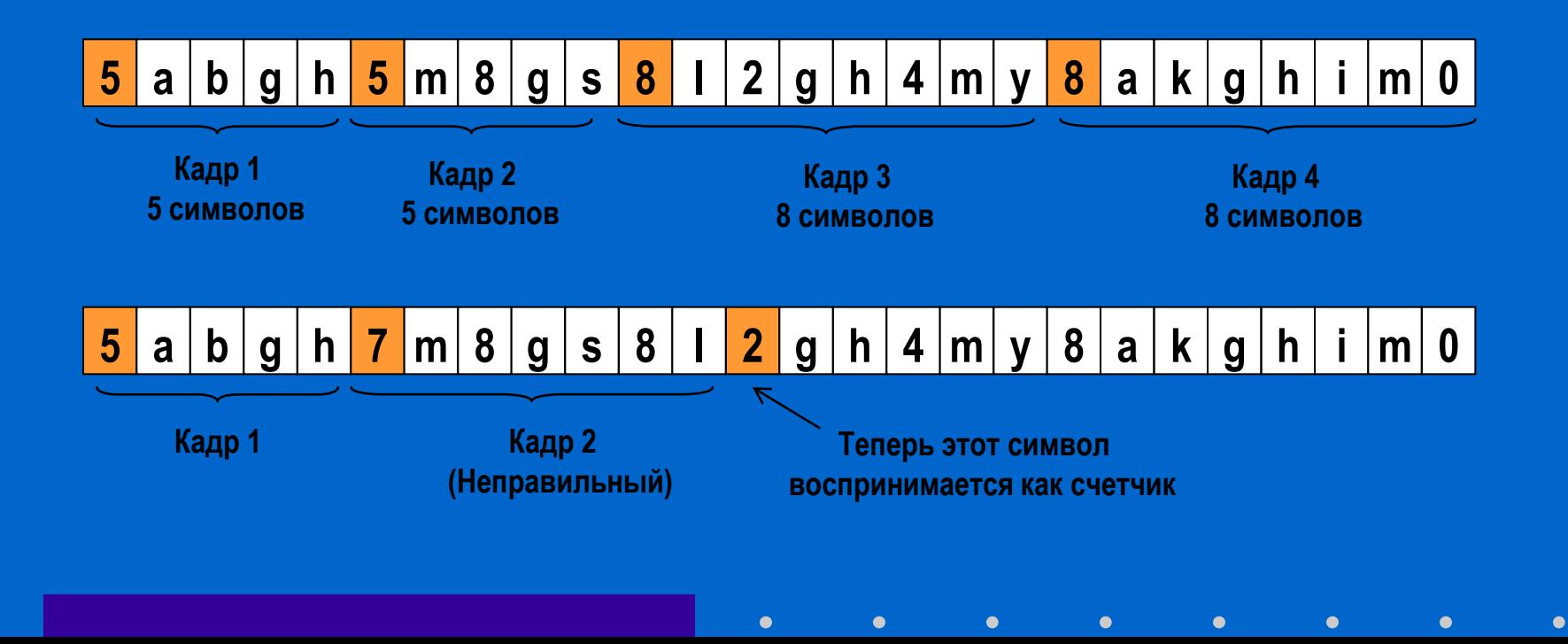

#### **Методы маркировки границ**

**1. Подсчет количества символов**

- **2. Использование сигнальных байтов с символьным заполнением**
- **3. Использование стартовых и стоповых битов с битовым заполнением**
- **4. Использование запрещенных сигналов физического уровня**

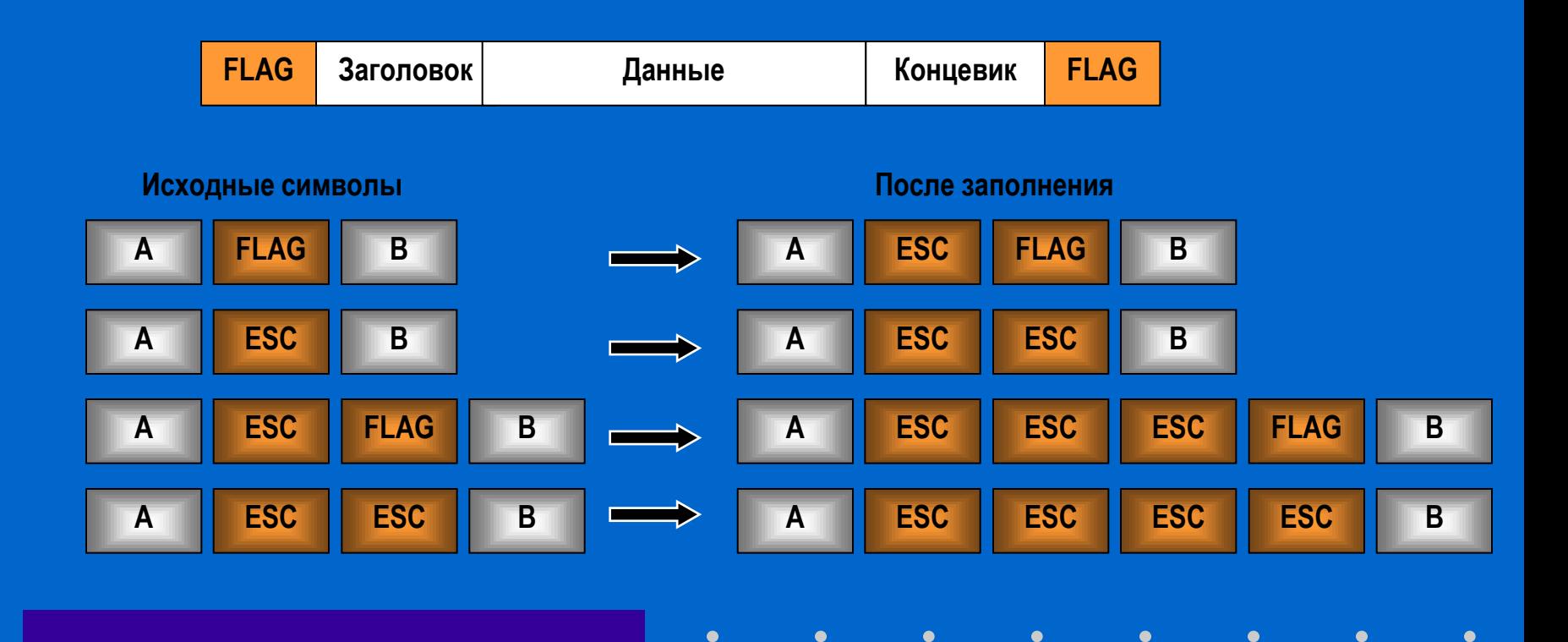

#### **Методы маркировки границ**

- **1. Подсчет количества символов**
- **2. Использование сигнальных байтов с символьным заполнением**
- **3. Использование стартовых и стоповых битов с битовым заполнением**
- **4. Использование запрещенных сигналов физического уровня**

 $\bullet$ 

# **01111110 011011111111111111110010**

 **Стартовая и стоповая последовательность битов** 

 **Исходные данные** 

 $\bullet$ 

# **011011111011111011111010010**

**Данные на линии передачи ( 0 -вставленные биты)** 

 $\bullet$ 

# **011011111111111111110010**

**Принятые данные после обработки** 

#### **Методы маркировки границ**

- **1. Подсчет количества символов**
- **2. Использование сигнальных байтов с символьным заполнением**
- **3. Использование стартовых и стоповых битов с битовым заполнением**
- **4. Использование запрещенных сигналов физического уровня**

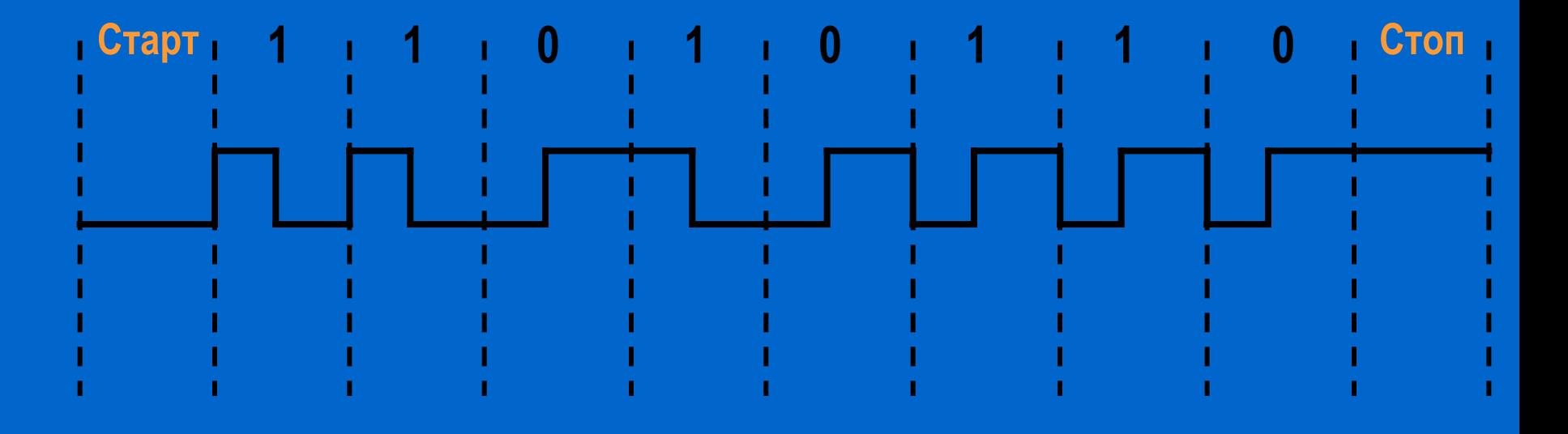

#### **Корректирующее кодирование**

- **1. Коды с исправлением ошибок – беспроводные каналы**
- **2. Коды с обнаружением ошибок – оптоволоконные каналы**

Полная длина кадра *n = m + r, m* – информационные биты

 *r* – контрольные (избыточные) биты

Кодовое расстояние по Хэммингу **10001001**  $\bigoplus$ **10110001 00111000** *d = 3*

- *2 m* допустимы все
- *2 n* допустимы не все

*d min* - минимальное кодовое расстояние

Для обнаружения *d* ошибок необходим код с *d* <sub>min</sub> = *d* + *1* Для исправления *d* ошибок необходим код с *d min = 2d + 1*

#### **Корректирующее кодирование**

- **1. Коды с исправлением ошибок – беспроводные каналы**
- **2. Коды с обнаружением ошибок – оптоволоконные каналы**

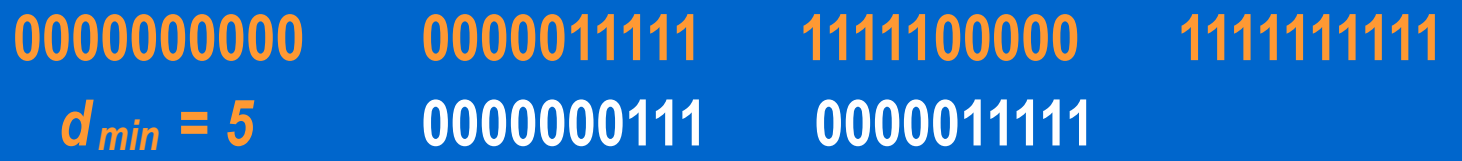

Каждому из 2<sup>m</sup> допустимых сообщений должны соответствовать Создадим код *m + r* способный исправлять все одиночные ошибки. *n + 1* кодовых комбинаций

$$
2^{n} \Rightarrow (n+1) 2^{m} \leq 2^{n}
$$
  

$$
n = m+r \Rightarrow m+r+1 \leq 2^{r}
$$

### **Формирование кадра Корректирующий код Хэмминга**

**H a m m g 1100111 01111001111 d 1100100 11111001100 e 1100101 00111000101**

**1001000 00110010000 1100001 10111001001 1101101 11101010101 1101101 11101010101 i 1101001 01101011001 n 1101110 01101010110 0100000 10011000000 c 1100011 11111000011 o 1101111 10101011111 Символ ASCII Контрольные биты 1 2 4 8** 

**Бит данных k-ой позиции входит в несколько контрольных сумм: k = 11 (8,2,1) k = 29 (16,8,4,1)**

**Когда прибывает кодовое слово, приемник обнуляет счетчик. Затем проверяется каждый контрольный бит k (k =1,2,4,8,…) на четность. Если сумма нечетная, к счетчику добавляется число k. Если после всех проверок счетчик равен 0, нет ошибок. В противном случае - в счетчике номер неверного бита.**

# **Формирование кадра Корректирующее кодирование**

- **1. Коды с исправлением ошибок – беспроводные каналы**
- **2. Коды с обнаружением ошибок – оптоволоконные каналы**

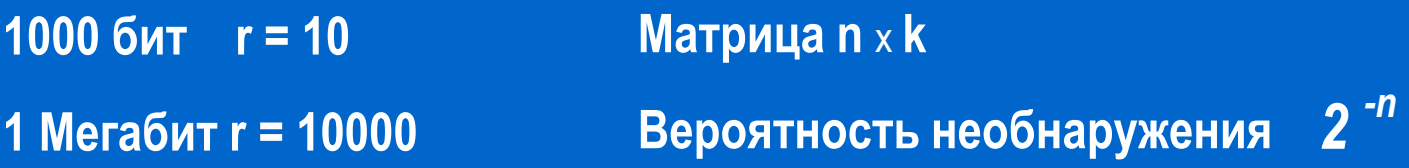

**CRC – Cyclic Redundancy Check – Циклический избыточный код 110001** -  $x^5$  +  $x^4$  +  $x^0$ *G(x)* **– образующий многочлен (***32,26,23,22,16,12,11,10,8,7,5,4,2,1,0***)** *M(x)* **– передаваемое сообщение**

 $T(x) = x^r M(x) - x^r M(x)$  %  $G(x)$  – передаваемый кадр

*[T(x) + E(x)] % G(x) = E(x) % G(x)* **Вероятность необнаружения**

*2 -r*

### **Методы управления обменом**

- **Централизованные методы**
- **Децентрализованные методы**
	- –**детерминированные методы**

 $\bullet$ 

 $\bullet$ 

–**случайные методы**

#### **Централизованный метод управления обменом**

 **Максимальная величина времени доступа для любого абонента будет равна суммарному времени передачи пакетов всех абонентов сети, кроме данного (здесь - четыре длительности пакета).** 

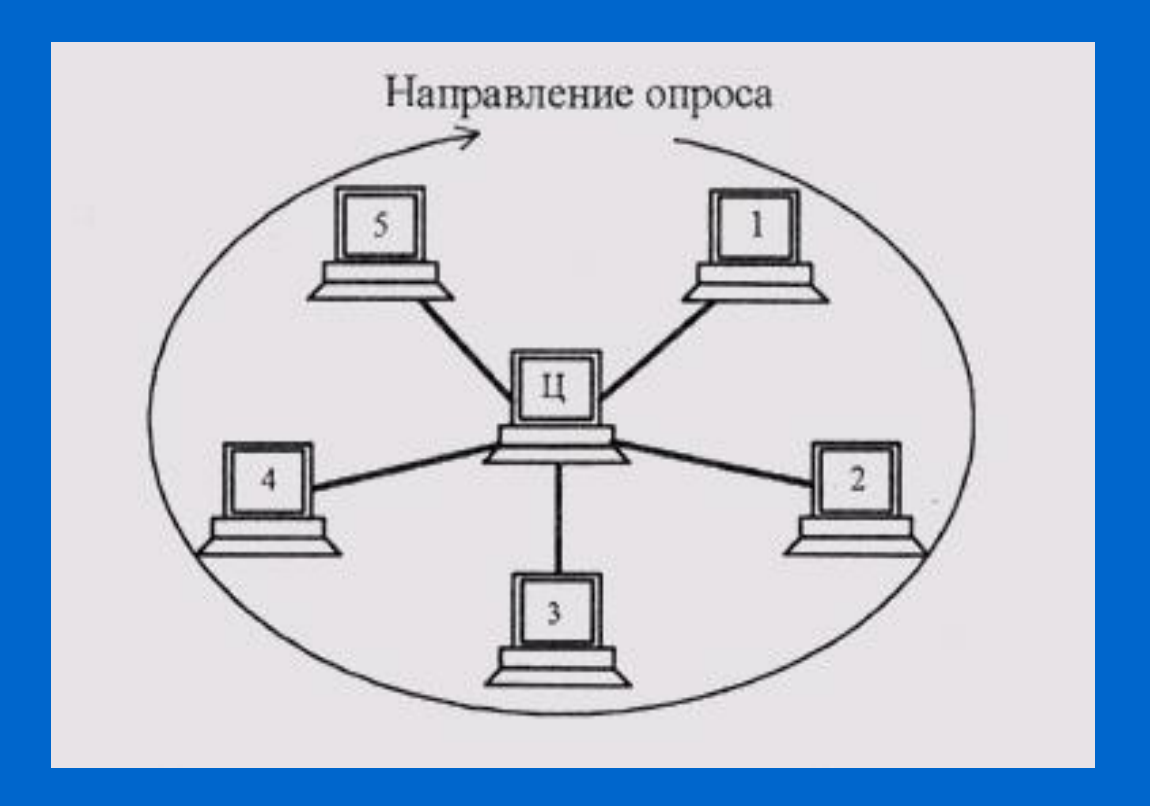

# **Случайные методы управления обменом**

**В основе всех разработок лежит 5 допущений:**

- **Станционная модель**
- **Предположение о едином канале**
- **Допущение о коллизиях**
- **а) Непрерывное время b) Дискретное время**
- **а) Контроль несущей b) Отсутствие контроля**

 $\bullet$ 

**70-е годы ALOHA (Норман Абрамсон)** 

**а) Чистая ALOHA b) Дискретная ALOHA (интервал = время кадра)** 

 $\bullet$ 

**1-настойчивый CSMA - Carrier Sense Multiple Access**

**ненастойчивый CSMA** 

**р-настойчивый CSMA** 

**CSMA/CD - with Collision Detection (3 состояния – конкуренция, передача, простой)**

#### **Случайные методы управления обменом**

**Как сетевые адаптеры распознают коллизию**

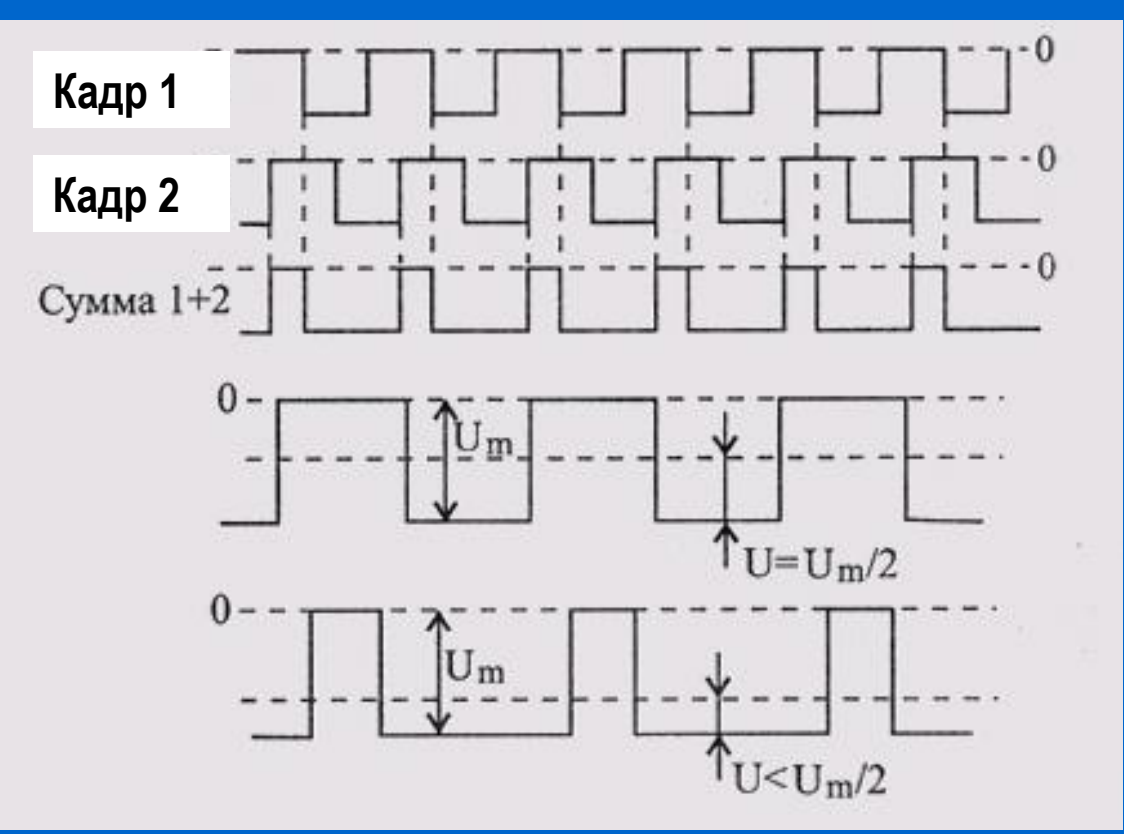

**Постоянная составляющая суммарного сигнала в сети будет обязательно больше или меньше половины размаха.** 

 $\bullet$ 

# **Кадры Протокол CSMA/CD**

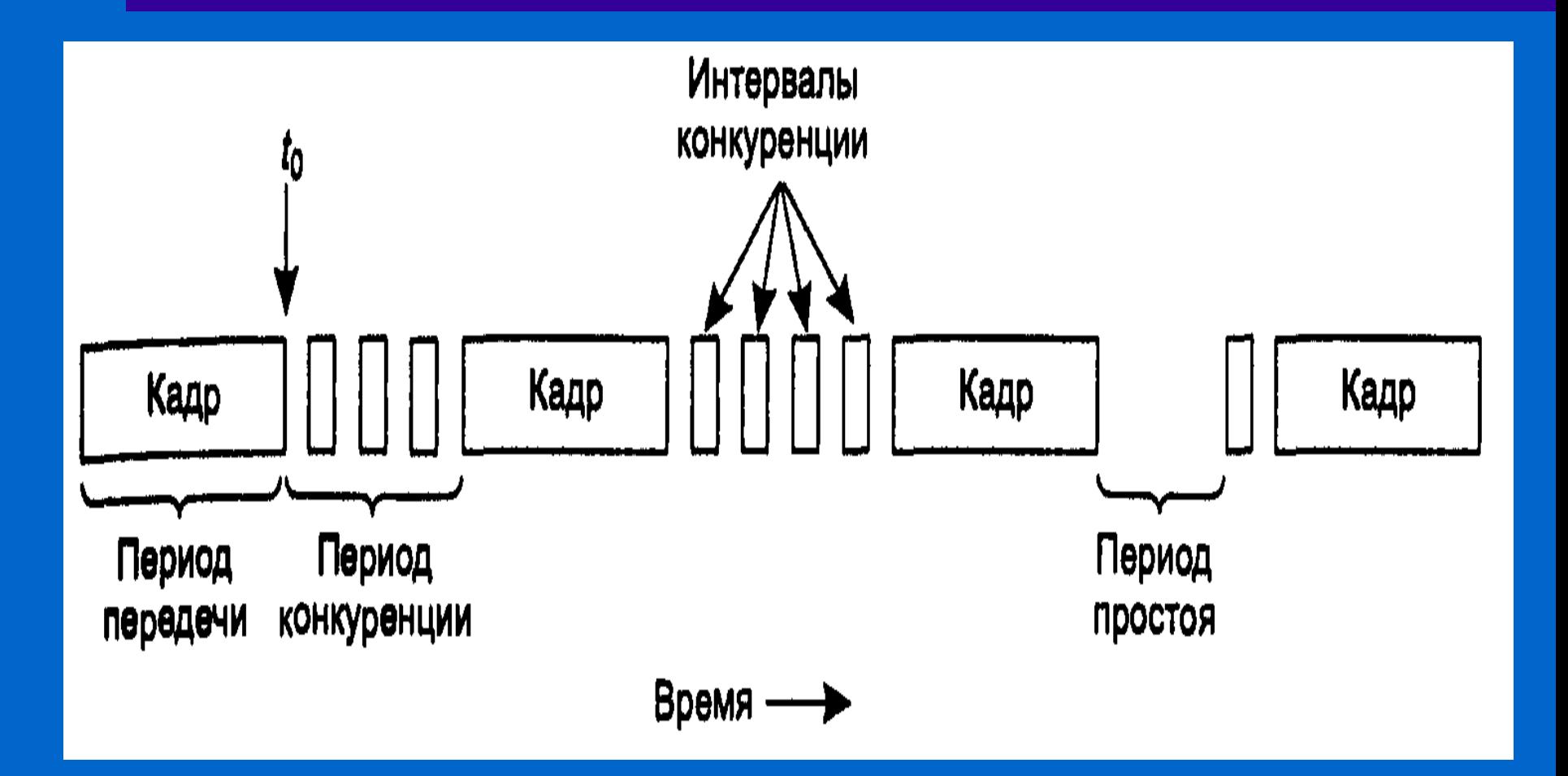

#### **3 состояния – конкуренция, передача, простой**

 $\bullet$ 

 $\bullet$ 

 $\bullet$ 

 $\bullet$ 

 $\bullet$ 

 $\bullet$ 

 $\bullet$ 

 $\bullet$ 

 $\bullet$  $\bullet$ 

**Минимально допустимая длительность кадра в сети должна составлять 2L/ V, то есть должна равняться удвоенному времени распространения сигнала по полной длине сети PDV.**

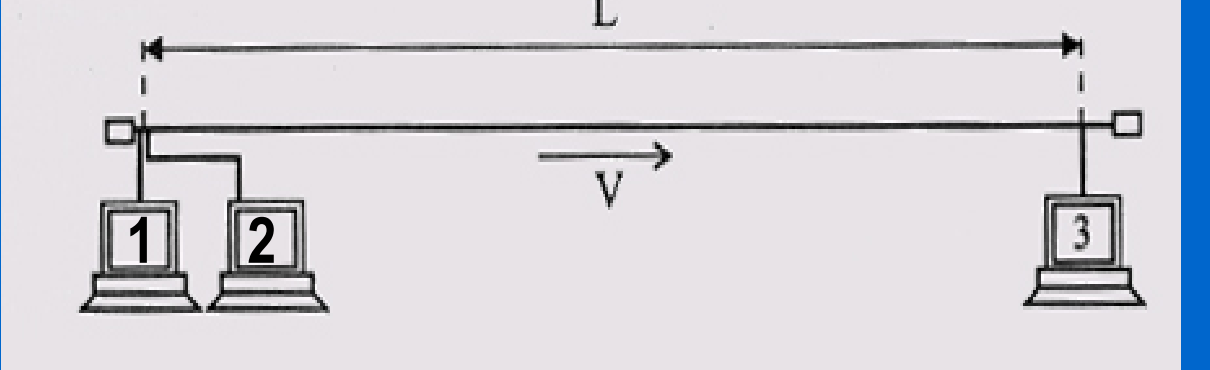

 **PDV (Path Delay Value)**

 **PDV = 2L/V**

 **Стандартный метод управления обменом CSMA/CD в Ethernet. Его главное достоинство - все абоненты полностью равноправны** 

# **Случайный метод управления обменом**

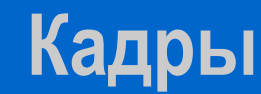

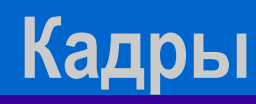

**Протоколы без столкновений**

- **1. Протокол битовой карты**
- **2. Протокол с двоичным обратным отсчетом**

 **Каждый период конкуренции состоит ровно из N интервалов (N рабочих станций).**

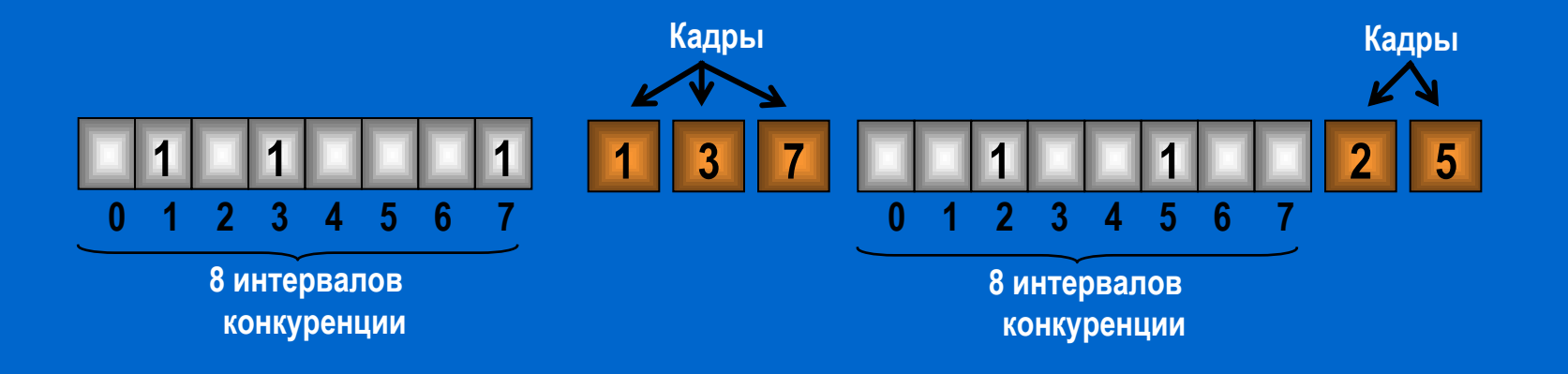

 **Протоколы, в которых намерение передавать объявляется всем перед самой передачей, называются протоколами с резервированием.**

# **Протоколы без столкновений**

- **1. Протокол битовой карты**
- **2. Протокол с двоичным обратным отсчетом**

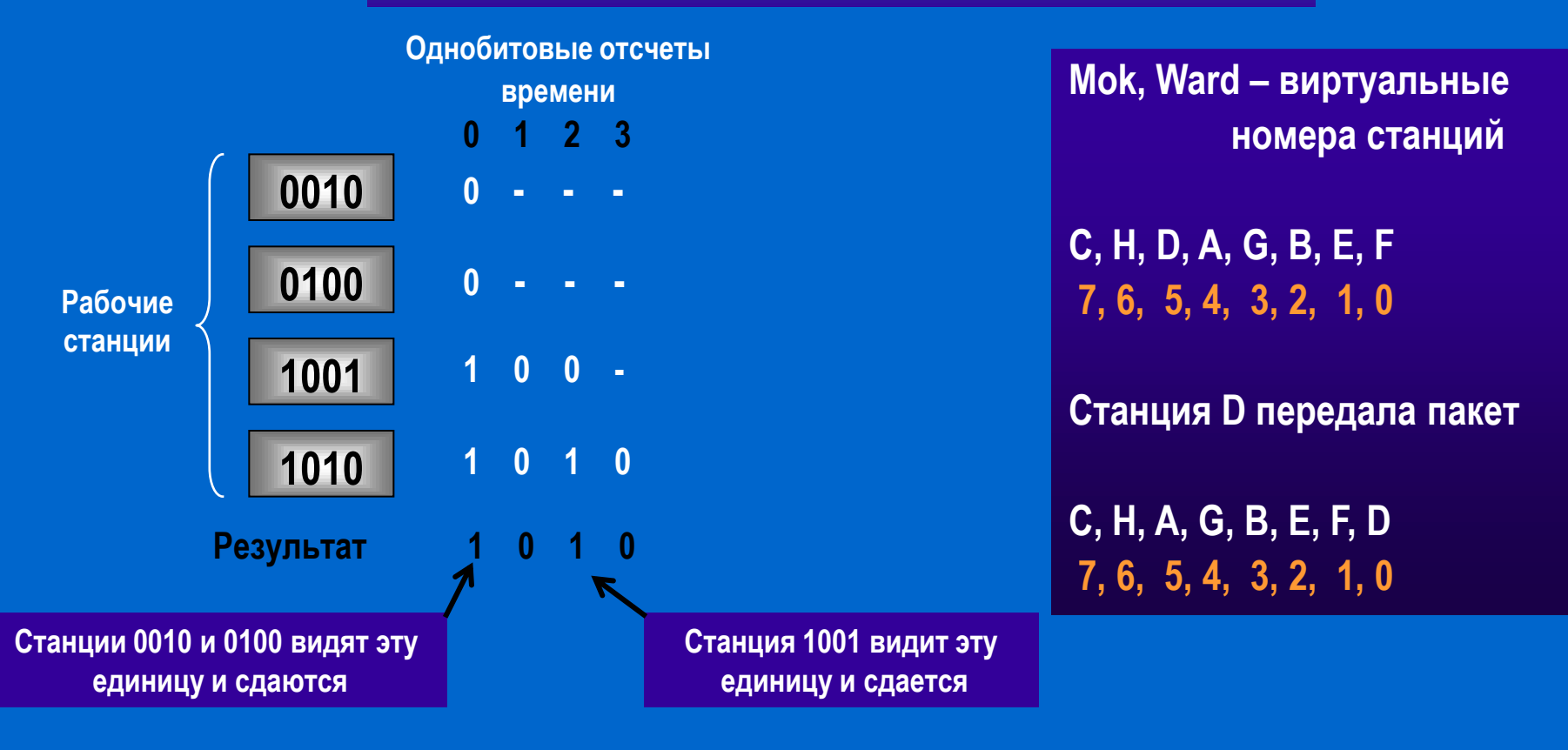

 $\bullet$ 

 $\bullet$ 

 $\bullet$ 

 $\bullet$ 

 $\bullet$ 

 $\bullet$ 

 $\bullet$ 

 $\bullet$
# **Производительность в симметричном протоколе**

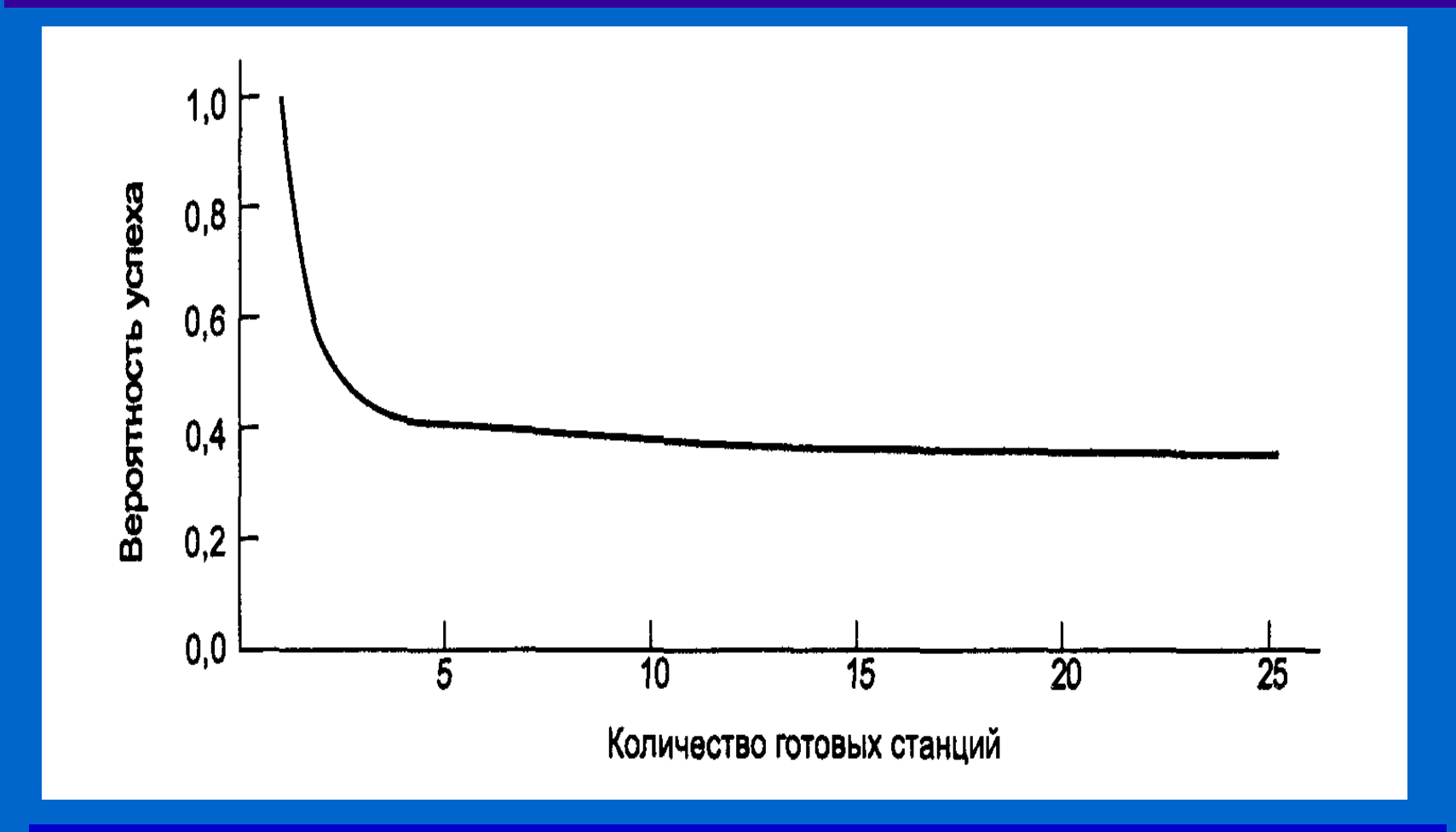

 **Конфликтные и бесконфликтные протоколы. Снижение конкуренции.**

 $\bullet$ 

 $\bullet$ 

 $\bullet$ 

 $\bullet$ 

 $\bullet$ 

 $\bullet$ 

 $\bullet$ 

# **Кадры**

# **Протоколы с ограниченной конкуренцией**

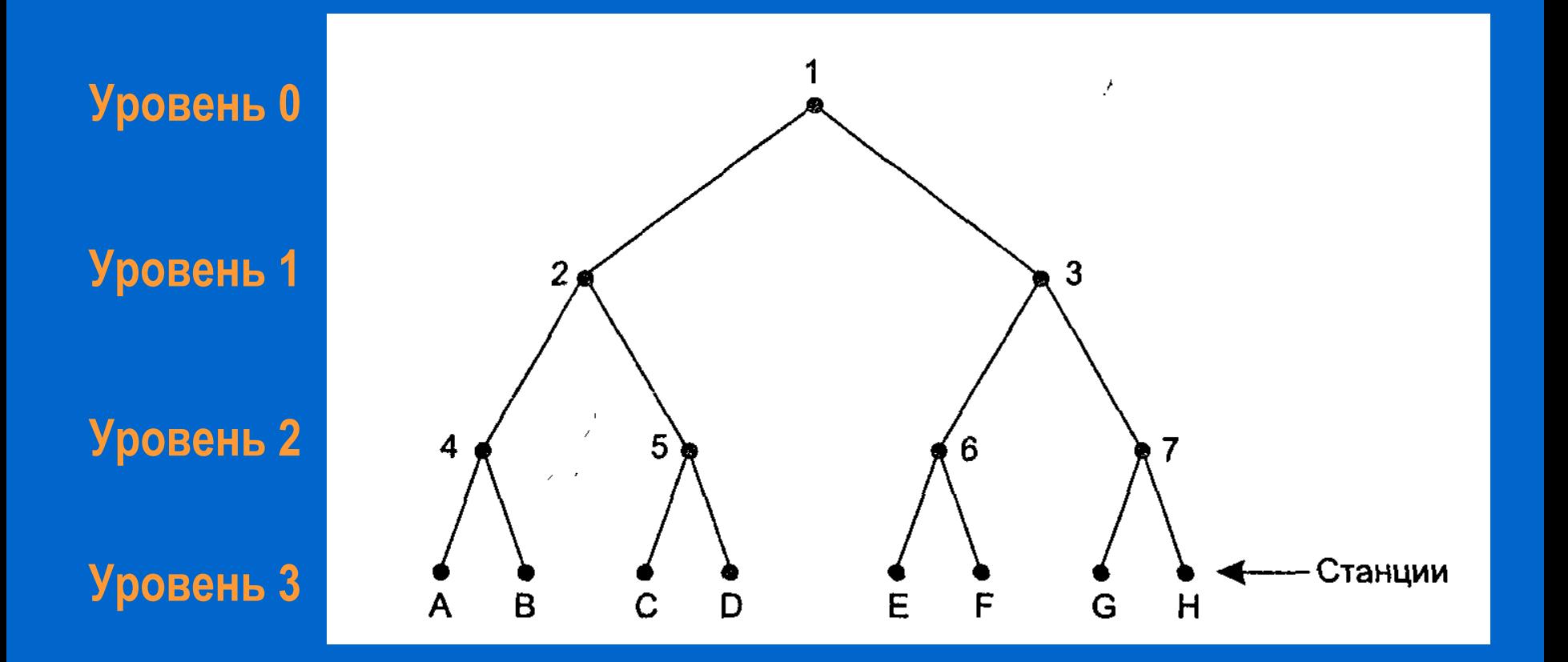

**Если** *q* **готовых станций распределены равномерно, то ожидаемое их число на уровне** *i* **равно** *2 -iq.* **Оптимальный уровень для начала поиска на котором** *2 -iq = 1. Отсюда i = log q.*

# **Кадры**

# **Протоколы беспроводных сетей**

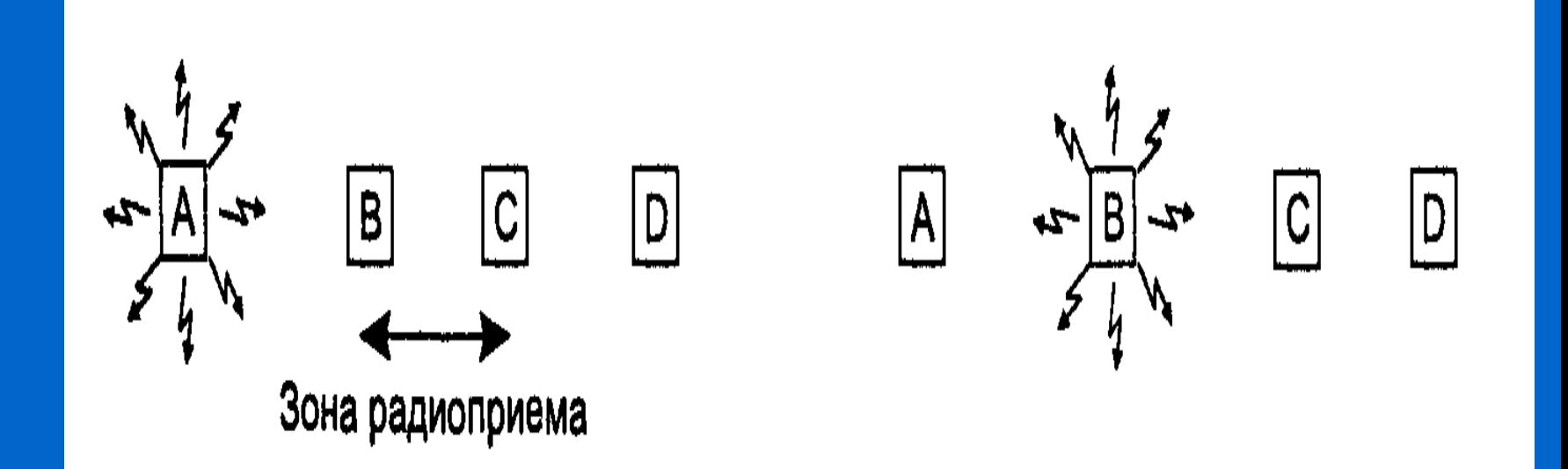

 $\bullet$ 

 **Проблема скрытой станции. С передает В когда нельзя.**

 **Проблема засвеченной станции. С не передает D кода можно.**

# **Кадры**

# **Протоколы беспроводных сетей**

 **МАСА - Multiple Access with Collision Avoidance - множественный доступ с предотвращением столкновений – Karn, 1990**

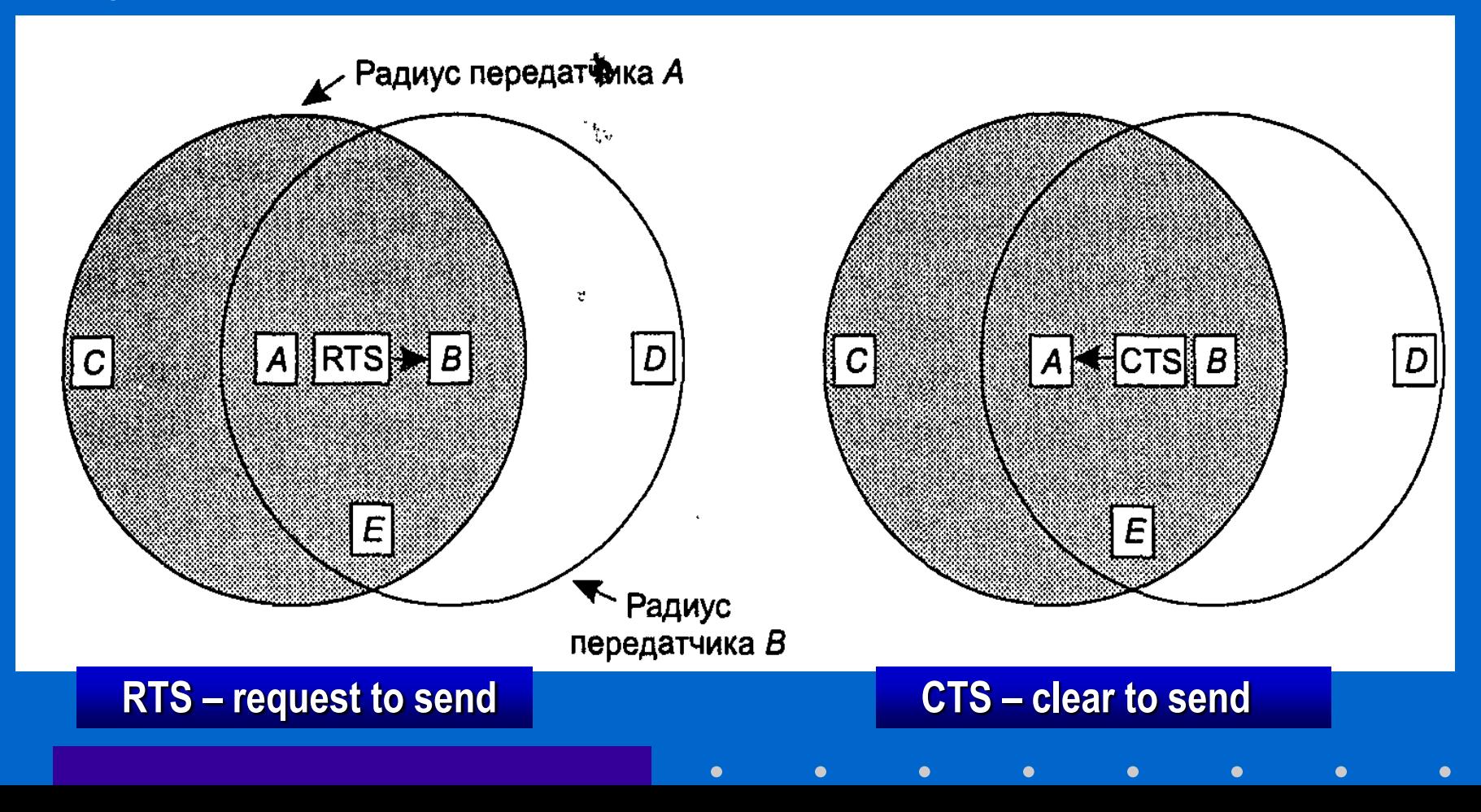

### **Адресация Физический МАС - адрес**

**Каждый абонент (узел) локальной сети имеет свой уникальный МАС-адрес – 48 разрядов :**

- **OUA (Organizationally Unique Address) – 24 разряда присваивает производитель сетевого адаптера**
- **OUI (Organizationally Unique Identifier) – 22 разряда IEEE присваивает каждому производителю OUA + OUI = UAA (Universally Administered Address) универсально управляемый адрес или IEEE-адрес.** • **I/G (Individual/Group) – 2 разряда**

# **Адресация Сетевой IP - адрес**

Класс А – небольшое количество сетей с огромным количеством хостов 126 / 16777214 Класс В – среднее количество сетей с большим количеством хостов 16384 / 65534 Класс С – большое количество сетей с минимальным количеством хостов 2097152 / 254 Классы D и E предназначены для специального использования и не назначаются обычным сетям.

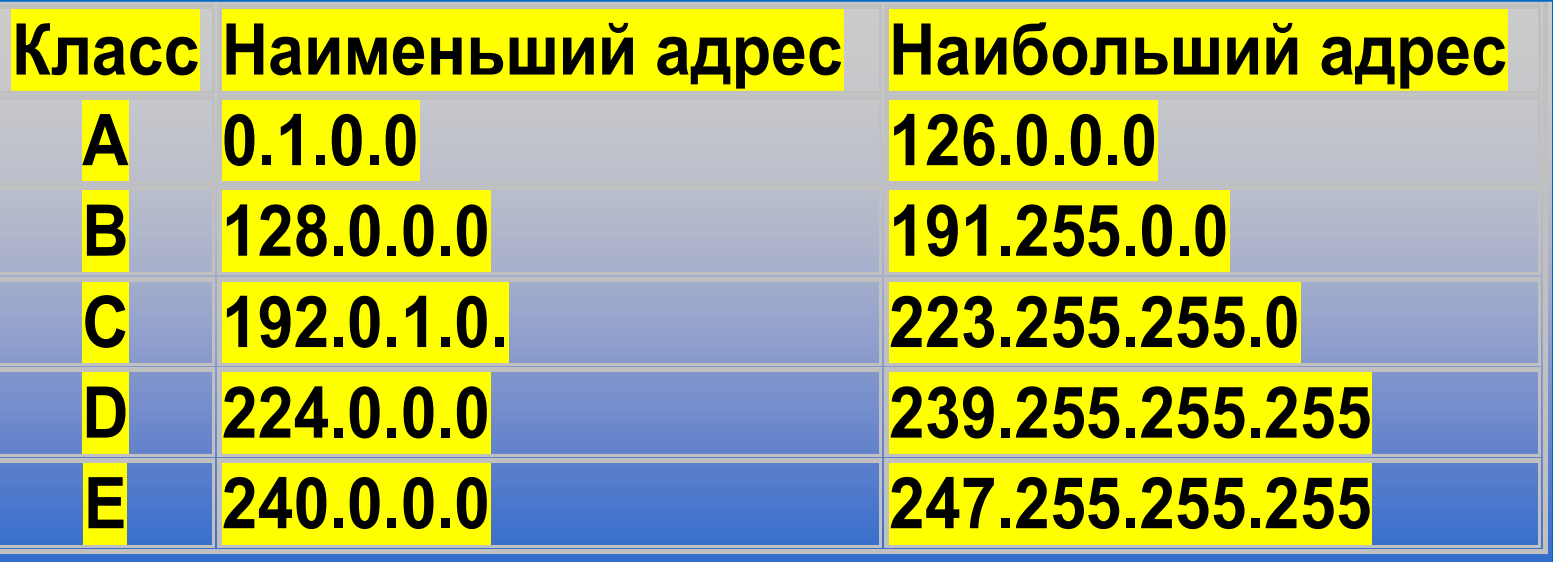

## **Адресация Символьный DNS - адрес**

#### **Tanya@128.11.24.41**

- **Тяжело запоминать**
- **Надо менять при переезде**

#### **Tanya@art.spb.edu**

**В ARPANET соответствие ASC II <–> IP-адрес в hosts.txt, но при увеличении размерности проблемы**

**DNS – Domain Name System – служба имен доменов – иерархическая схема имен, основанная на доменах и распределенной базе данных – служит для преобразования имен хостов и пунктов назначения почты в IP-адреса**

**Процедура распознаватель посылает имя в виде UDP-пакета локальному DNSсерверу, который возвращает IP-адрес**

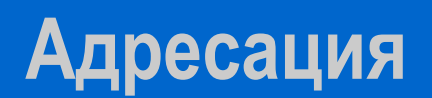

#### **Пространство имен доменов DNS**

**Интернет разделен на 200 доменов верхнего уровня. Домен – множество хостов, объединенных в логическую группу. Каждый домен верхнего уровня подразделяется на поддомены. Каждый конечный домен может состоять из одного хоста или представлять компанию и состоять из тысячи хостов.**

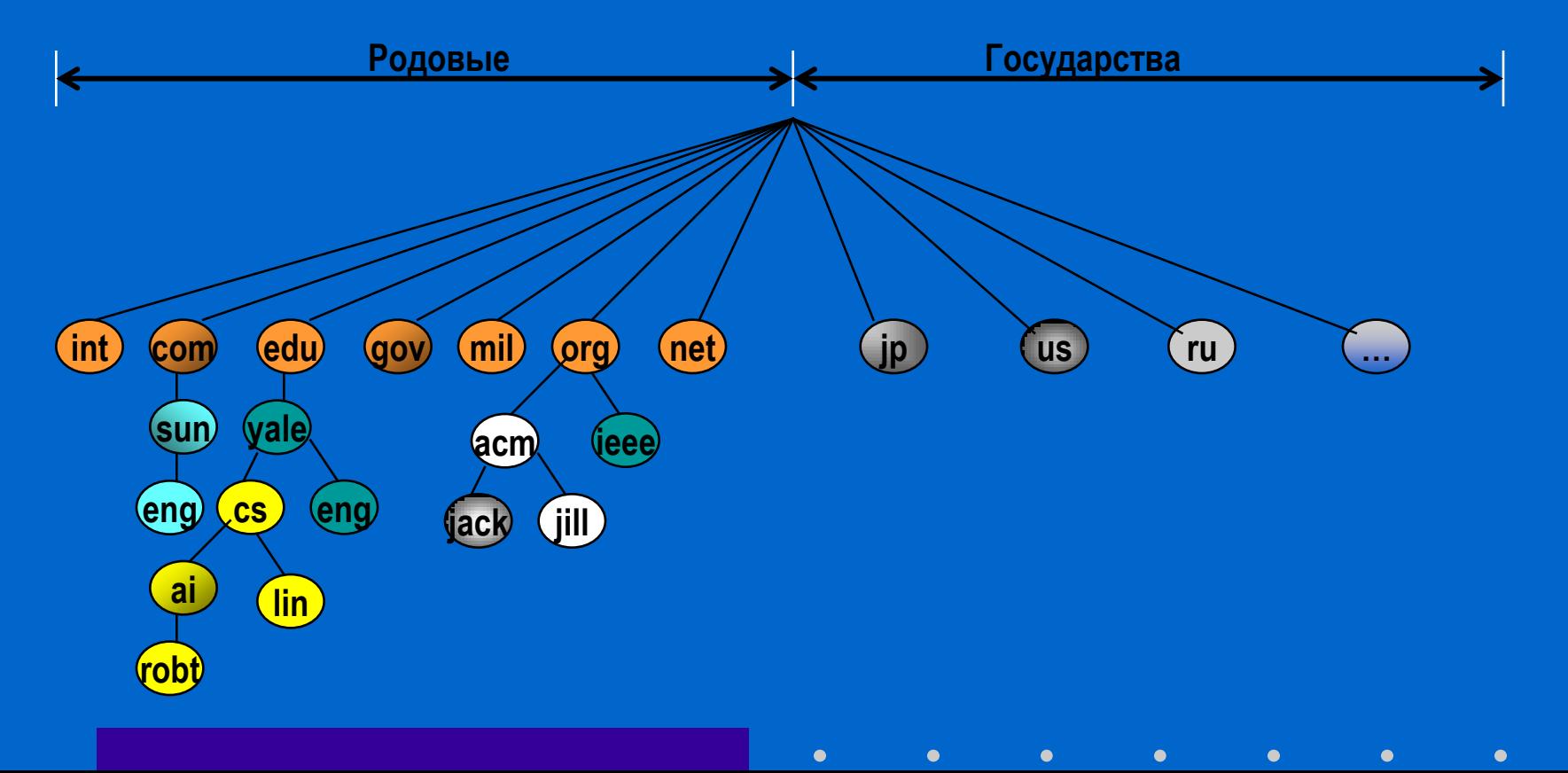

#### **Адресация внутри локальных сетей**

**Протокол ARP (Address Resolution Protocol) описан в RFC 826.**

**При передаче пакетов внутри локальных сетей протоколы канального уровня пользуются локальными адресами узлов, отправитель же может знать только IP-адрес получателя. Для того чтобы определить, какой локальный адрес (например, MAC-адрес в сети Ethernet) соответствует данному IP-адресу, применяется протокол ARP. Этот протокол разрабатывался специально для Ethernet-сетей, но может работать в любых сетях, поддерживающих широковещательную передачу.**

**Все узлы, поддерживающие протокол ARP, ведут ARP-таблицу, состоящую из записей <IP-адрес:MAC-адрес>. Когда узлу нужно определить локальный адрес другого узла, его ARP- модуль сначала ищет его в ARP-таблице, и, если нужный адрес не найден, то передает широковещательное сообщение: "Знает ли кто-нибудь локальный адрес для IP 123.45.67.89? Я 123.45.67.90, мой MAC-адрес 10:20:30:40:50:60.". Узел, которого разыскивают, отвечает (не широковещательно, а прямой передачей): "Да, 123.45.67.89 – это я. Мой MAC-адрес 10:20:30:40:50:61". При этом он сохраняет пару <IP-адрес;MACадрес> искавшего его узла в своей ARP-таблице. Наконец, первый узел, получив ответ, заносит его в свою ARP-таблицу.**

# **Базовые утилиты**

#### **для тестирования сетей TCP/IP**

**Утилита Ping позволяет проверить существование указанного узла и измерить время передачи до него одного пакета (можно задавать разные размеры пакета для исследования промежуточных сетей). Эта утилита выполняет передачу ICMP-сообщения типа 8 (Echo request), на которое получатель должен ответить ICMP-сообщением типа 0 (Echo reply).**

**Утилита Traceroute показывает последовательность узлов, через которые проходит пакет на пути к получателю. Реализовано это следующим образом: последовательно отправляются пакеты с возрастающим значением в поле TTL: 1,2,3 и т.д. Тот маршрутизатор, который уменьшит TTL до нуля, обязан будет отправить ICMP-сообщение типа 11 (Time exceeded). В результате будут получены такие ICMP-сообщения по очереди от всех маршрутизаторов на пути пакета к получателю.**

**Протокол ICMP (Internet Control Message Protocol, Протокол Управляющих Сообщений Интернет) описан в RFC 792. Он используется для сообщений об ошибках или нештатных ситуациях, передаваемых узлу-отправителю дейтаграммы узлом-получателем или промежуточным маршрутизатором.**

 $\bullet$ 

#### **Объединения сетей Шлюзы**

 **Сцепленные виртуальные каналы, дейтаграммное объединение и туннелирование**

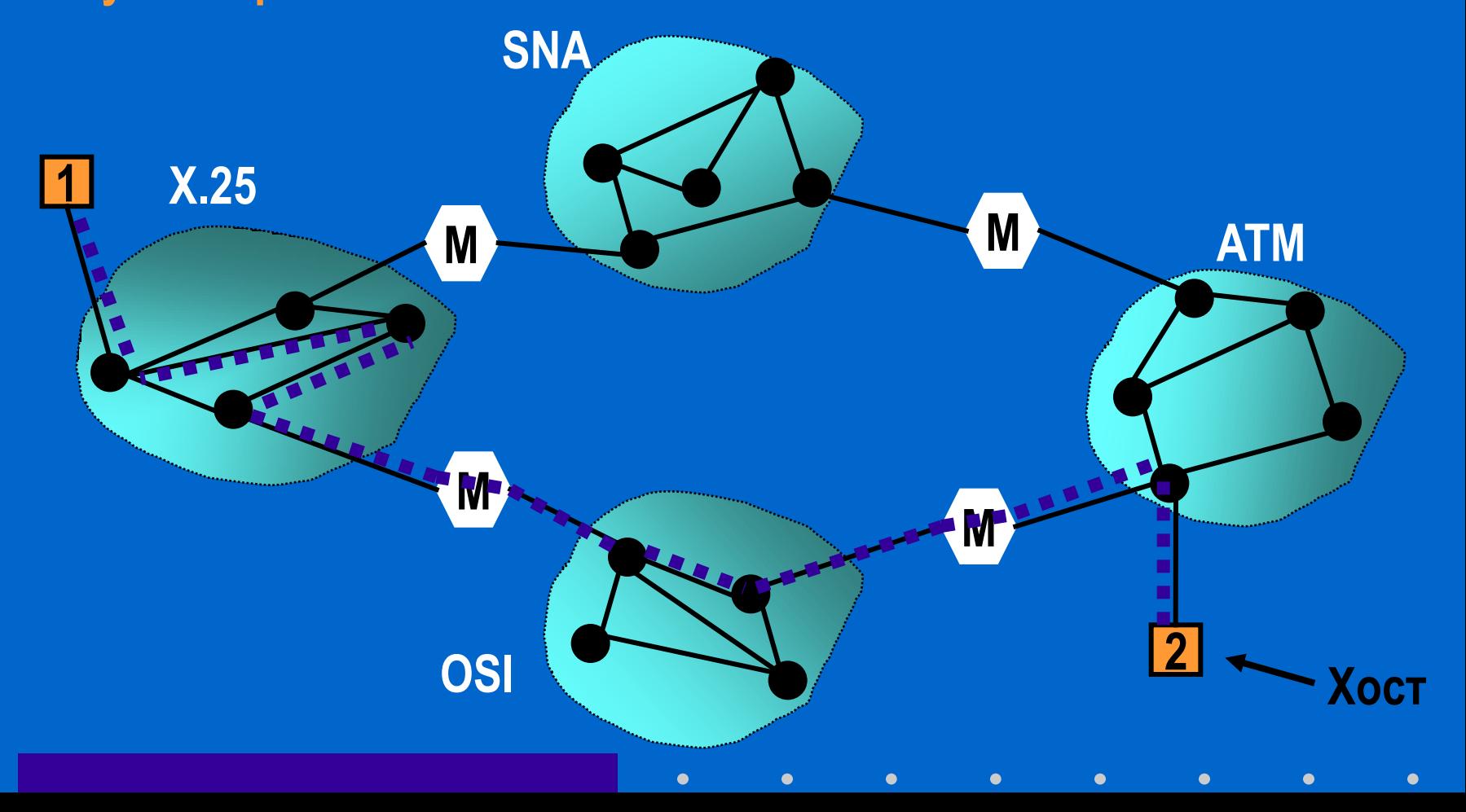

## **Оборудование сетей**

### **Соответствие типов устройств и уровней**

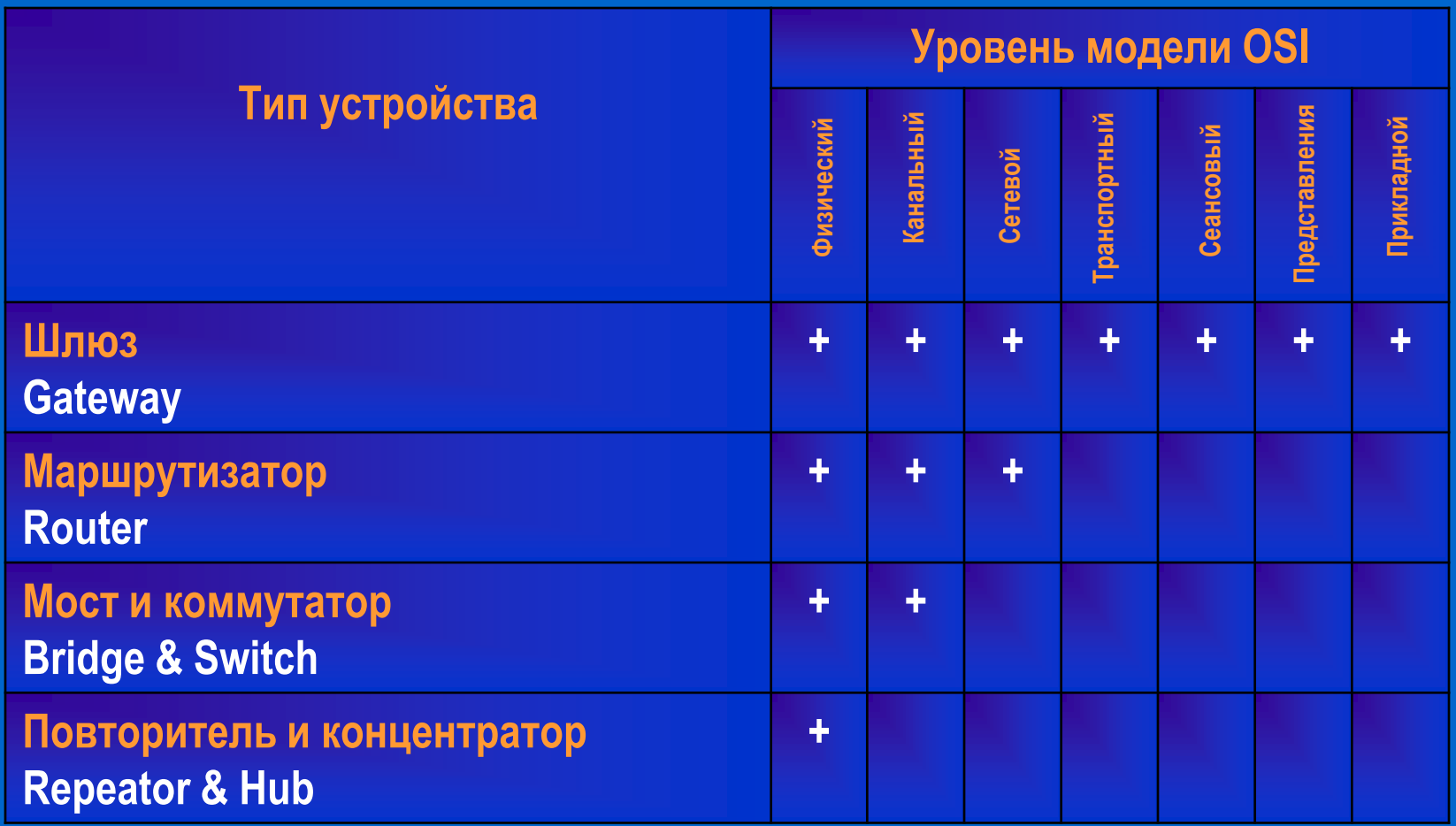

 $\bullet$ 

 $\bullet$ 

# **Тенденции развития сетей Электромагнитный спектр**

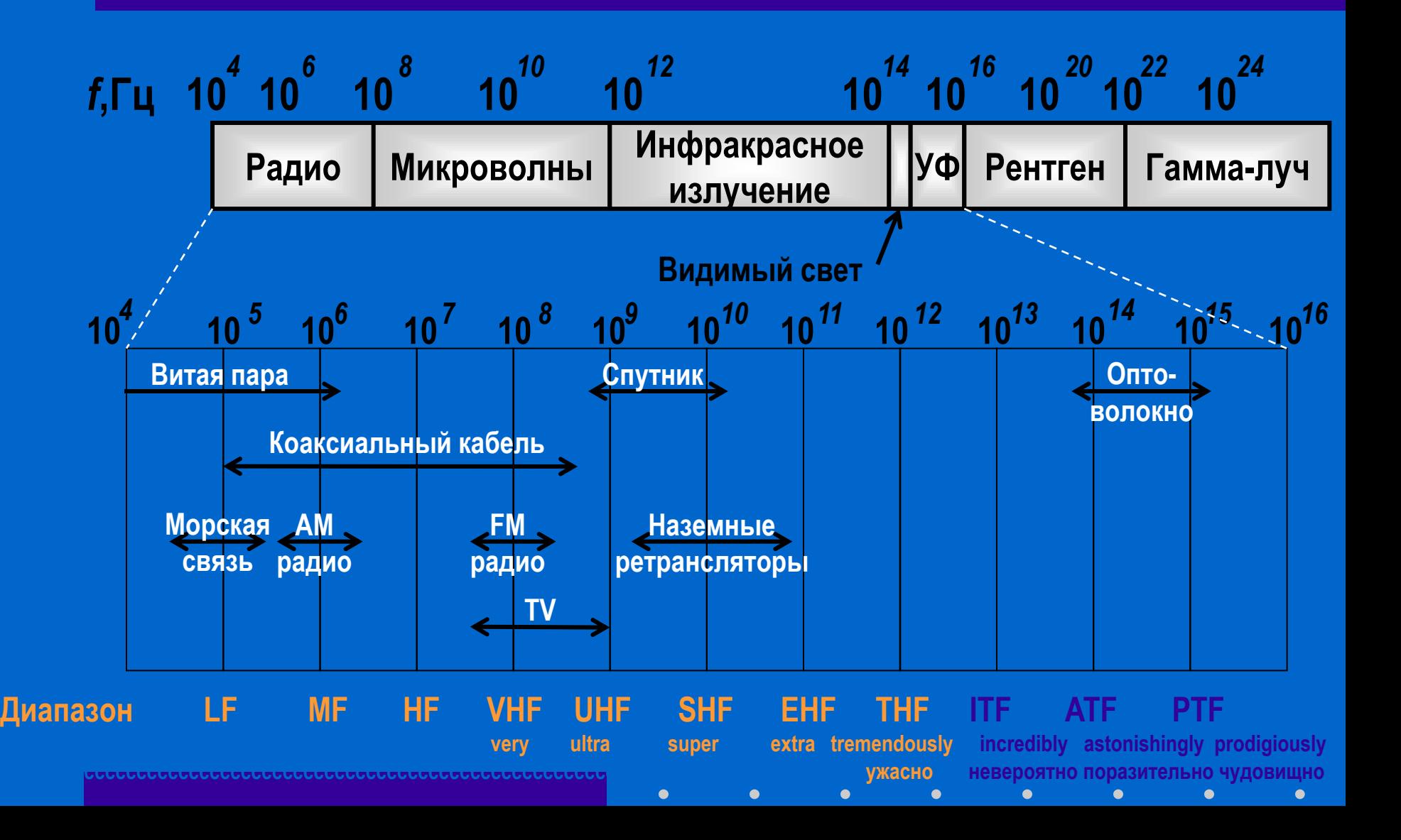

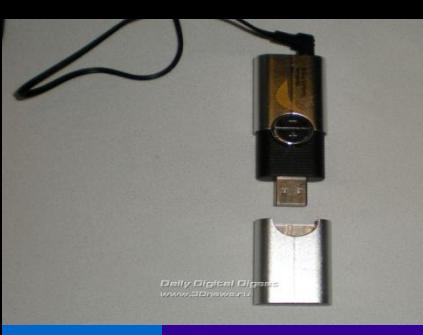

#### **Современные технологии для телекоммуникаций**

новые варианты "железа". К примеру, очень интересный вариант устройства - Communication Key: вместо "банального" UMTS-модема, в данной флэшке - "много-в-одном". По сути, это забавное развитие идеи Vonage - здесь "зашит" UMTS-модем и VoIP-клиент, причем по USB устройство можно подключить к любому компьютеру, оно само устанавливает соединение (предварительно проверяет, подключен ли компьютер к сети по проводному каналу или Wi-Fi) и включает VoIP-клиент, владелец может звонить. Причем, SIMка может быть от любого оператора. И выгодное отличие, которое позволяет эту штуку использовать в интернет-кафе и гостиничных компьютерах в бизнес-центре: она ничего не пишет на диск, все находится в оперативной памяти. Вытащил эту штуку из порта - и ПО самоликвидировалось, и ничего на жестком диске не осталось. А в памяти флэшки-модема в "боевом" режиме находится перезаписываемая память с новыми контактами, VoIP-логи соединений, логи IM-клиента и т.д. Гарнитура в комплекте и стоимость будет невелика - в районе 30-40 долл. Крайне вероятно, что с таких размеров и форм-фактора стартуют мобильные USB-модемы для сетей LTE

UMTS-сетей, так и для CDMA2000

Основным драйвером роста станут сети 3G – UMTS/HSPA, и дале

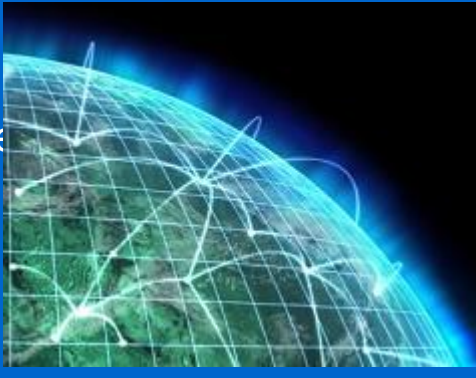

## **Популярная технология DSL - Digital Subscriber Line**

**xDSL** — семейство технологий, позволяющих значительно расширить пропускную способность абонентской линии местной [телефонной сети](http://ru.wikipedia.org/wiki/%D0%A2%D0%B5%D0%BB%D0%B5%D1%84%D0%BE%D0%BD%D0%BD%D0%B0%D1%8F_%D1%81%D0%B5%D1%82%D1%8C_%D0%BE%D0%B1%D1%89%D0%B5%D0%B3%D0%BE_%D0%BF%D0%BE%D0%BB%D1%8C%D0%B7%D0%BE%D0%B2%D0%B0%D0%BD%D0%B8%D1%8F) путём использования эффективных линейных кодов и адаптивных методов коррекции искажений линии.

**ADSL -** *Assimetric Digital Subscriber Line*  **(ассиметричная цифровая абонентская линия)**

**VDSL -** *Very-high data rate Digital Subscriber Line* **(сверхвысокоскоростная цифровая абонентская линия)**

# **ADSL**

### **Сплиттер**

**ADSL-сплиттер разделяет частоты голосового сигнала (0,3 — 3,4 КГц) от частот, используемых ADSLмодемом (26 КГц — 1.4 МГц). Таким образом, исключается взаимное влияние модема и телефонного аппарата.** 

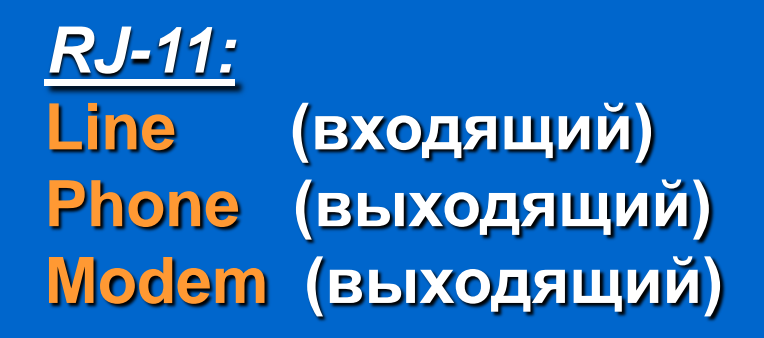

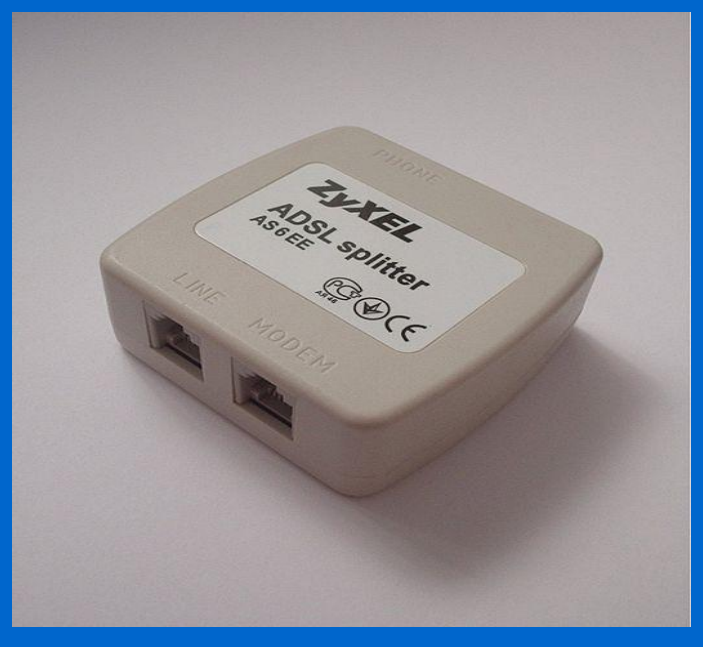

# **Популярная технология xDSL**

c

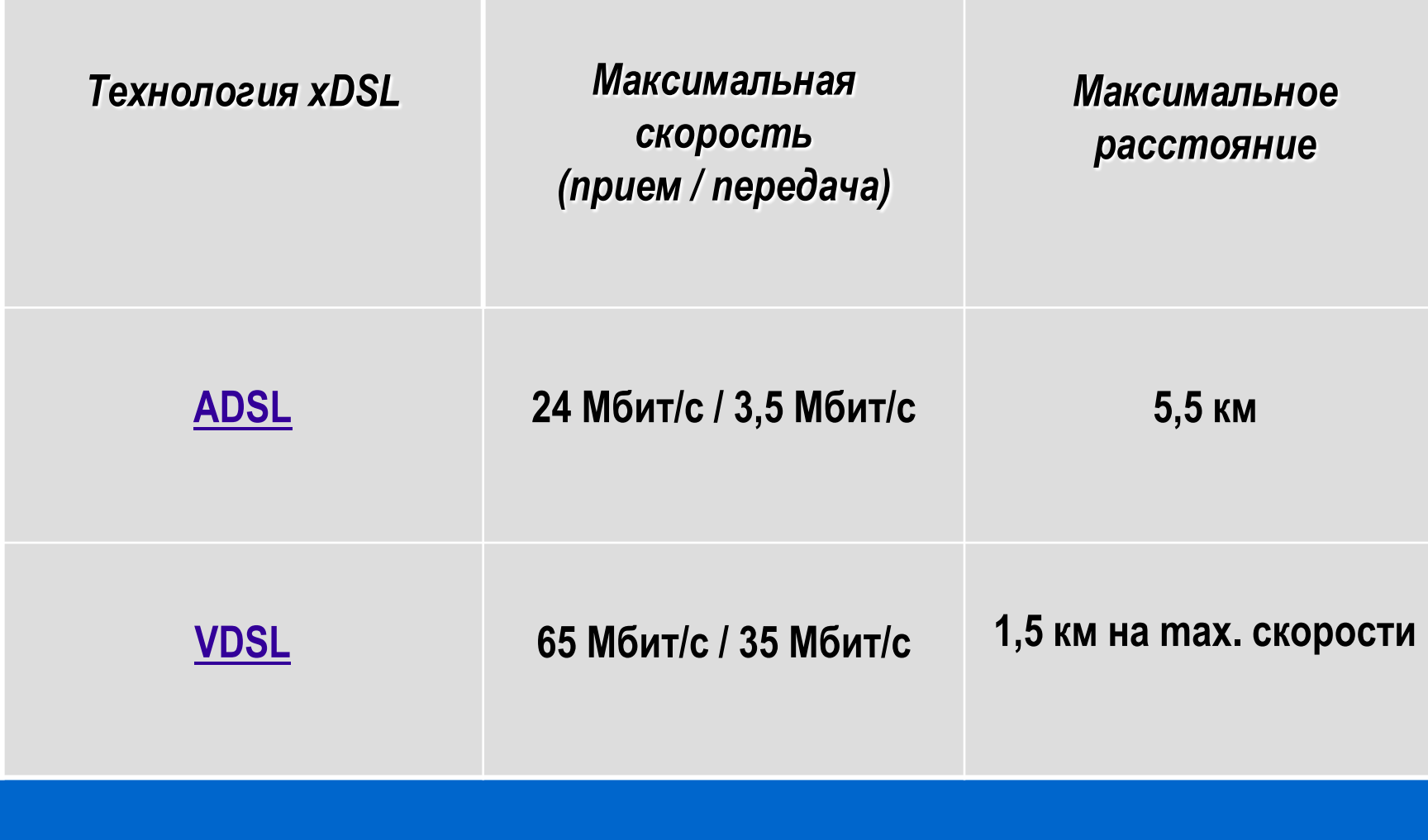

 $\bullet$ 

 $\bullet$ 

 $\bullet$ 

 $\bullet$ 

 $\bullet$ 

 $\bullet$ 

 $\bullet$ 

### **Популярная технология На базе электропроводки**

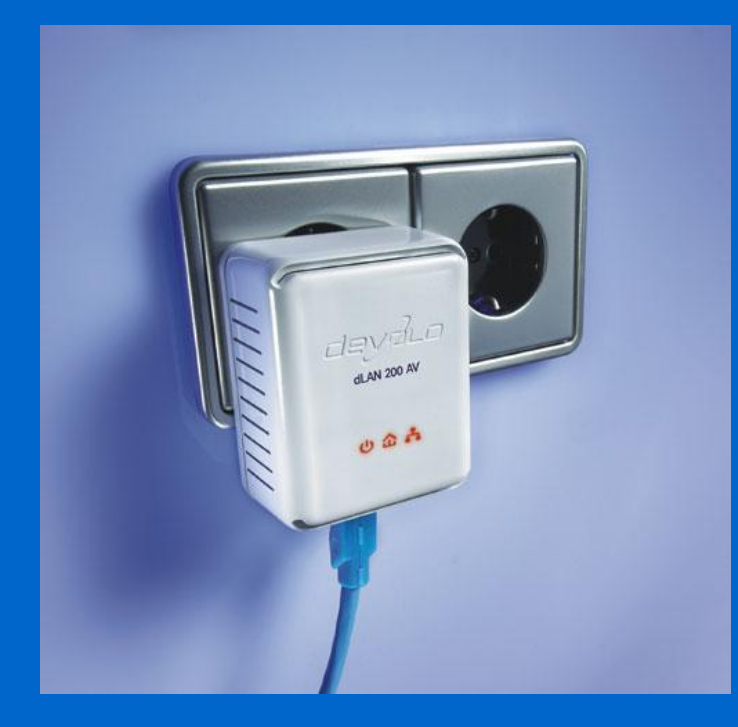

**HomePlug - 14 Мбит/с - 85 Мбит/с**

**HomePlug AV - 200 Мбит/с HomePlug AV2 - июль 2010**

**Наложение на электрический ток (50 Гц) сигнала высокой частоты (от 1 до 30 МГц) со слабой энергией (менее 0,5 В).**

*Стандарт Home Plug* **Home Plug Powerline Alliance включает (около 60 компаний):** 

- • **Основатели Conexant, Cogency, Comcast, Earthlink, Panasonic и Sharp.**
- • **Компании по производству технологических продуктов и электроники: Sony, Samsung, Motorola, Mitsubishi, MSI, Netgear и Belkin.**

• **Производители, которые желают воплощать в жизнь технологии, предложенные консорциумом HomePlug.**

# **На базе электропроводки Адаптер Bewan Powerline E200 Duo**

 $\bullet$ 

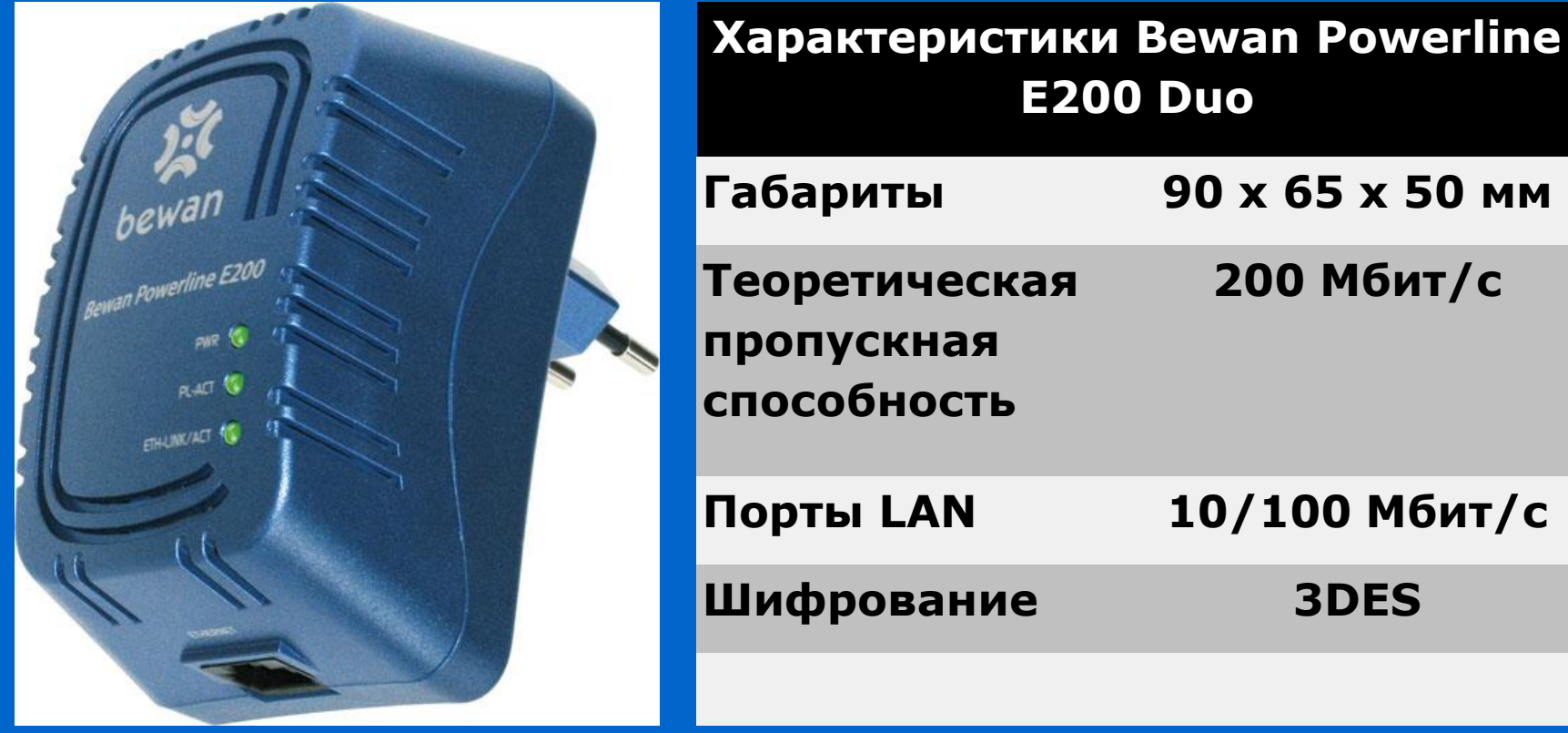

 $\bullet$ 

 $\bullet$ 

 $\bullet$ 

 $\bullet$ 

 $\bullet$ 

 $\bullet$ 

 $\bullet$ 

# **На базе электропроводки Адаптер Devolo dLan 200 AV**

 $\bullet$ 

 $\bullet$ 

 $\bullet$ 

 $\bullet$ 

 $\bullet$ 

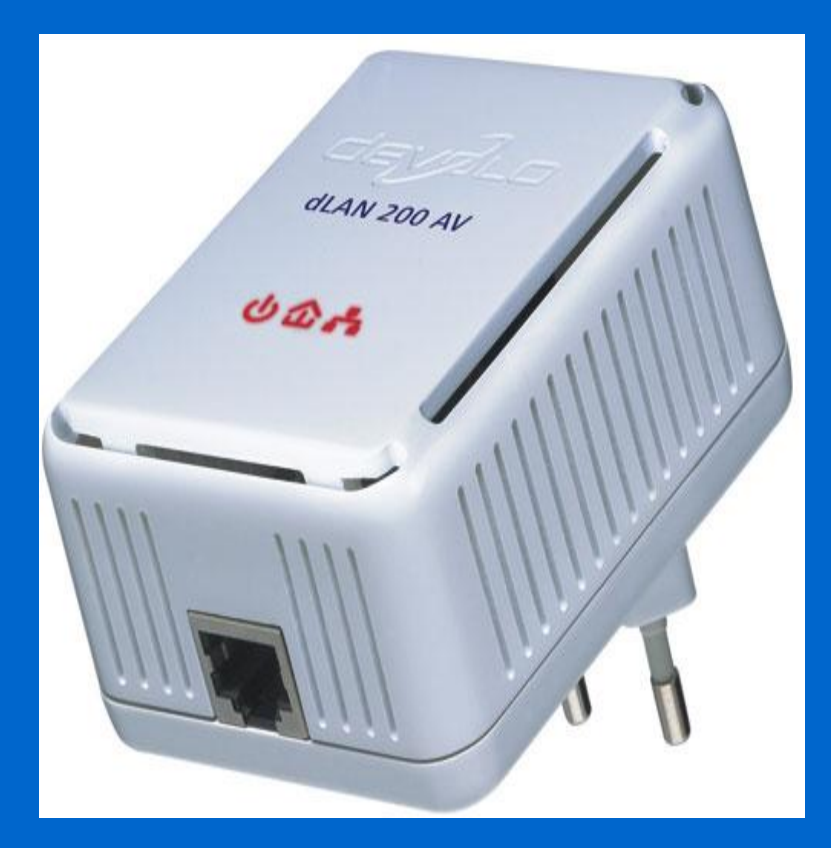

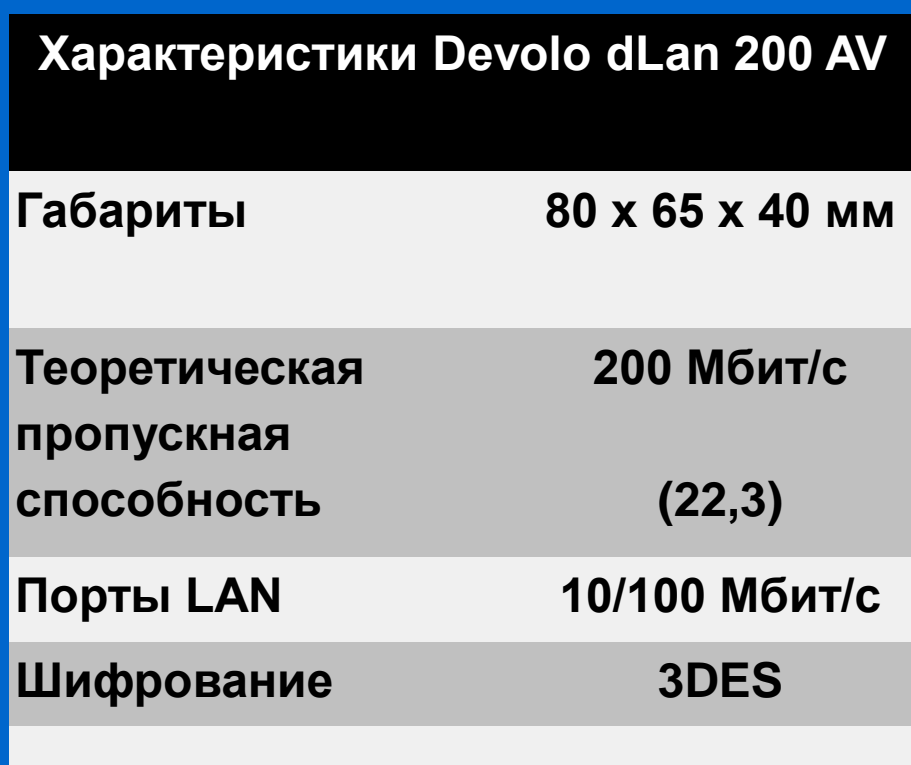

# **На базе электропроводки Адаптер D-Link DHP-301**

 $\bullet$ 

 $\bullet$ 

 $\bullet$ 

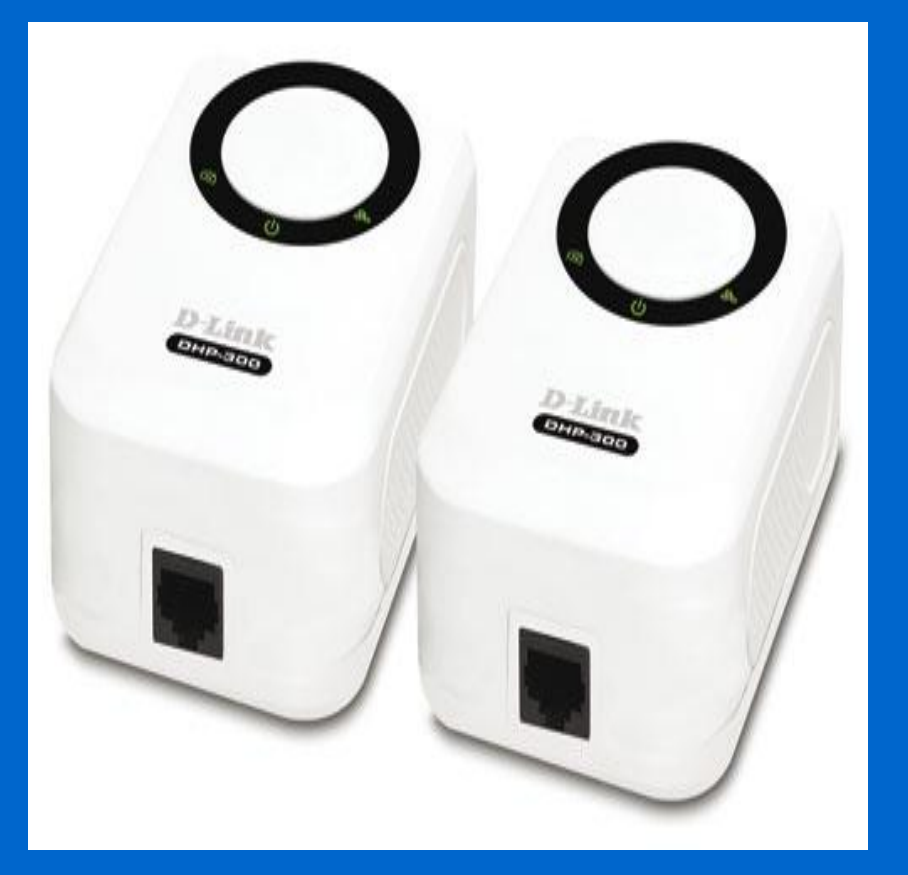

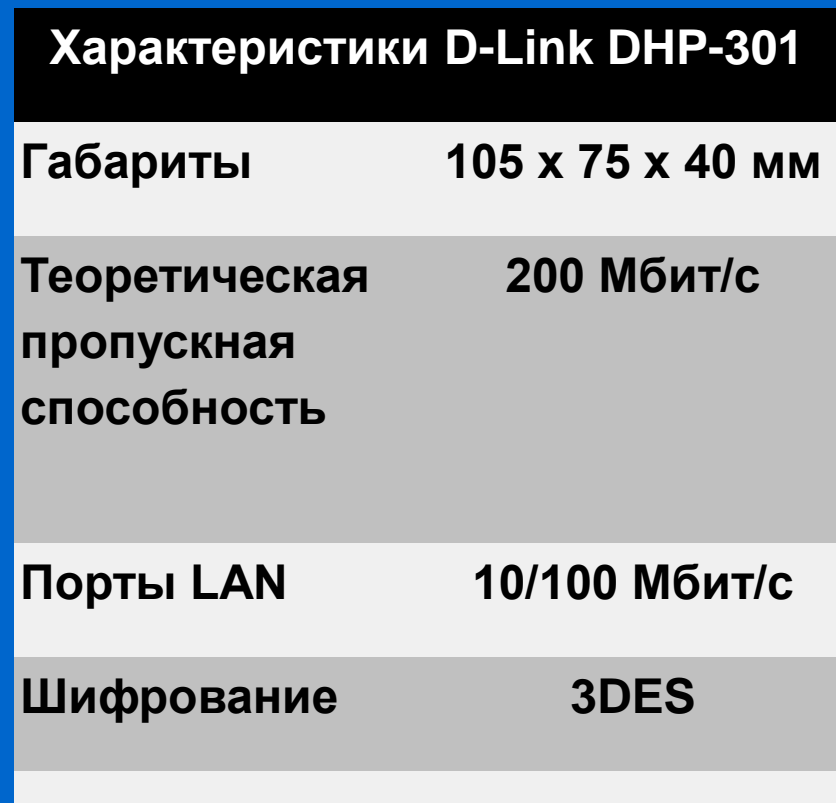

 $\bullet$ 

# **На базе электропроводки Адаптер Linksys PLK200**

 $\bullet$ 

 $\bullet$ 

 $\bullet$ 

 $\bullet$ 

 $\bullet$ 

 $\bullet$ 

 $\bullet$ 

 $\bullet$ 

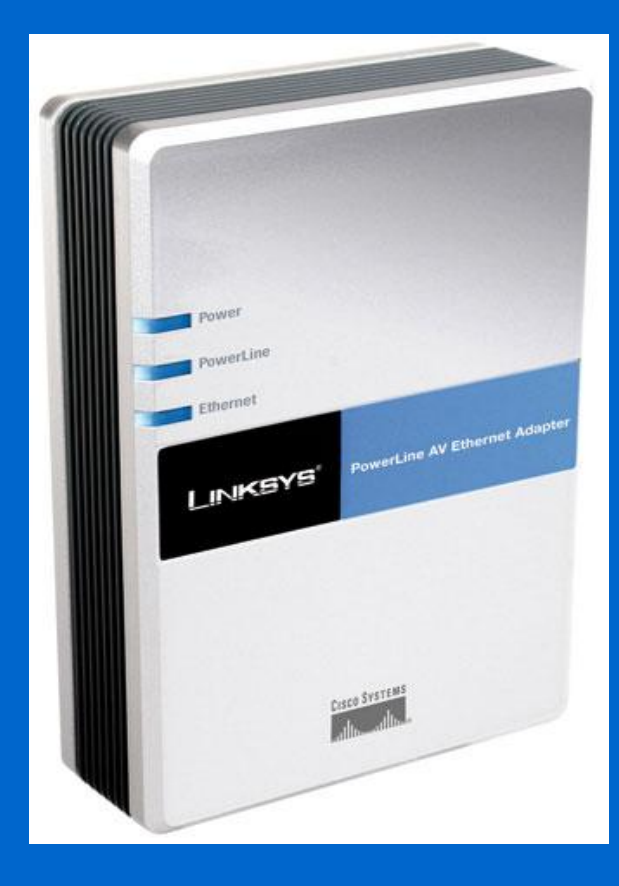

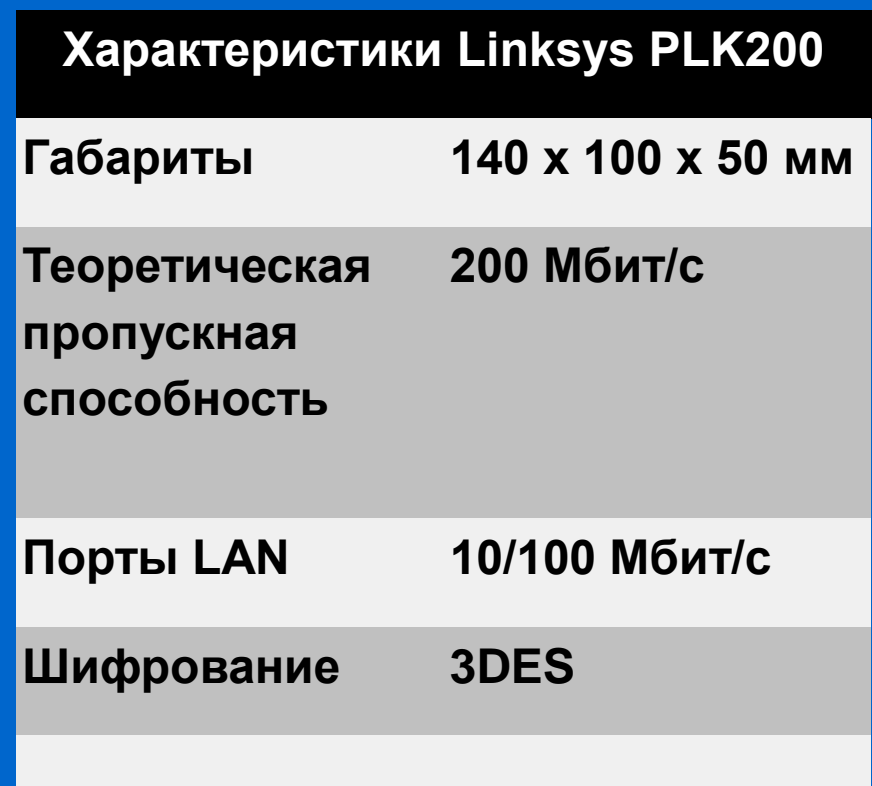

# **На базе электропроводки Адаптер Olitec CPL200**

 $\bullet$ 

 $\bullet$ 

 $\bullet$ 

 $\bullet$ 

 $\bullet$ 

 $\bullet$ 

 $\bullet$ 

 $\bullet$ 

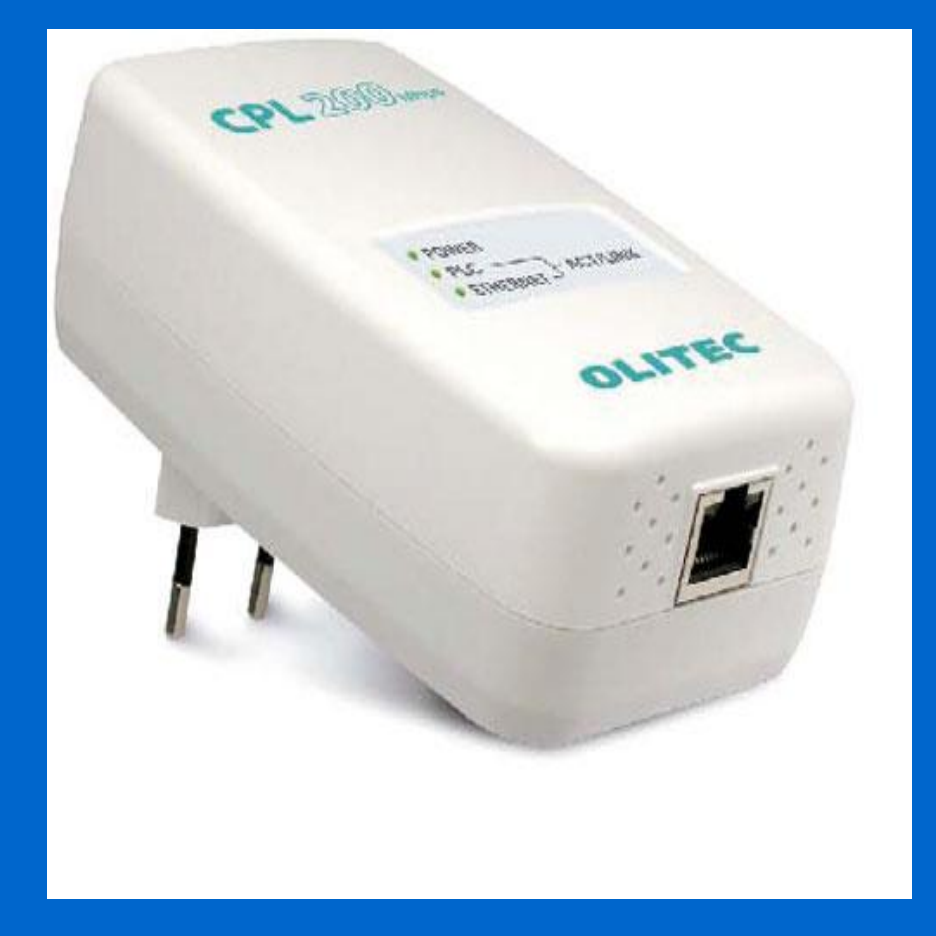

г

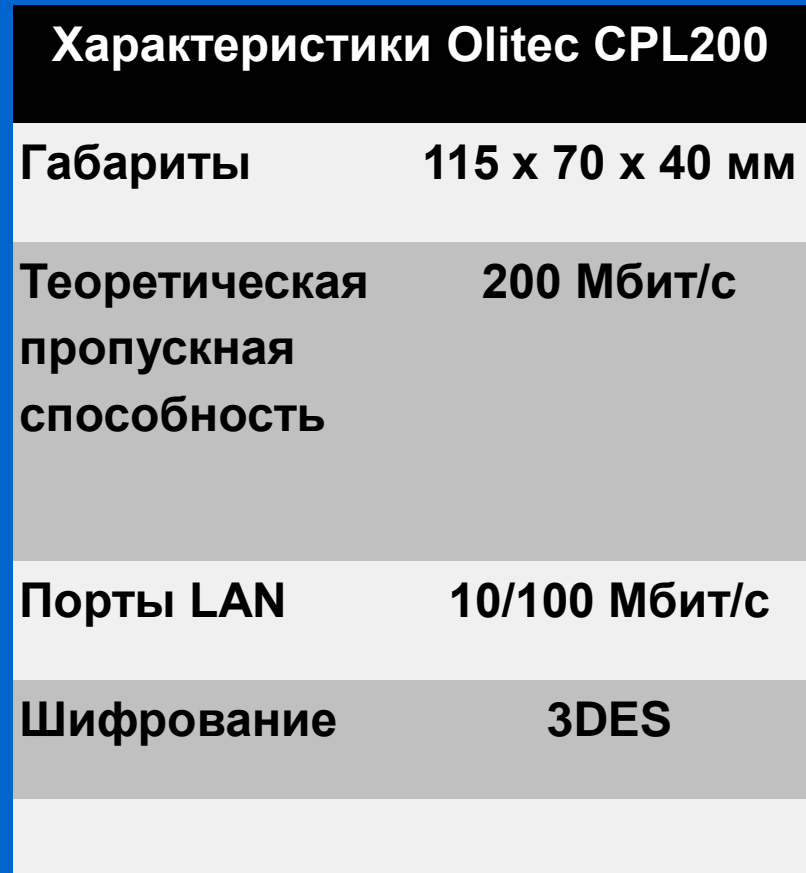

# **На базе электропроводки Адаптер Netgear HDX101**

 $\bullet$ 

 $\bullet$ 

 $\bullet$ 

 $\bullet$ 

 $\bullet$ 

 $\bullet$ 

 $\bullet$ 

 $\bullet$ 

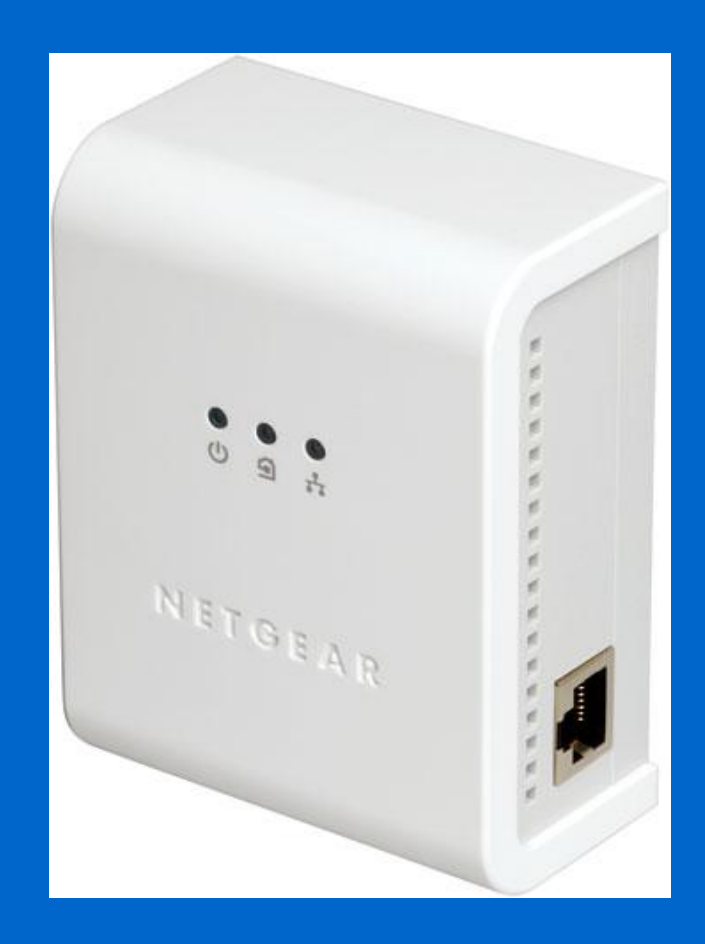

г

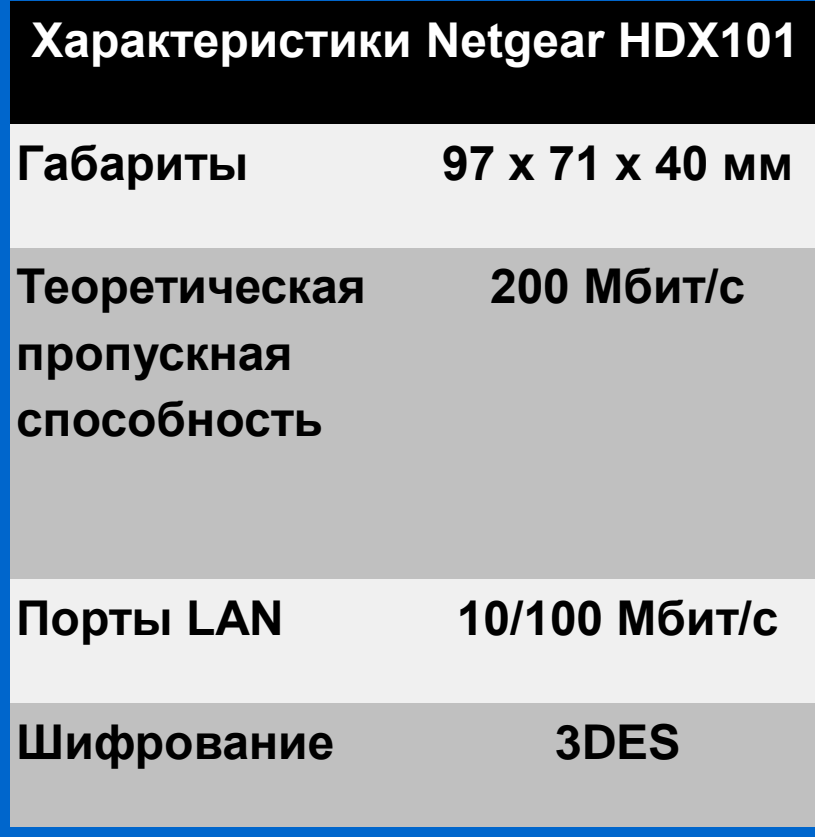

# **Популярные технология на базе электропроводки (сравнение)**

 $\bullet$ 

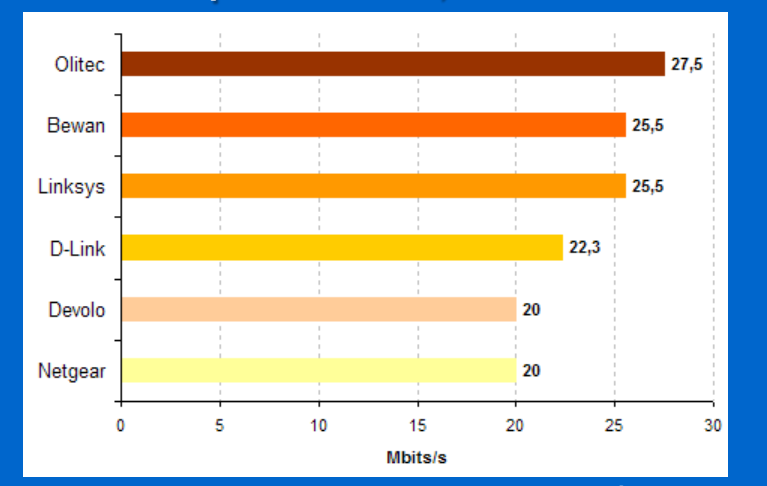

**Время передачи файла в 700 Мбайт Время синхронизации, секунды**

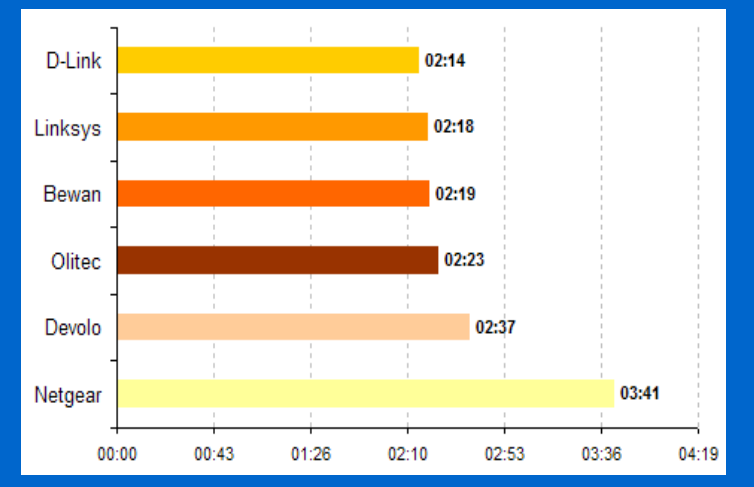

**Скорость потока, Мбит/с. Время передачи файла в 100 Мбайт**

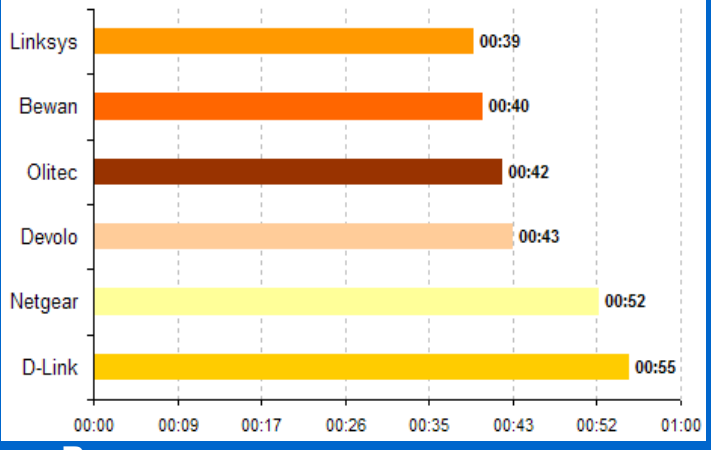

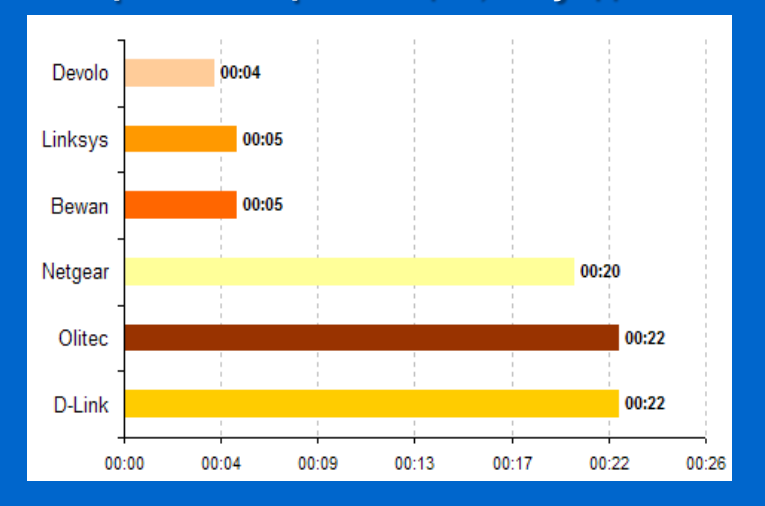

 $\bullet$ 

 $\bullet$ 

 $\bullet$ 

 $\bullet$ 

 $\bullet$ 

**Тенденции развития сетей Беспроводные сети**

**Worldwide Area Net IEEE 802.20**

> **Wireless MAN IEEE 802.16 WiMAX**

**Wireless LAN IEEE 802.11 Wi-Fi**

**Wireless PAN IEEE 802.15 Bluetooth**

 $\bullet$ 

# **Беспроводные PAN Bluetooth, UMB, ZigBee, IrDa**

Г

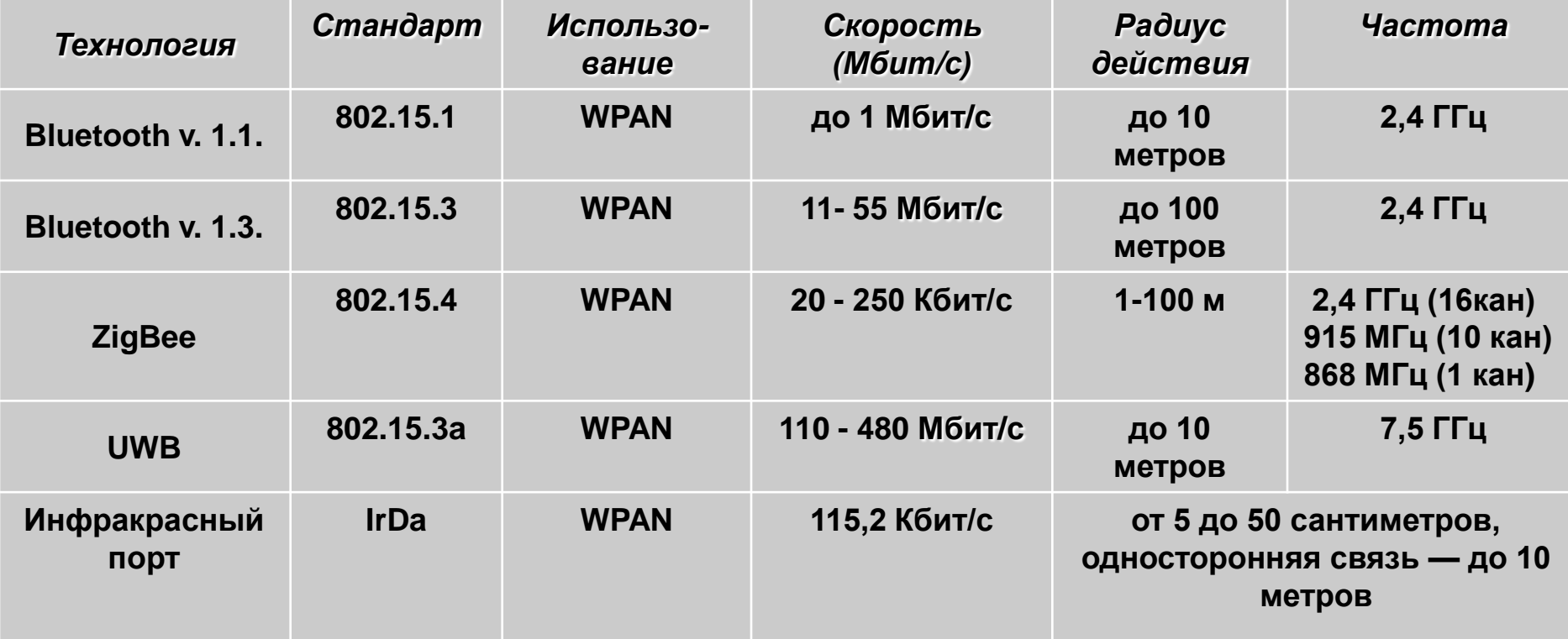

 $\bullet$ 

 $\bullet$ 

 $\bullet$ 

 $\bullet$ 

 $\bullet$ 

 $\bullet$ 

 $\bullet$ 

# **Тенденции развития сетей Беспроводные сети (802.11 – Wi-Fi)**

 $\bullet$ 

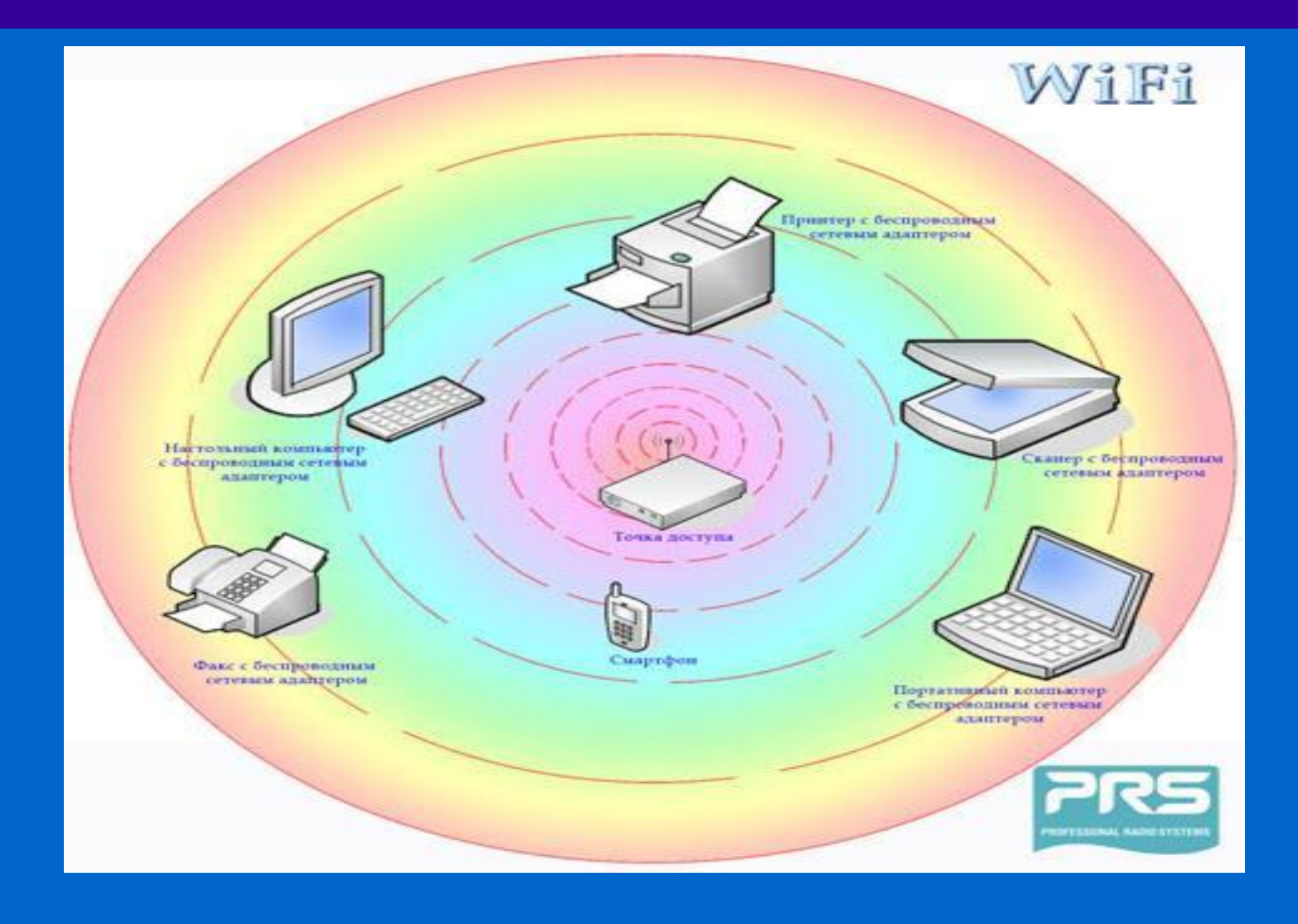

 $\bullet$ 

 $\bullet$  $\bullet$  $\bullet$  $\bullet$  $\bullet$  $\bullet$ 

**Тенденции развития сетей Беспроводные сети**

**Worldwide Area Net IEEE 802.20**

> **Wireless MAN IEEE 802.16 WiMAX**

**Wireless LAN IEEE 802.11 Wi-Fi**

**Wireless PAN IEEE 802.15 Bluetooth**

 $\bullet$ 

# **Беспроводные PAN Bluetooth, UMB, ZigBee, IrDa**

 $\bullet$ 

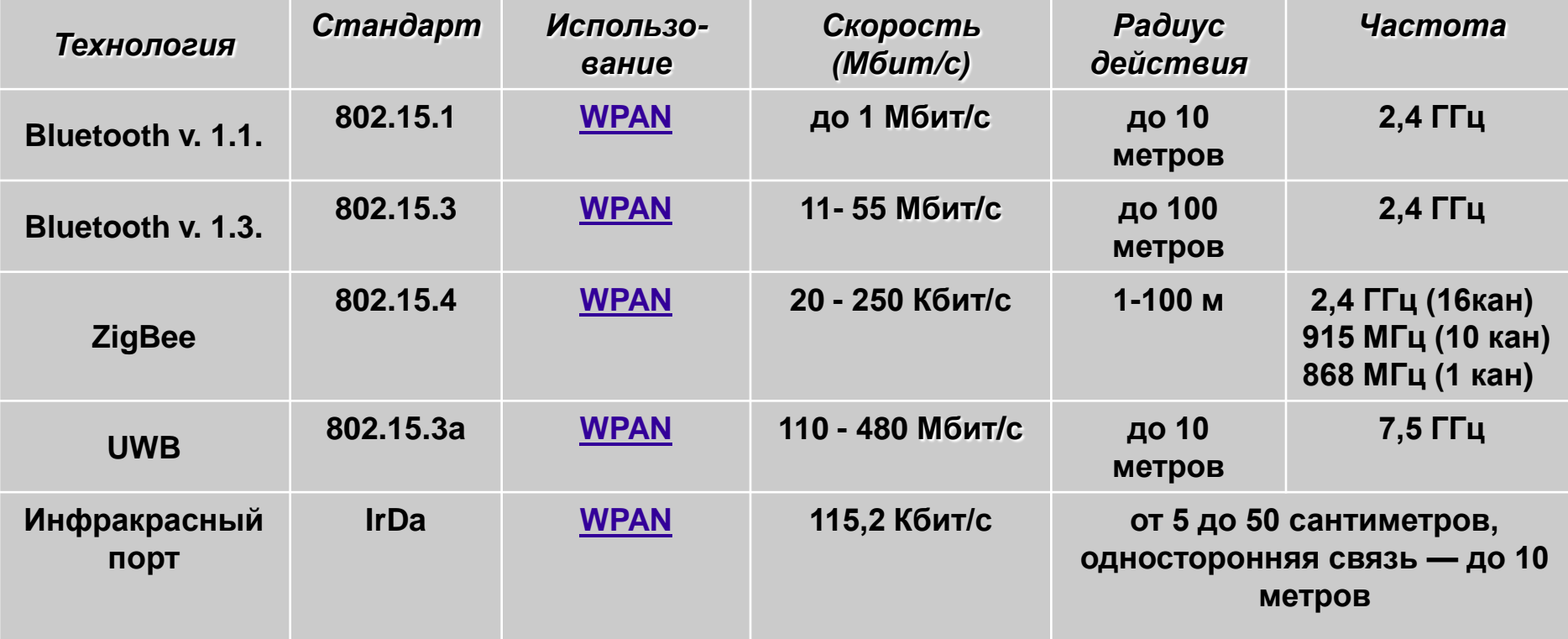

 $\bullet$ 

 $\bullet$ 

 $\bullet$ 

 $\bullet$ 

 $\bullet$ 

 $\bullet$ 

 $\bullet$ 

# **Тенденции развития сетей Беспроводные сети (802.11 – Wi-Fi)**

 $\bullet$ 

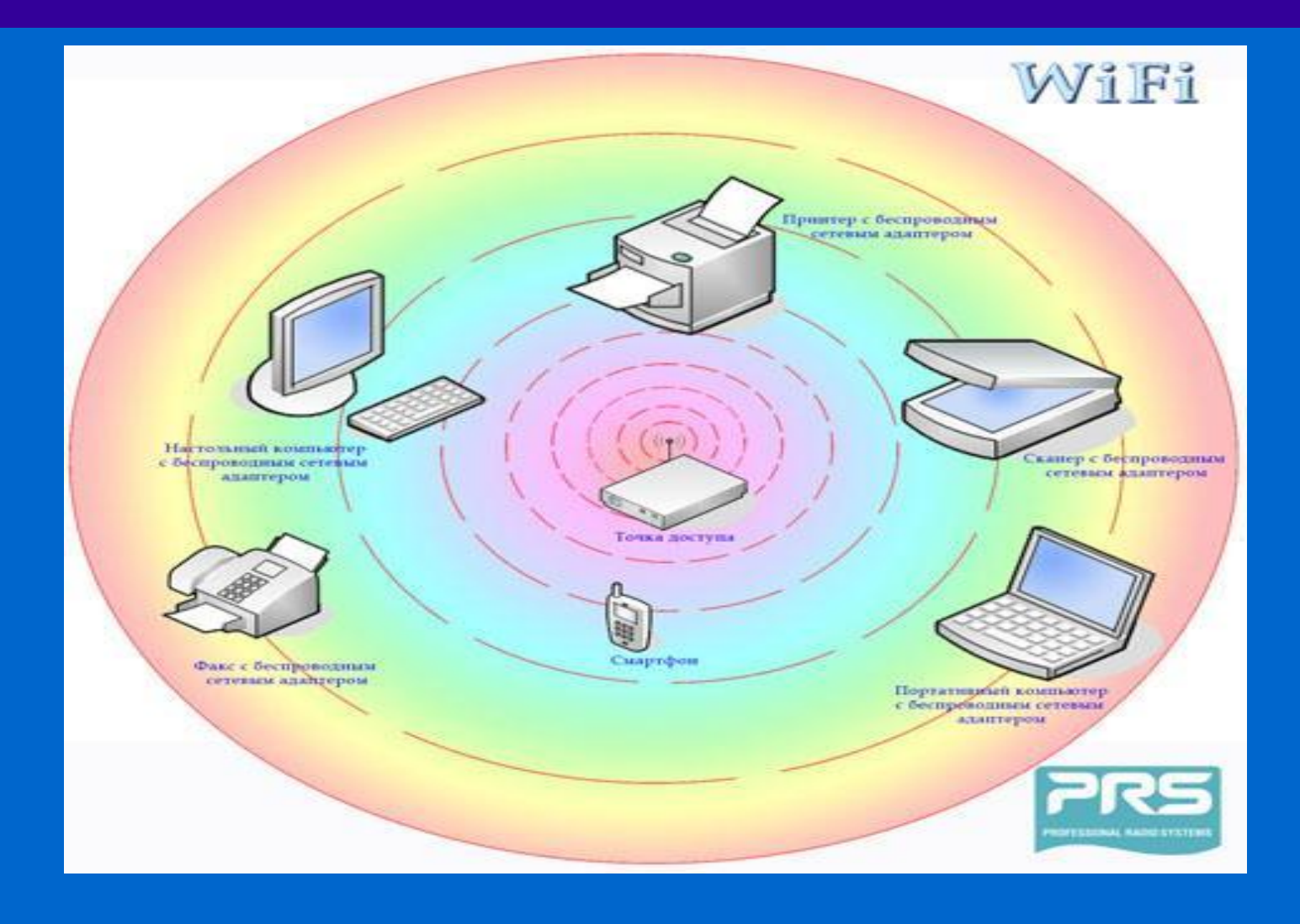

 $\bullet$ 

 $\bullet$  $\bullet$  $\bullet$  $\bullet$  $\bullet$ 

# **Беспроводные LAN Wi-Fi**

 $\bullet$ 

 $\bullet$ 

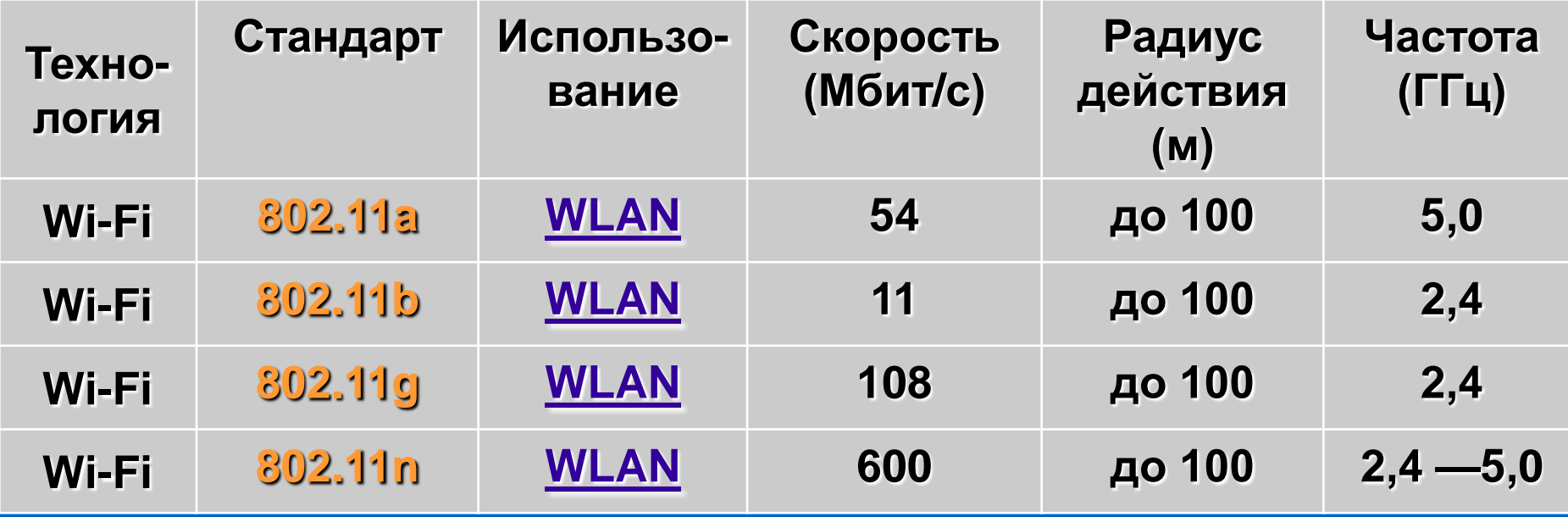

 $\bullet$ 

 $\bullet$ 

 $\bullet$ 

 $\bullet$ 

 $\bullet$ 

 $\bullet$ 

 $\bullet$ 

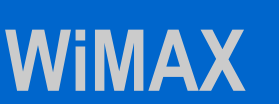

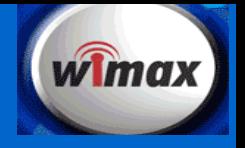

#### **Область использования**

**WiMAX подходит для решения следующих задач:**

- • **Соединения точек доступа Wi-Fi друг с другом и другими сегментами Интернета.**
- • **Обеспечения беспроводного широкополосного доступа как альтернативы выделенным линиям и DSL.**
- • **Предоставления высокоскоростных сервисов передачи данных и телекоммуникационных услуг.**
- • **Создания точек доступа, не привязанных к географическому положению.**

#### **Тенденции развития сетей Широкополосные беспроводные сети (802.16)**

**Диапазон 10- 66 Ггц (миллиметровые волны), типичная полоса спектра 25 Мгц QPSK – Quadrature Phase Shift Keying – квадратурная фазовая манипуляция QAM - Quadrature Amplitude Modulation – квадратурная амплитудная модуляция**

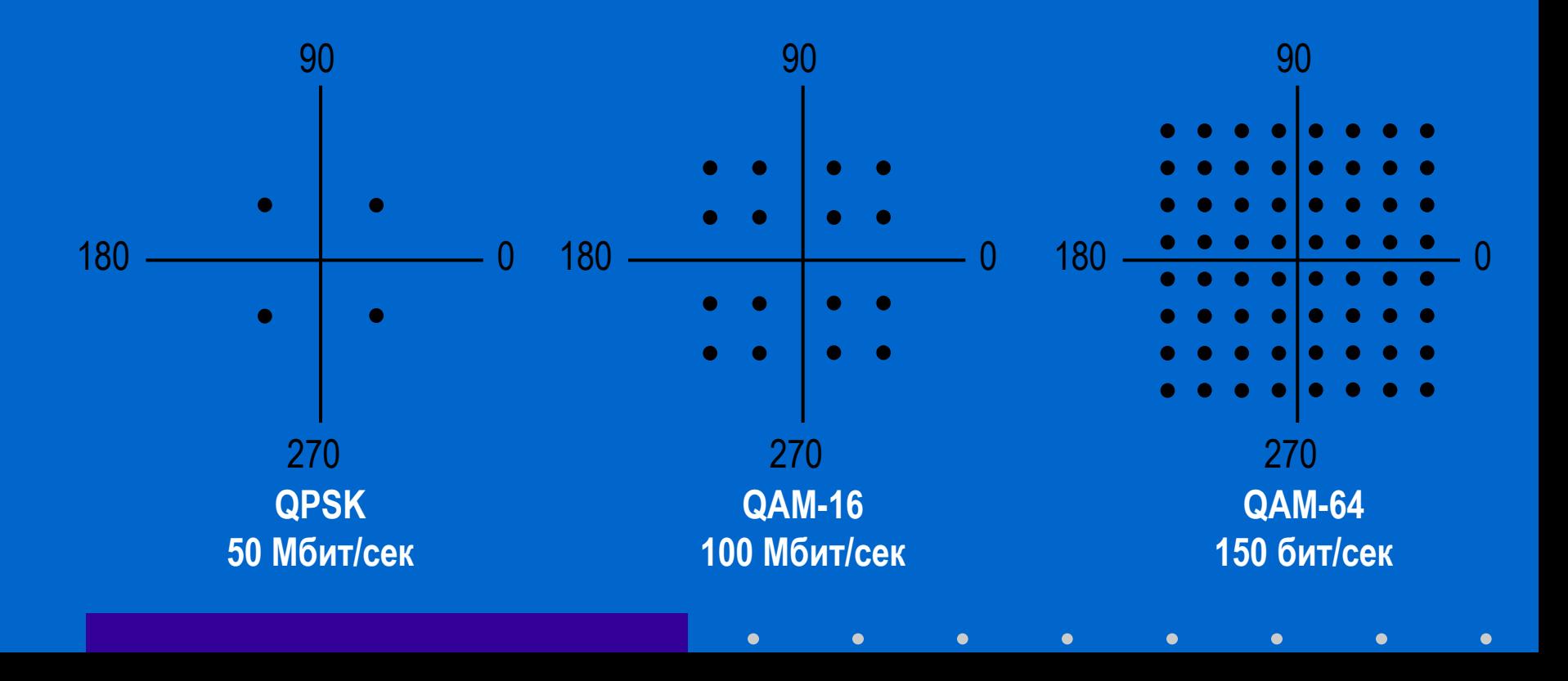

# **Тенденции развития сетей Широкополосные беспроводные сети**

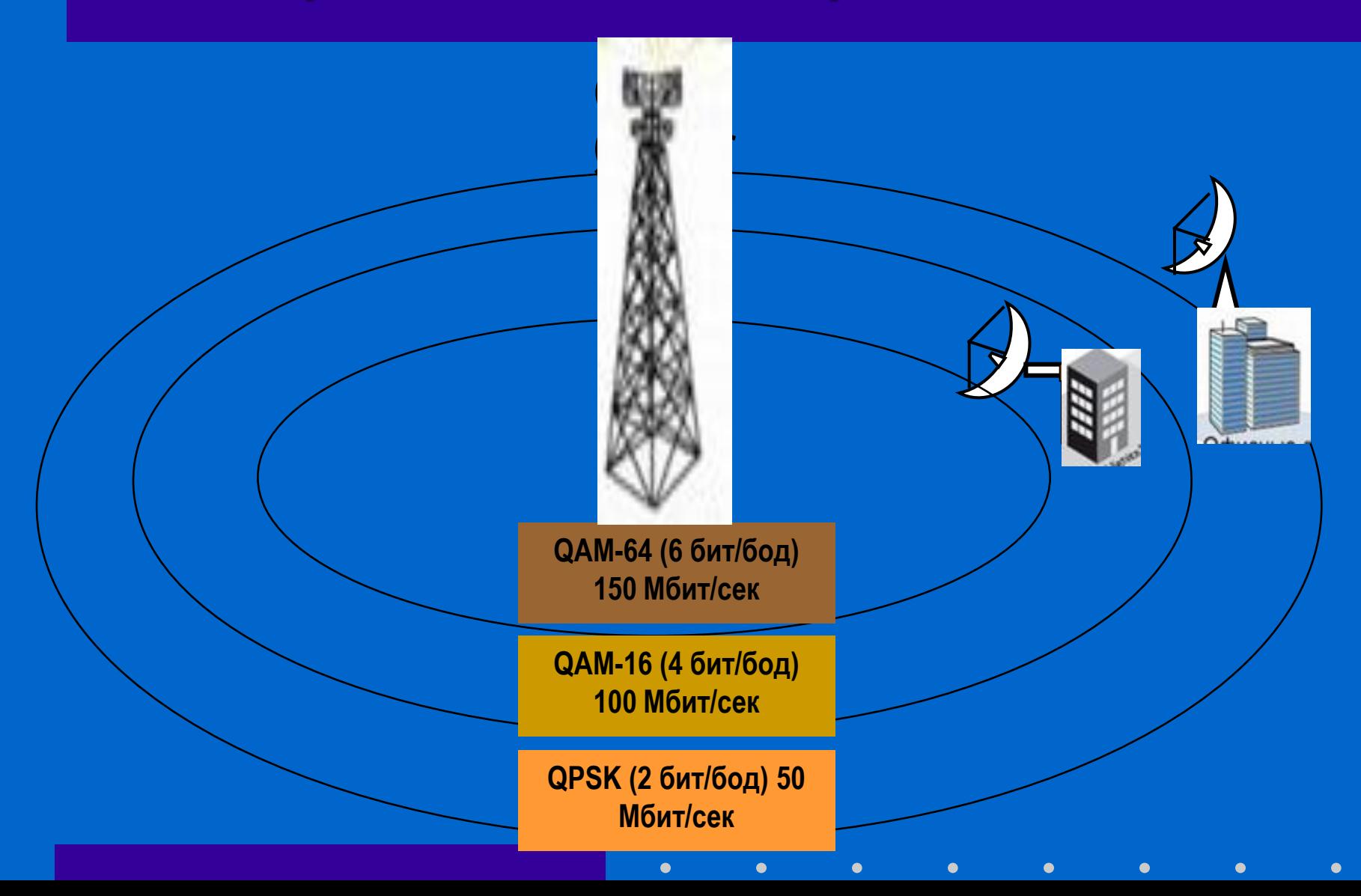

### **WiMAX**

#### **802.16d - фиксированный**

**Спецификация утверждена в 2004 году. Используется ортогональное частотное мультиплексирование (OFDM), поддерживается фиксированный доступ в зонах с наличием либо отсутствием прямой видимости.** 

**Пользовательские устройства представляют собой стационарные модемы для установки вне и внутри помещений, а также PCMCIA-карты для ноутбуков.** 

**В большинстве стран под эту технологию отведены диапазоны 3,5 и 5 ГГц. По сведениям WiMAX Forum, насчитывается уже порядка 175 внедрений фиксированной версии. Многие аналитики видят в ней конкурирующую или** 

**взаимодополняющую технологию проводного широкополосного доступа DSL.**
#### wimax **Тенденции развития сетей Широкополосные беспроводные сети (WiMAX)**

 $\bullet$ 

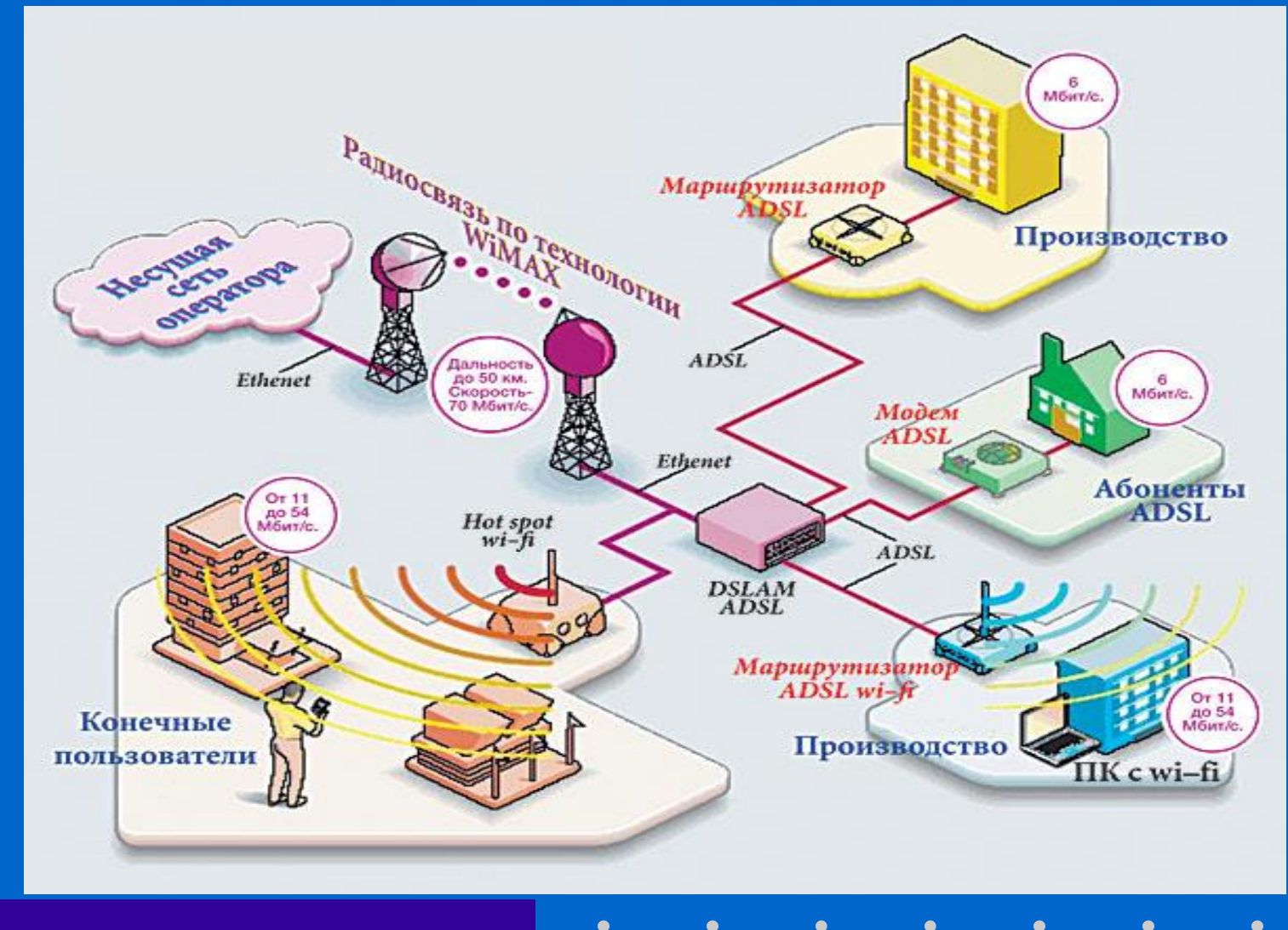

 $\bullet$  $\bullet$  $\bullet$  $\bullet$  $\bullet$  $\bullet$  $\bullet$ 

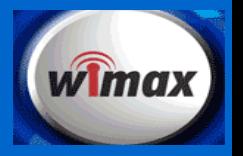

#### **802.16e – мобильный**

**WiMAX**

**Спецификация утверждена в 2005 году. Это — новый виток развития технологии фиксированного доступа (802.16d).** 

**Оптимизированная для поддержки мобильных пользователей версия поддерживает ряд специфических функций, таких как [хэндовер\(](http://en.wikipedia.org/wiki/Handoff)англ.),** *idle mode* **и [роуминг](http://ru.wikipedia.org/wiki/%D0%A0%D0%BE%D1%83%D0%BC%D0%B8%D0%BD%D0%B3). Применяется масштабируемый OFDM-доступ (SOFDMA), возможна работа при наличии либо отсутствии прямой видимости.** 

**Планируемые частотные диапазоны для сетей Mobile WiMAX таковы: 2,3-2,5; 2,5-2,7; 3,4-3,8 ГГц. В мире реализованы несколько пилотных проектов, в том числе первым в [России](http://ru.wikipedia.org/wiki/%D0%A0%D0%BE%D1%81%D1%81%D0%B8%D1%8F) свою сеть развернул «[Скартел](http://ru.wikipedia.org/wiki/%D0%A1%D0%BA%D0%B0%D1%80%D1%82%D0%B5%D0%BB)».** 

**Конкурентами 802.16e являются все мобильные технологии третьего поколения (например, [EV-DO,](http://ru.wikipedia.org/wiki/EV-DO) [HSDPA](http://ru.wikipedia.org/wiki/HSDPA)).**

#### wimax **Тенденции развития сетей Широкополосные беспроводные сети (WiMAX)**

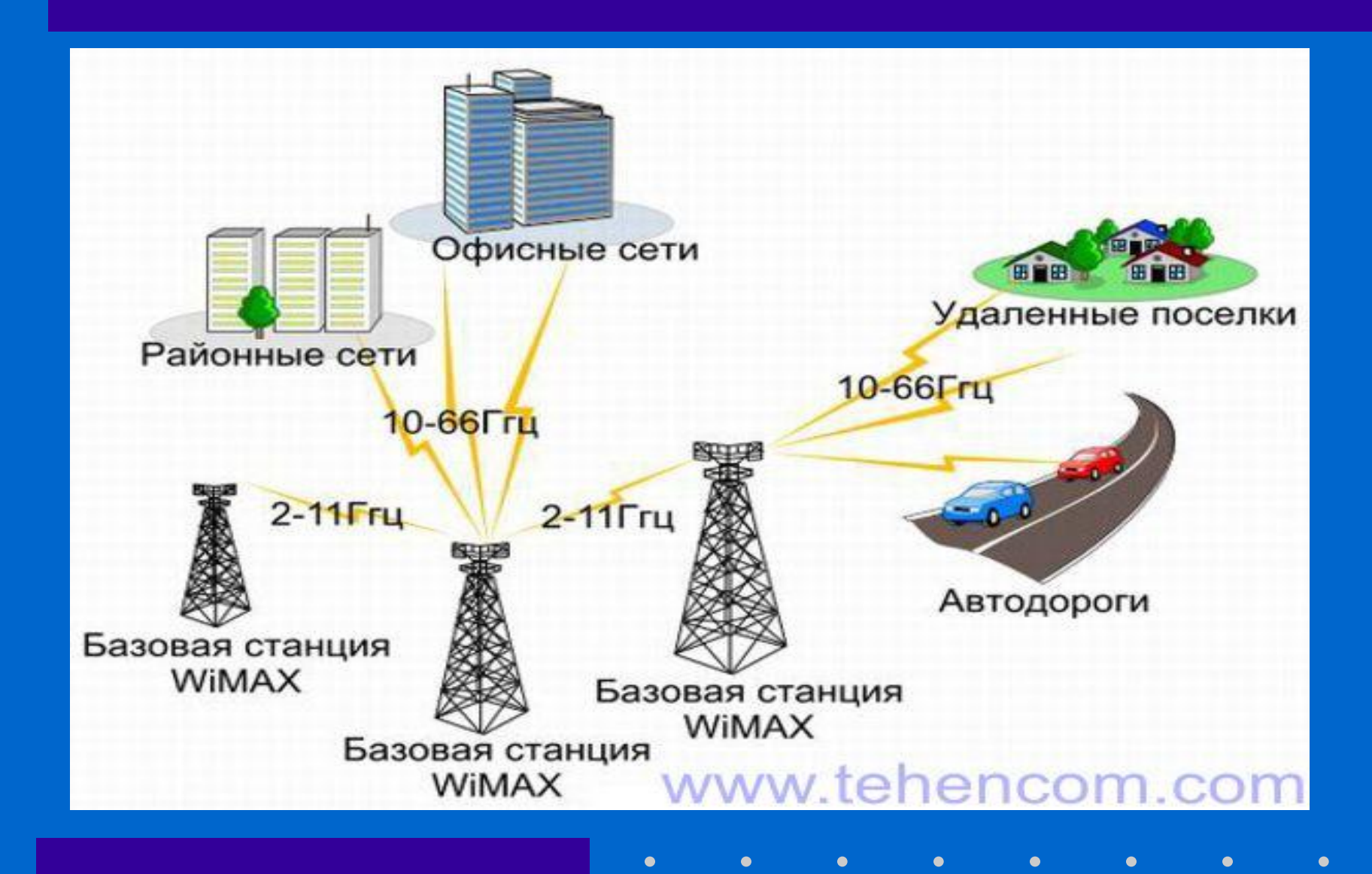

# **Беспроводные MAN**

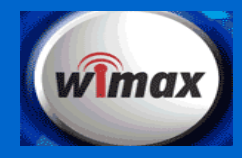

#### **WiMAX**

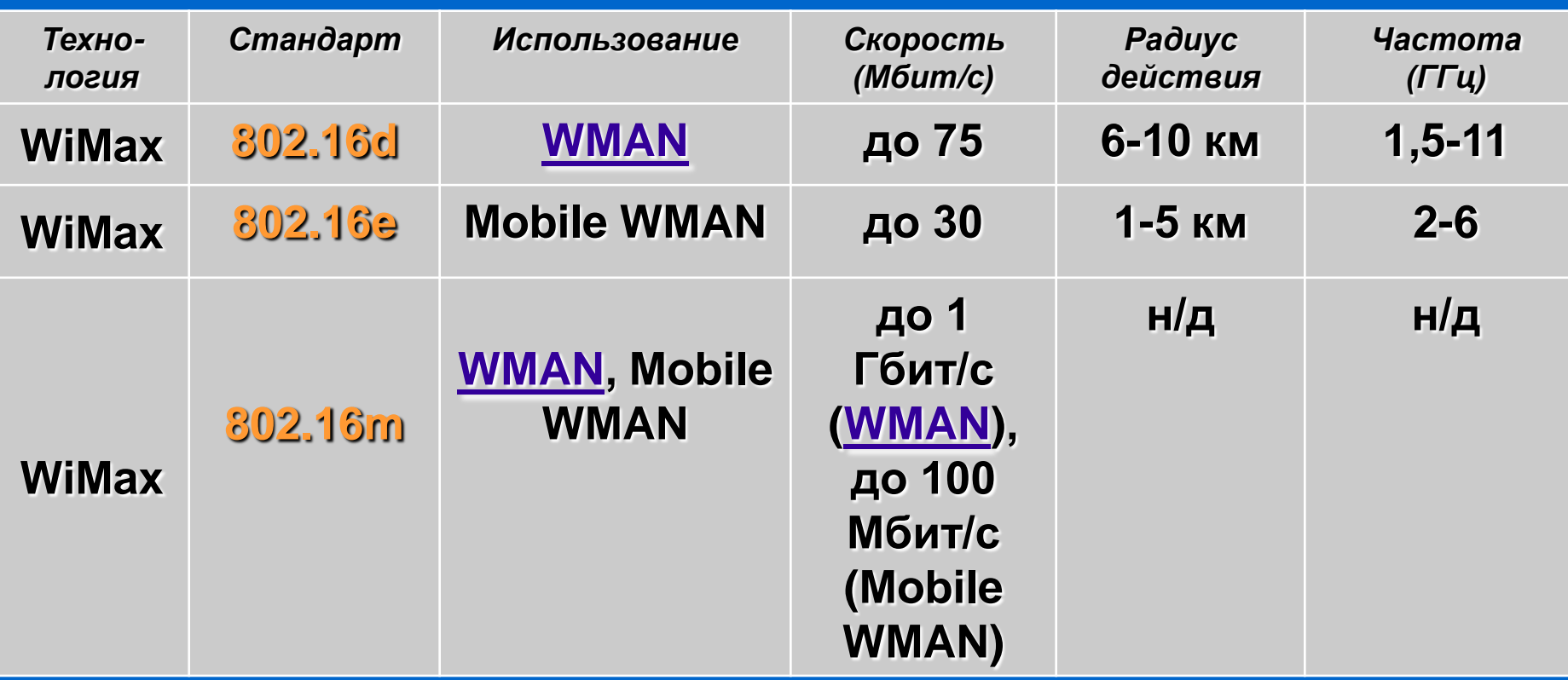

 $\bullet$ 

 $\bullet$ 

 $\bullet$ 

 $\bullet$ 

 $\bullet$ 

 $\bullet$ 

 $\bullet$ 

 $\bullet$ 

 $\bullet$ 

#### **Тенденции развития сетей**

#### **Широкополосные беспроводные сети (802.16)**

**Полосой пропускания среды называется диапазон частот, которые могут передаваться в этой среде с минимальным затуханием.**

**Скорость двоичной передачи (в бодах) – это число отсчетов, совершаемых за одну секунду. Каждый отсчет передает единицу информации – символ. Скорость двоичной передачи равна скорости передачи символов. Метод модуляции определяет число бит, из которых состоит один символ.**

**Битовой скоростью называется объем информации, передаваемый по каналу за секунду. Битовая скорость равна произведению числа символов в секунду и числа бит на символ (символ/сек х бит/символ).**

- **Электронная почта (SMTP, POP3)**
- **Пересылка файлов (FTP, UDP, RTP)**
- **Всемирная паутина (HTTP)**

• **Электронная почта (SMTP)**

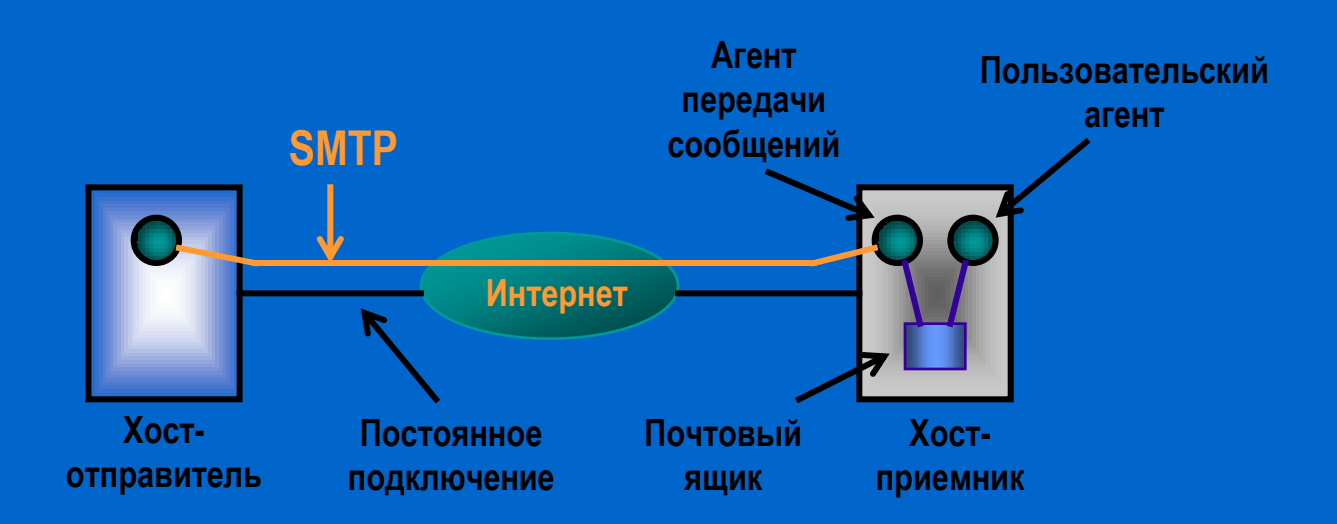

**ТСР-соединение с портом 25 хоста-приемника Хост-отправитель – клиент, хост-приемник - сервер**

 $\bullet$ 

 $\bullet$ 

• **Электронная почта (SMTP,POP3)**

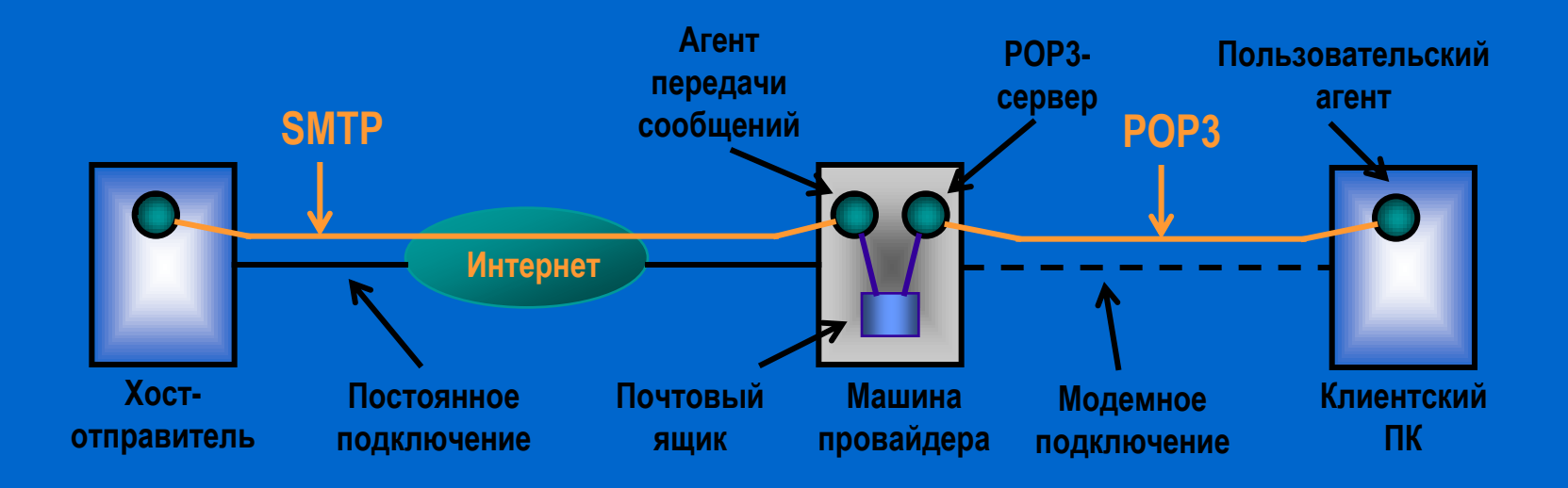

**ТСР-соединение с портом 110 агента передачи сообщений Машина провайдера – сервер, клиентский ПК – клиент: 1. Авторизация, 2. Транзакции, 3. Обновление**

• **Электронная почта (POP3)**

 $\bullet$ 

**1. Авторизация, 2. Транзакции, 3. Обновление**

#### *telnet (DNS-имя провайдера) 110*

**S: +OK POP3-сервер готов C: USER …** 

**S: +OK** 

 $\bullet$ 

**C: PASS …** 

**S: OK вход в систему** 

**произведен** 

- **C: LIST**
- **S: 1 2678**
- **S: 254906**
- **S: .**

**C: RETR 1** 

- **S: (отправляет сообщение 1)**
- **С: DELE 1**
- **C: RETR 2**
- **S: (отправляет сообщение 2)**
- **C: DELE 2**

 $\bullet$ 

**C: QUIT** 

 $\bullet$ 

**S: +OK Конец соединения**

 $\bullet$ 

 $\bullet$ 

 $\bullet$ 

 $\bullet$ 

#### **Электронная почта**

 $\bullet$ 

#### **Смайлики или эмотиконы**

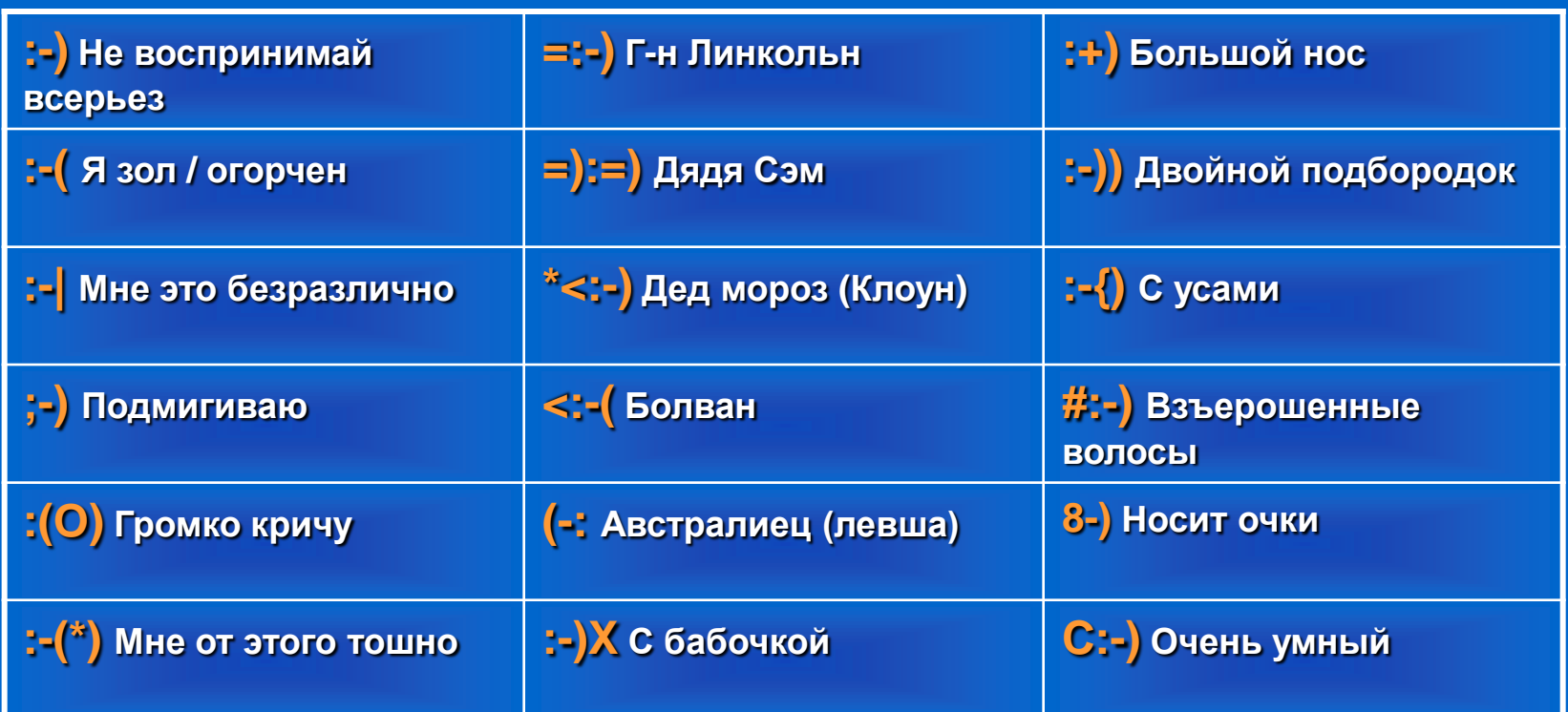

**Жаргон: BTW - By The Way ROTFL – Rolling On The Floor Laughing IMHO – In My Humble Opinion Sanderson, Dougherty 1993 (>650)**

 $\bullet$ 

 $\bullet$ 

 $\bullet$ 

 $\bullet$ 

 $\bullet$ 

 $\bullet$ 

 $\bullet$ 

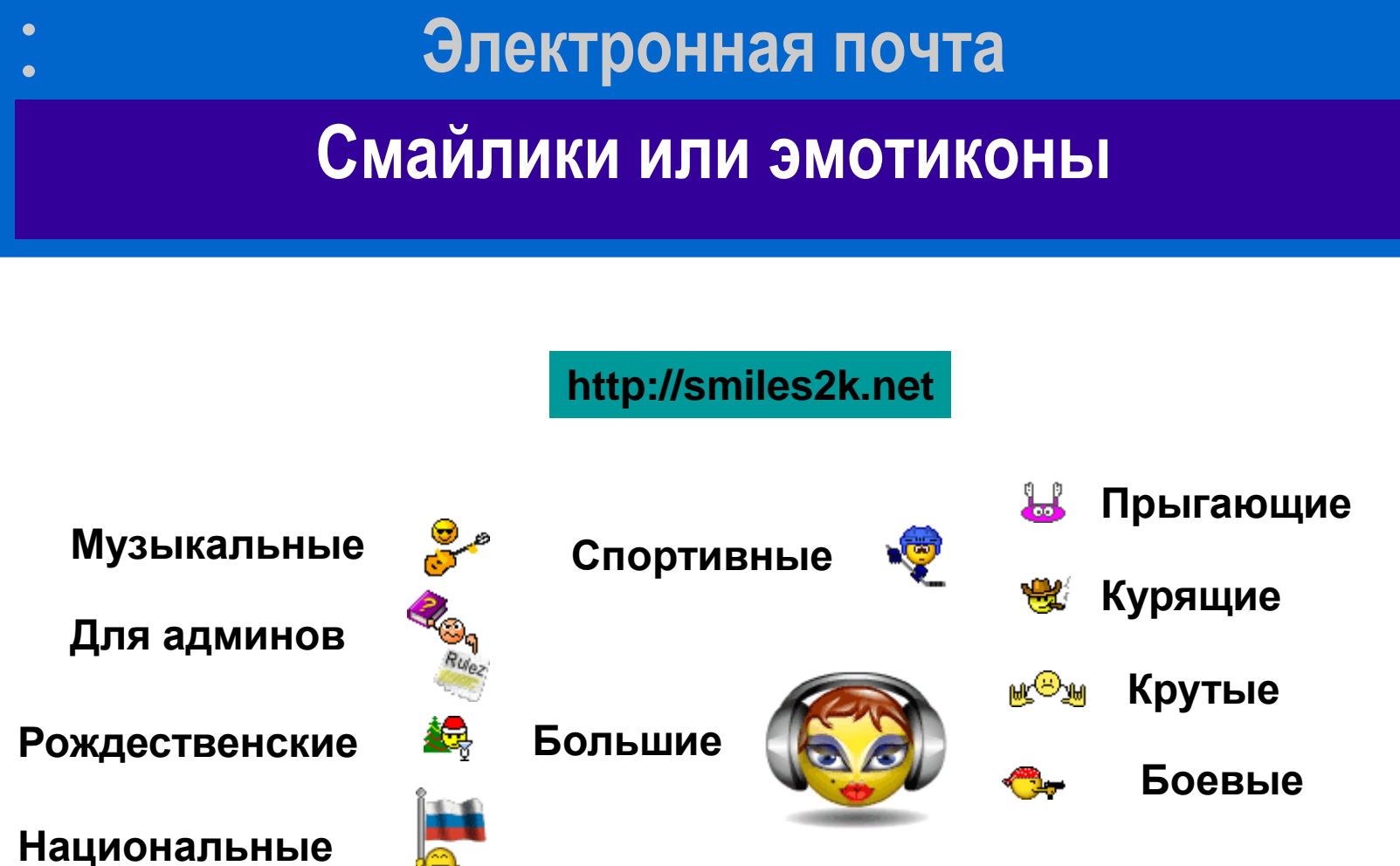

 $\bullet$ 

**С компьютером**

 $\bullet$ 

 $\bullet$ 

 $\bullet$ 

QD

 $\bullet$ 

#### • **Передача файлов (FTP)**

**В основе ТСР – сокеты, гнезда или конечные точки обменивающихся хостов. Номер (адрес) сокета – IP-адрес хоста + 16-битный номер порта. Номера портов ниже 1024 – популярные, зарезервированы сервисами. Например: FTP-передача – порт 21. Список портов:** *www.iana.org* **(>300)**

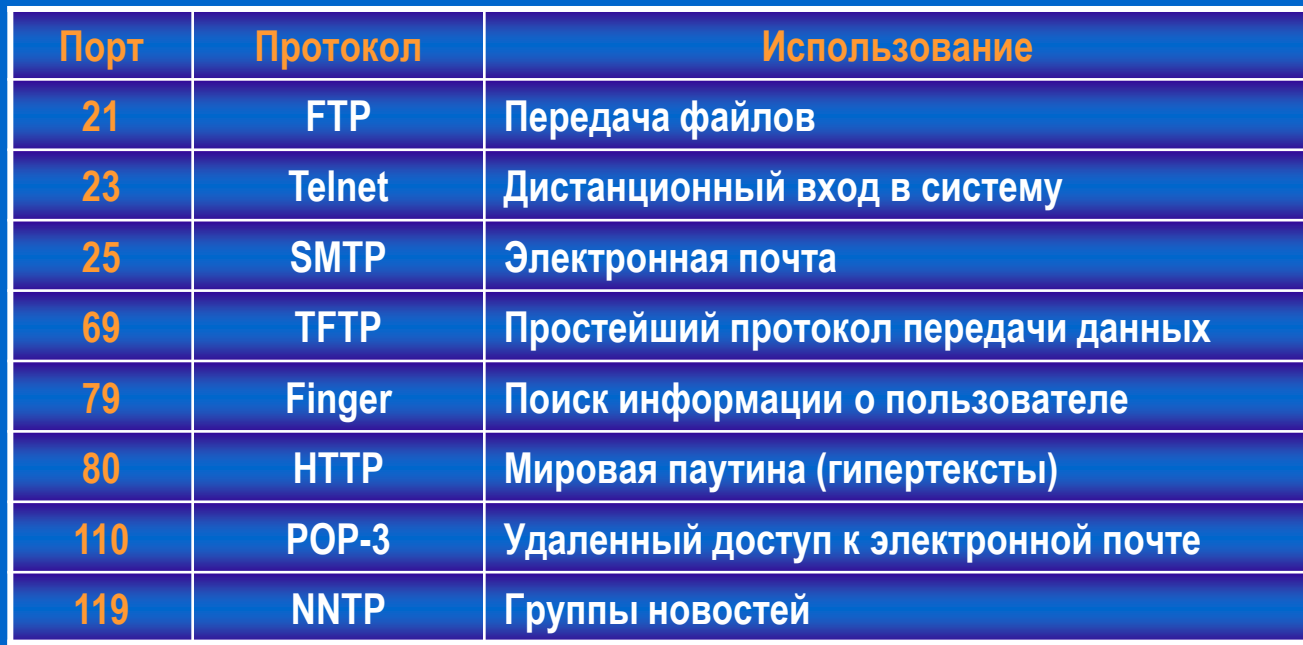

• **Передача файлов (UDP)**

**Пользовательский дейтаграммный протокол – обслуживает отправку инкапсулированных IP-дейтаграмм без установления соединений.**

**UDP описан в RFC 786.**

#### **Заголовок UDP – 32 бита**

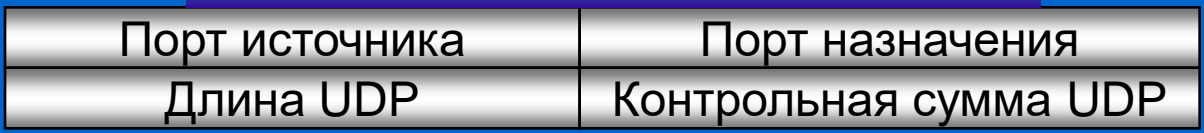

**UDP не занимается контролем потока, контролем ошибок, повторной передачей после приема испорченного пакета. Этим должен заниматься пользовательский процесс. UDP широко используется в:**

•**Клиент-серверные приложения**

•**Служба имен доменов (DNS)**

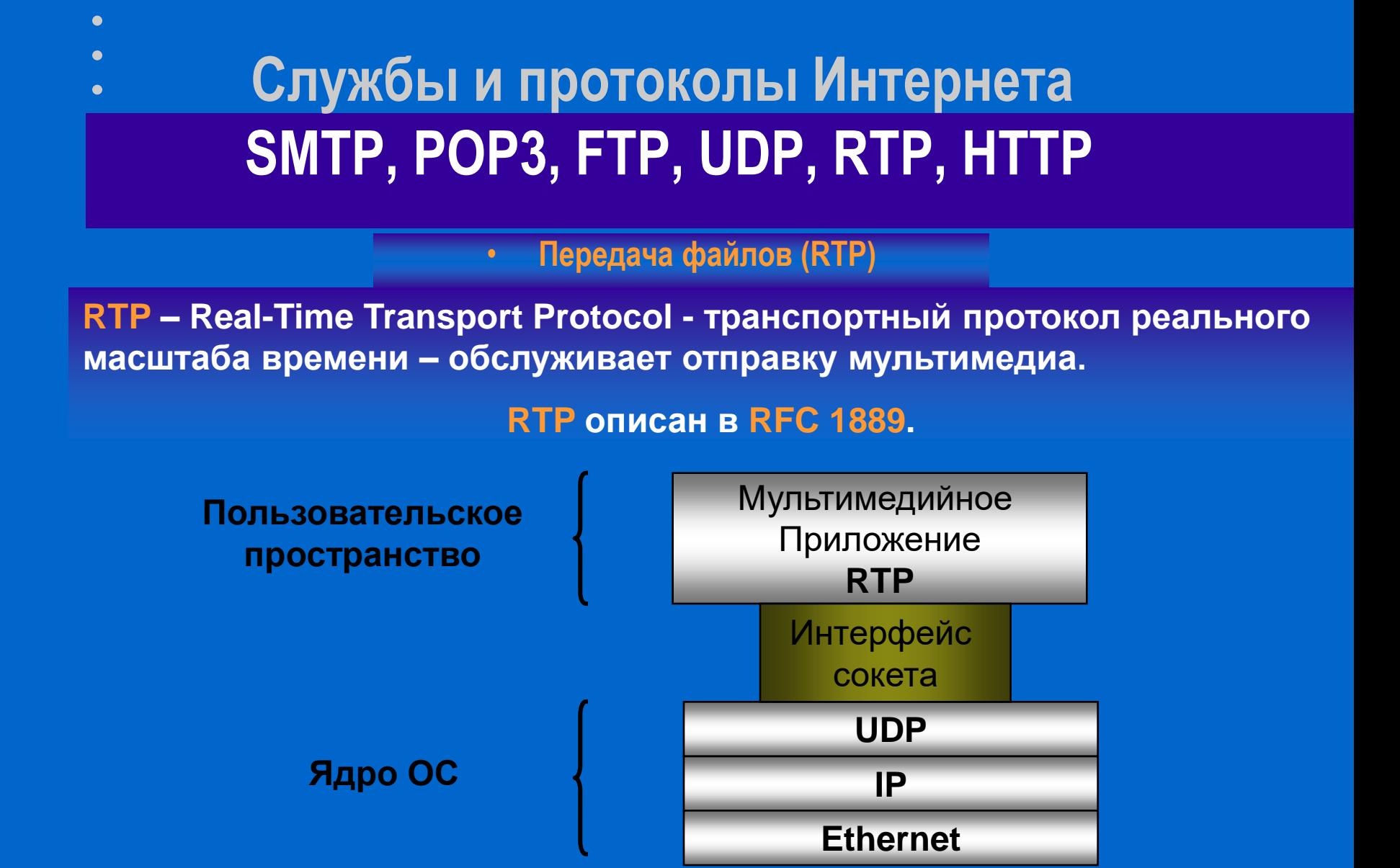

**Основная функция RTP – уплотнение нескольких потоков реального масштаба времени в единый поток пакетов UDP.**

• **Передача файлов (RTP)**

**Профили – отдельные медиапотоки, каждый со своей кодировкой (GSM, MP3, дельта-кодирование и т.п.). В заголовке – отметка времени.**

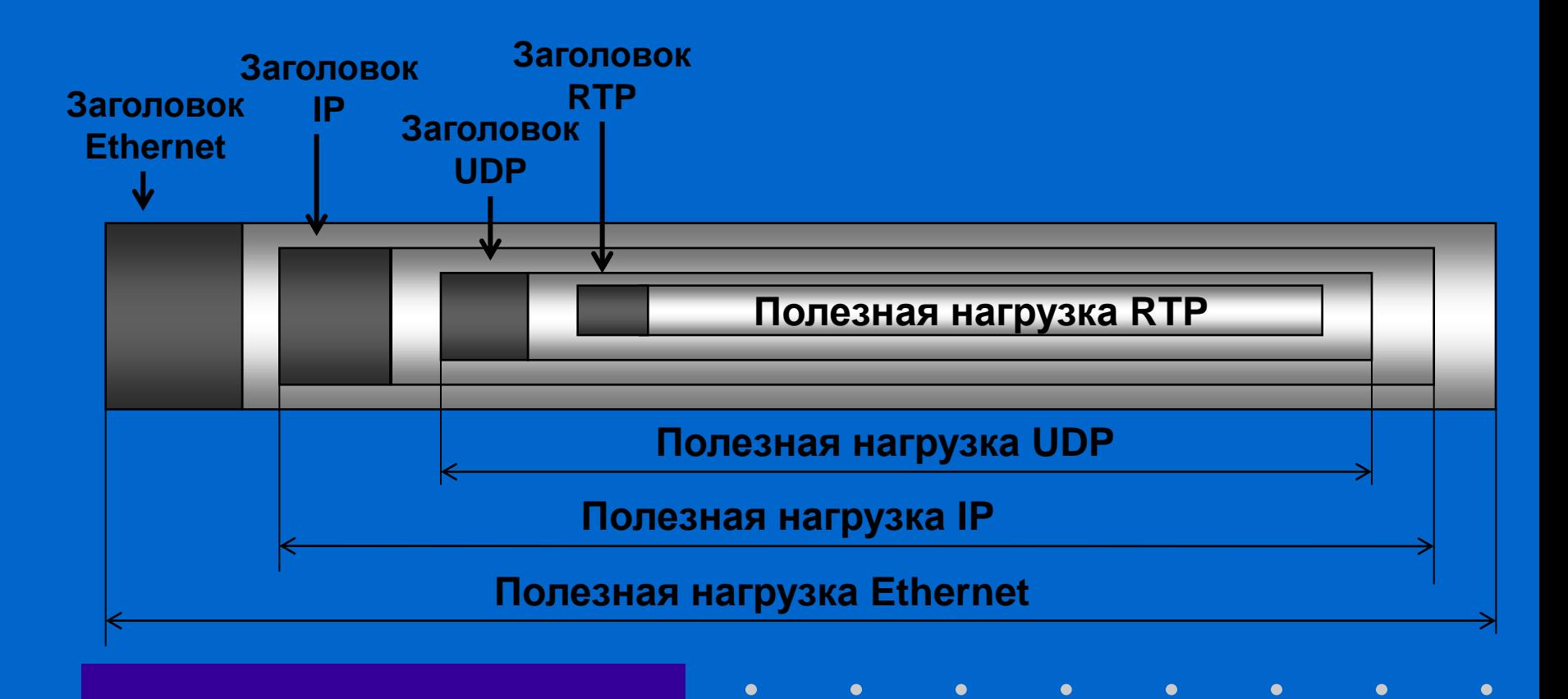

• **Всемирная паутина (НТТР)**

Программа, принимающая запросы от пользователей и выдающая им файлы, называется *Web-сервером.* Этим термином также именуют компьютер, где она работает. Иногда, чтобы не было путаницы, дополнительно уточняют, что имеется в виду: компьютер или программа.

Пользователь запрашивает Web-страницы, набирая в поле адреса Web-обозревателя адрес страницы:

- http://www.microsoft.com адрес сайта Microsoft.
- http://www.netscape.com а это адрес Netscape.
- http://www.music.ru огромная база данных русских музыкальных исполнителей.

# **WEB программирование Cookies**

**Cookie** является решением одной из наследственных проблем *HTTP* протокола (Hyper Text Transfer Protocol). Эта проблема заключается в непостоянстве соединения между клиентом и сервером, как при *FTP* или *Telnet* сессии.

Для каждого документа (или файла) при передаче по HTTP протоколу посылается отдельный запрос. Включение *cookie* в *HTTP* протокол дает частичное решение этой проблемы: транзакция завершается после того, как браузер сделал запрос, а сервер выдал соответствующий ответ.

Сразу после этого сервер "забывает" о пользователе и каждый следующий запрос того же пользователя считает запросом нового пользователя.

# **WEB программирование Cookies** *(продолжение)*

*Сookie* позволяет эмулировать сессию по HTTP протоколу: на первом запросе выдается соответствующее значение cookie, а при каждом последующем запросе это значение читается из переменной окружения *HTTP\_COOKIE* и соответствующим образом обрабатывается.

Пример: есть форма, где пользователю предлагается указать свое имя, из нее вызывается скрипт, который прописывает значение cookie в браузер пользователя. При каждом последующем заходе на основе анализа значения cookie из браузера пользователя на странице появляется либо именное приветствие (если есть установленное значение cookie), либо первоначальная форма с запросом имени пользователя (если значение cookie не установлено).

# **WEB программирование Cookies** *(продолжение)*

*Cookie* - это небольшая порция текстовой информации, которую сервер передает браузеру. Браузер будет хранить эту информацию и передавать ее серверу с каждым запросом как *часть HTTP заголовка*.

Одни значения cookie могут храниться только в течение одной сессии, они удаляются после закрытия броузера. Другие, установленные на некоторый период времени, записываются в файл. Обычно этот файл называется *cookies.txt* и лежит в рабочей директории установленного на компьютер браузера.

#### **Язык HTML Cookies** *(компоненты)*

*Имя* — имя cookie является обязательным параметром, по которому программа ссылается на cookie. Можно провести аналогию между именем cookie и именем переменной.

**Значение** — фрагмент данных, связанный с именем cookie. В этих данных может храниться любая информация — идентификатор пользователя, цвет фона, текущая дата и т. д.

*Срок действия* — дата, определяющая продолжительность существования cookie. Согласно спецификации, если срок действия не указан, cookie становится недействительным в конце сеанса (то есть когда пользователь покидает сайт).

*Домен* — домен, который создал cookie и может читать его значение.

*Путь* — URL, с которого предоставляется доступ к cookie. Любые попытки получения доступа к cookie за пределами этого пути пресекаются. Данный компонент необязателен; если он не задан, по умолчанию используется путь к документу, создавшему cookie.

**Безопасность** — параметр, показывающий, допускается ли чтение cookie в небезопасной среде. По умолчанию используется значение FALSE.

Хотя при создании cookie используются одни и те же синтаксические правила, формат хранения cookie зависит от браузера.

#### **Язык HTML Cookies** *(продолжение)*

 $\bullet$ 

**Set-Cookie:** *NAME***=value;** *EXPIRES***=date;** *DOMAIN***=domain\_name;** *PATH***=path;** *SECURE*

 $\bullet$ 

 $\bullet$ 

 $\bullet$ 

 $\bullet$ 

 $\bullet$ 

 $\bullet$ 

 $\bullet$ 

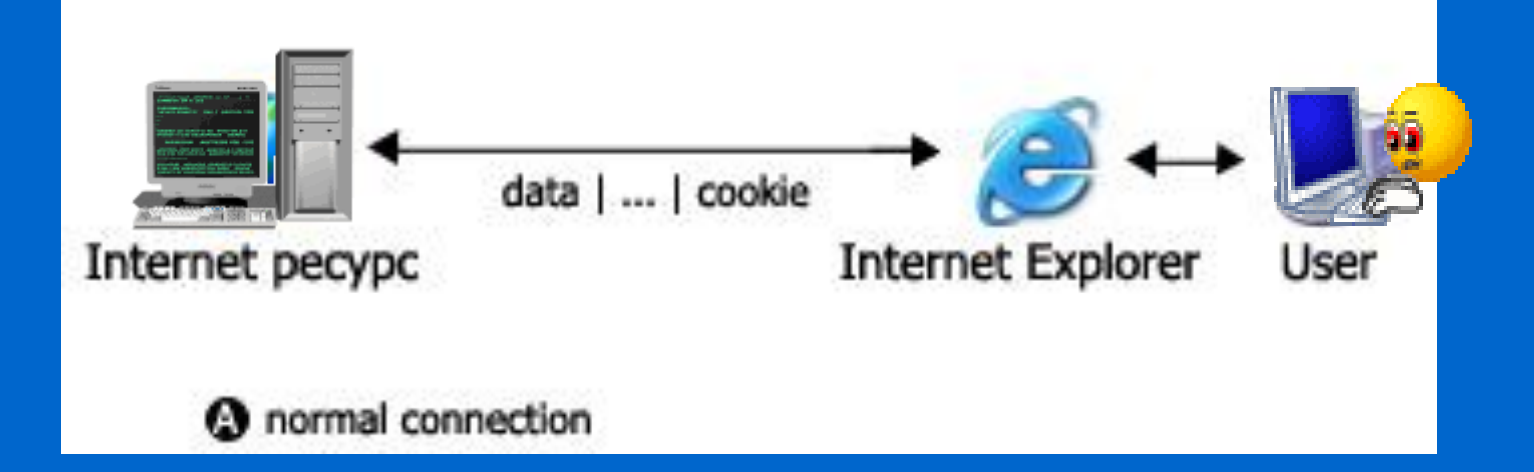

#### **Cookies** *(ограничения)*

Клиент (браузер) имеет следующие ограничения для cookies: • всего может храниться *до 300 значений* cookies • каждый cookie не может превышать *4Кбайт*  • с одного сервера или домена может храниться *до 20 значений* cookie

Если ограничение *300 или 20 превышается*, то удаляется первая по времени запись.

При превышении лимита объема в *4Кбайт* корректность значения cookie страдает - отрезается кусок записи (с начала этой записи) равный превышению объема.

#### **Cookies** *(функция установки)*

#### function **setCookie**(name, value, expires, path, domain, secure) { var curCookie = name + "=" + escape(value) + ((expires) ? "; expires=" + expires.toGMTString() : "") +  $((path) ? "; path=" + path : "") +$ ((domain) ? "; domain=" + domain : "") + ((secure) ? "; secure" : "") if (!caution  $||$  (name  $+$  "=" + escape(value)).length  $\leq$  4000) document.cookie = curCookie else if (confirm("Cookie превышает 4KB и будет вырезан !"))

document.cookie = curCookie

}

#### **Cookies** *(функция чтения)*

// name - имя считываемого cookie function **getCookie**(name) { var prefix = name  $+$  "=" var cookieStartIndex = document.cookie.indexOf(prefix) if (cookieStartIndex == -1) *Возвращает установленное значение или пустую строку, если cookie не существует.* 

 return null var cookieEndIndex = document.cookie.indexOf(";",

cookieStartIndex + prefix.length)

if (cookieEndIndex == -1)

}

 cookieEndIndex = document.cookie.length return unescape(document.cookie.substring (cookieStartIndex + prefix.length, cookieEndIndex))

#### **Cookies** *(функция удаления)*

*Принцип работы этой функции заключается в том, что cookie устанавливается с заведомо устаревшим параметром expires, в данном случае 1 января 1970 года.* 

// name - имя cookie // [path] - путь, для которого cookie действительно // [domain] - домен, для которого cookie действительно

function **deleteCookie**(name, path, domain) { if (getCookie(name)) { document.cookie = name + "=" +  $((path)$  ? "; path=" + path : "") + ((domain) ? "; domain=" + domain : "") + "; expires=Thu, 01-Jan-70 00:00:01 GMT" }

}

# **Расширение HTML Язык VBScript**

Языки сценария, такие как Java Script и VBScript, созданы как расширение для HTML. Браузер получает сценарий вместе с остальной частью Web-страницы, именно браузер должен проанализировать и выполнить сценарий. Для внедрения сценария на страницу в HTML служит тэг *<SCRIPT>* и *</SCRIPT>*.

#### **<HTML>**

- **<HEAD> <TITLE>Работа в VBScript: Упражнение 1</TITLE> </HEAD> <BODY>**
- **<H1>Пример работы в VBScript</H1>**
- **<P>Первое упражнение. Нажмите на кнопку для получения**

 $\bullet$ 

- **сообщения.</P>** 
	- **<FORM name="frmExercise1">** 
		- **<INPUT TYPE="Button" Name="cmdClickMe" VALUE="Нажми**
- **меня">**
- *<SCRIPT FOR="cmdClickMe" EVENT="onClick"*

 $\bullet$ 

- *LANGUAGE="VBSCRIPT">* 
	- *MsgBox "Добро пожаловать на мою страницу!" </SCRIPT>*

 $\bullet$ 

 $\bullet$ 

 $\bullet$ 

 $\bullet$ 

 **</FORM> </BODY> </HTML>** 

#### **Язык VBScript**

**Вставка сценария на VBScript на страницу**

**<HTML> <HEAD> <TITLE>Работа в VBScript: Упражнение 1</TITLE> </HEAD> <BODY> <H1>Пример работы в VBScript</H1> <P>Это первое упражнение по работе в VBScript. Нажмите на кнопку для получения сообщения.</P> <FORM name="frmExercise1"> <INPUT TYPE="Button" Name="cmdClickMe" VALUE="Нажми меня"> </FORM> </HEAD> </HTML>**

 $\bullet$ 

 $\bullet$ 

# **Безопасность в сетях**

#### **Типы нарушителей и цели их действий**

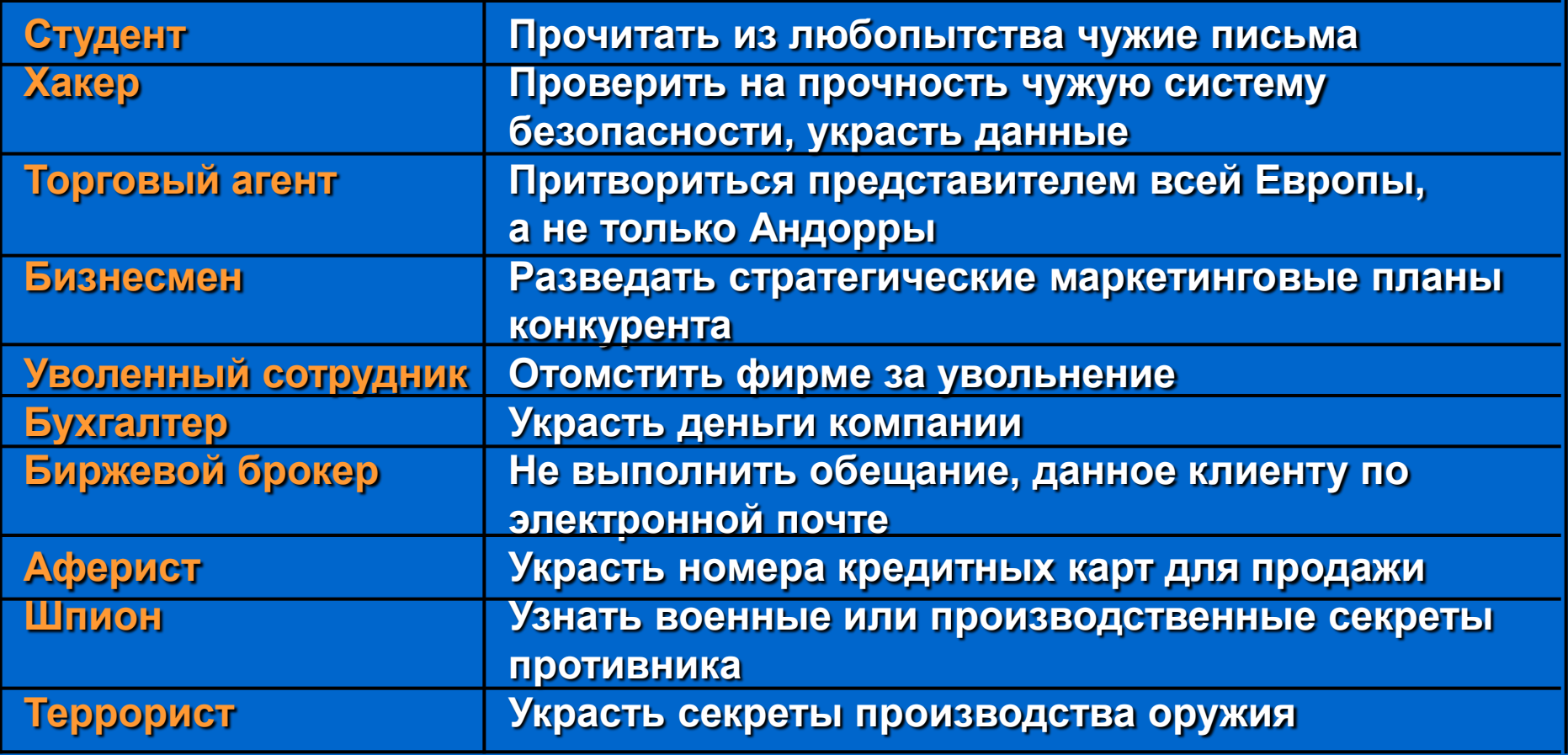

 $\bullet$ 

 $\bullet$ 

 $\bullet$ 

#### **Безопасность в сетях Аспекты безопасности**

 **Секретность -** (конфиденциальность) предотвращение попадания информации в руки неавторизованных пользователей.

 **Аутентификация -** позволяет определить, с кем вы имеете дело, прежде чем предоставить собеседнику доступ к секретной информации или вступить с ним в деловые отношения.

 **Обеспечение строгого выполнения обязательств**  имеет дело с подписями.

 **Обеспечение целостности -** позволяет быть уверенным, что принятое сообщение не подделано и не изменено по пути злоумышленником.

### **Безопасность в сетях Основы криптографии**

**Шифр -** посимвольное или побитовое преобразование, не зависящее от лингвистической структуры сообщения. **Код -** заменяет целое слово другим словом или символом.

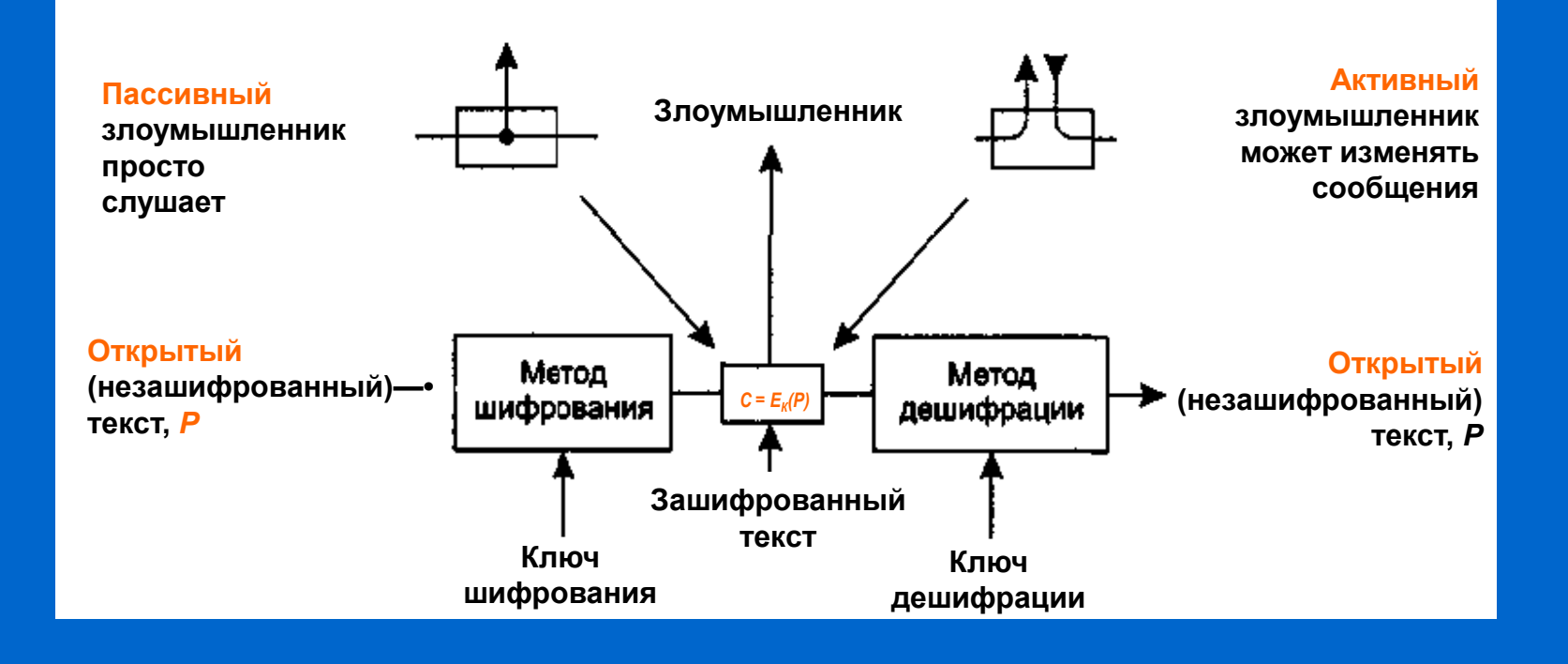

# **Безопасность в сетях Основы криптографии**

**Искусства изобретать шифры (криптография) и взламывать их (криптоанализ) называются вместе криптологией.**

 $C = E_K(P)$  - при зашифровке открытого текста  $P$  с **помощью ключа** *К* **получается зашифрованный текст** *С.* 

*Р* **=** *DK(C) -* **означает расшифровку зашифрованного текста** *С* **для восстановления открытого текста** *Р***.** 

**Из этих двух формул следует, что**  $D_K(E_K(P)) = P$ .

**Такая нотация предполагает, что** *Е* **и** *D* **являются просто**  *математическими функциями***.** 

### **Основы криптографии Правила и принципы**

**Основное правило криптографии** состоит в предположении, что криптоаналитику (взломщику кода) известен используемый метод шифрования - злоумышленник точно знает, как работает метод шифрования *Е.*

**Принцип Керкгофа (1883)** гласит: *Алгоритмы шифрования общедоступны; секретны только ключи.*

**Чем длиннее ключ, тем выше показатель трудозатрат взломщика кода.** При увеличении длины ключа показатель трудозатрат для взлома системы путем простого перебора значений ключа растет экспоненциально.

# **Основы криптографии Метод подстановки**

Каждый символ или группа символов заменяется другим символом или группой символов:

- • **Шифр Цезаря -** заменяет все буквы алфавита на другие с помощью циклического сдвига на три позиции.
- • **Моноалфавитная подстановка -** ключом является 26 символьная строка, соответствующая полному алфавиту:

**abcdefghijklmnopqrstuvwxyz qwertyuiopasdfghjklzxcvbnm**

**26! = 4 x 10<sup>26</sup> x 1нс = 10<sup>10</sup> лет**

#### **Основы криптографии Метод подстановки (взлом)**

 Используются статистические характеристики естественных языков.

В английском языке: буква *е* встречается в тексте **чаще всего**, за ней по частоте использования идут буквы *t, о, а, n, i* и т. д. наиболее часто встречающимися комбинациями из двух символов **(биграммами)** являются *th,in, er, re* и *an.*  наиболее часто встречающимися комбинациями из трех символов (**триграммами)** являются *the, ing, and* и *ion.*

#### **Основы криптографии Метод перестановки**

**Меняют порядок следования** символов, но не изменяют сами символы.

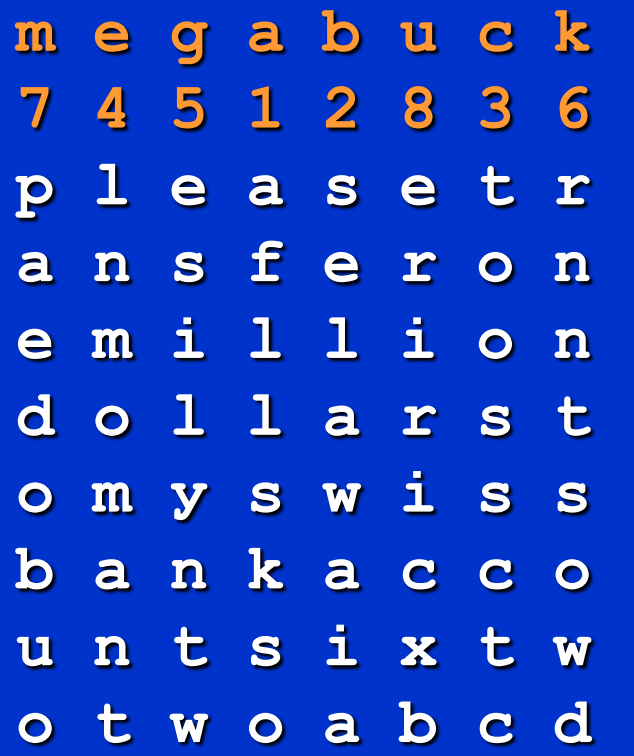

Открытый текст pleasetransferonemilliondollar stomyswissbankaccountsixtwo two

Зашифрованный текст afllsksoselawaiatoossctclnmo mantesilyntwrnntsowdpaedobu oeriricxb

Please transfer one million dollars to my swiss bank account six two two

### **Основы криптографии Метод перестановки (взлом)**

Вначале надо понять, что **шрифт перестановочный**. Это легко заметить по частоте символов *e, t, o, a, n, i* и. т.д.

Затем нужно угадать **число колонок**. Для каждой длины ключа в шифрованном тексте образуется различный набор биграмм. Перебрав различные варианты, часто довольно легко может определить длину ключа.

#### Остается узнать только **порядок колонок**.

Если число колонок *k* невелико, можно перебрать все *k(k* - 1) возможных комбинаций пар соседних колонок, сравнивая частоты образующихся биграмм со статистическими характеристиками английского языка. Пара с лучшим соответствием считается правильно позиционирванной. Затем все оставшиеся колонки по очереди проверяются в сочетании с уже найденной парой. Колонка, в которой биграммы и триграммы дают максимальное совпадение со статистикой, предполагается правильной. Есть шанс, что на данном этапе текст уже будет распознаваемым (например, если вместо слова *million* мы увидим *milloin,* то сразу станет ясно, где сделана ошибка).
### **Основы криптографии Одноразовые блокноты**

В зашифрованном сообщении не содержится **никакой информации** для взломщика, поскольку любое открытое сообщение является равновероятным кандидатом.

#### **I love you.**

*Открытое сообщение 1*

**I l o v e y o u .** 49 20 6С 6F 76 65 20 79 6F 79 2E 1001001 0100000 1101100 1101111 1110110 1100101 0100000 1111001 1101111 1110101 0101110

*Последовательность 1 (одноразовый блокнот 1)* 1010010 1001011 1110010 1010101 1010010 1100011 0001011 0101010 1010111 1100110 0101011 *Зашифрованный текст: ОС1 + П1* 0011011 1101011 0011110 0111010 0100100 0000110 0101011 1010011 0111000 0010011 0000101

*Последовательность 2 (одноразовый блокнот - случайный)* 1011110 0000111 1101000 1010011 1010111 0100110 1000111 0111010 1001110 1110110 1110110

*Открытое сообщение 2* 1000101 1101100 1110110 1101001 1110011 0100000 1101100 1101001 1110110 1100101 1110011 **E l v I s l I v e s Elvis lives**

**Основы криптографии Квантовая криптография**

Протокол **ВВ84 -** (Bennet и Brassard, 1984).

 **Принципиалы** - **Алиса** передает по кабелю одноразовую последовательность **Бобу**.

 Шпион – **Труди** установила на пути кабеля активное подслушивающее устройство. Она может считывать сигналы, идущие в обоих направлениях. Кроме того, она может посылать как в одну, так и в другую сторону фальшивые сообщения.

#### **Основы криптографии Квантовая криптография**

 **Прямолинейный (1-1, ↔ - 0) и диагональный ( 1, -1,**  $\mathcal{J}$  **- 0) базис.** 

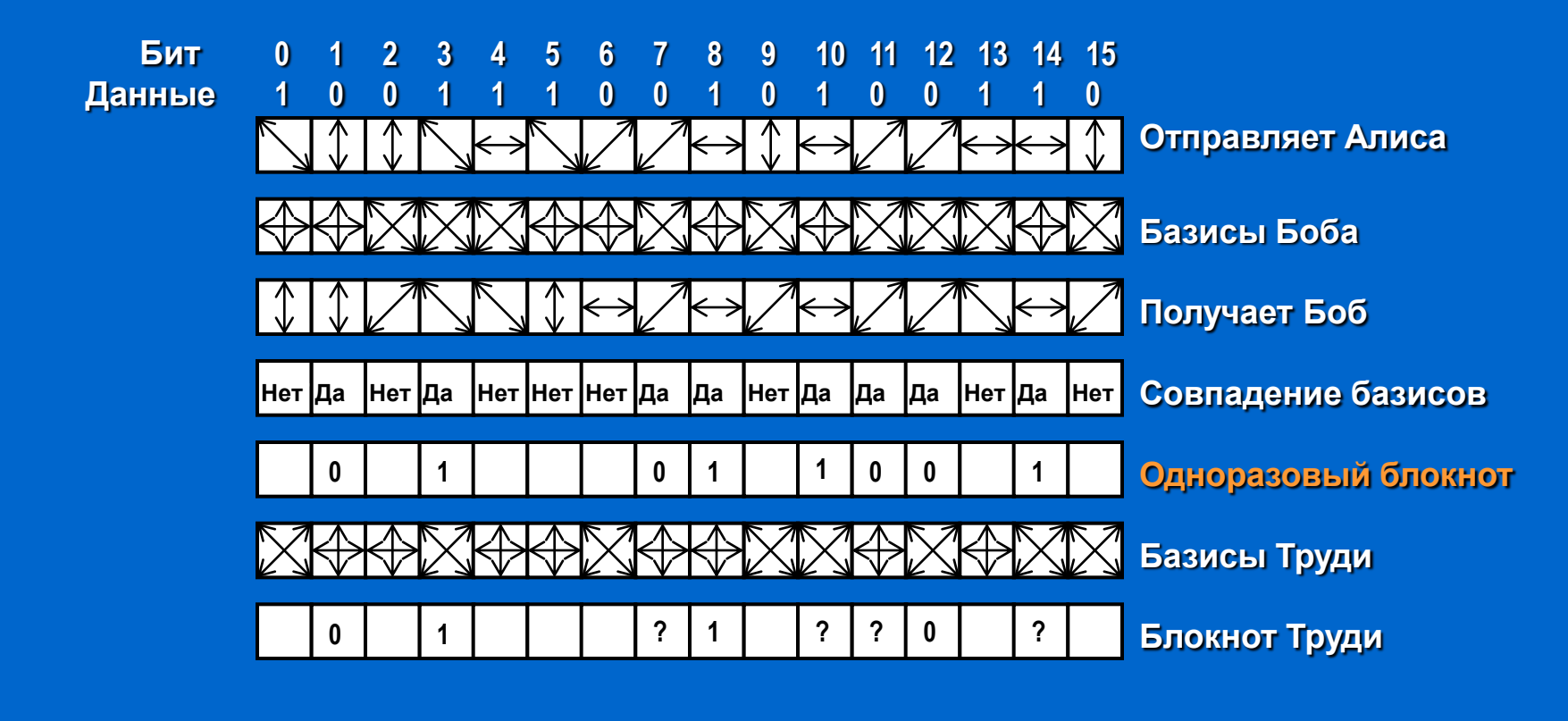

 **На основе одноразового блокнота возможно усиление секретности.**

**Основы криптографии Два фундаментальных принципа**

# **1: Сообщения должны содержать избыточные данные.**

**2: Необходим способ борьбы с повторной отправкой посланных ранее сообщений.**

### **Алгоритмы с симметричным ключом Продукционный шифр**

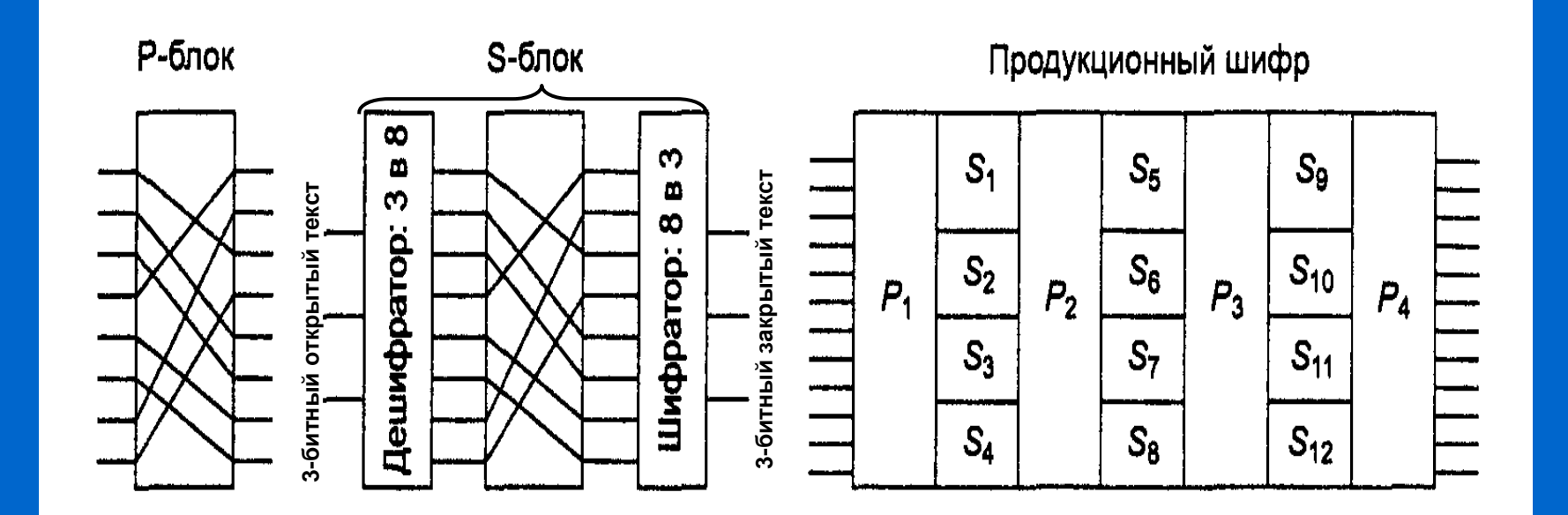

**P –** *permitation* **– перестановка, S –** *substitution* **– подстановка, замена**

Продукционные шифры, работающие с k-битными входами и производящие k-битные последовательности, широко распространены. Обычно значение *k*  колеблется от 64 до 256.

 $\bullet$ 

 $\bullet$ 

#### **Алгоритмы с симметричным ключом Стандарт шифрования данных (DES)**

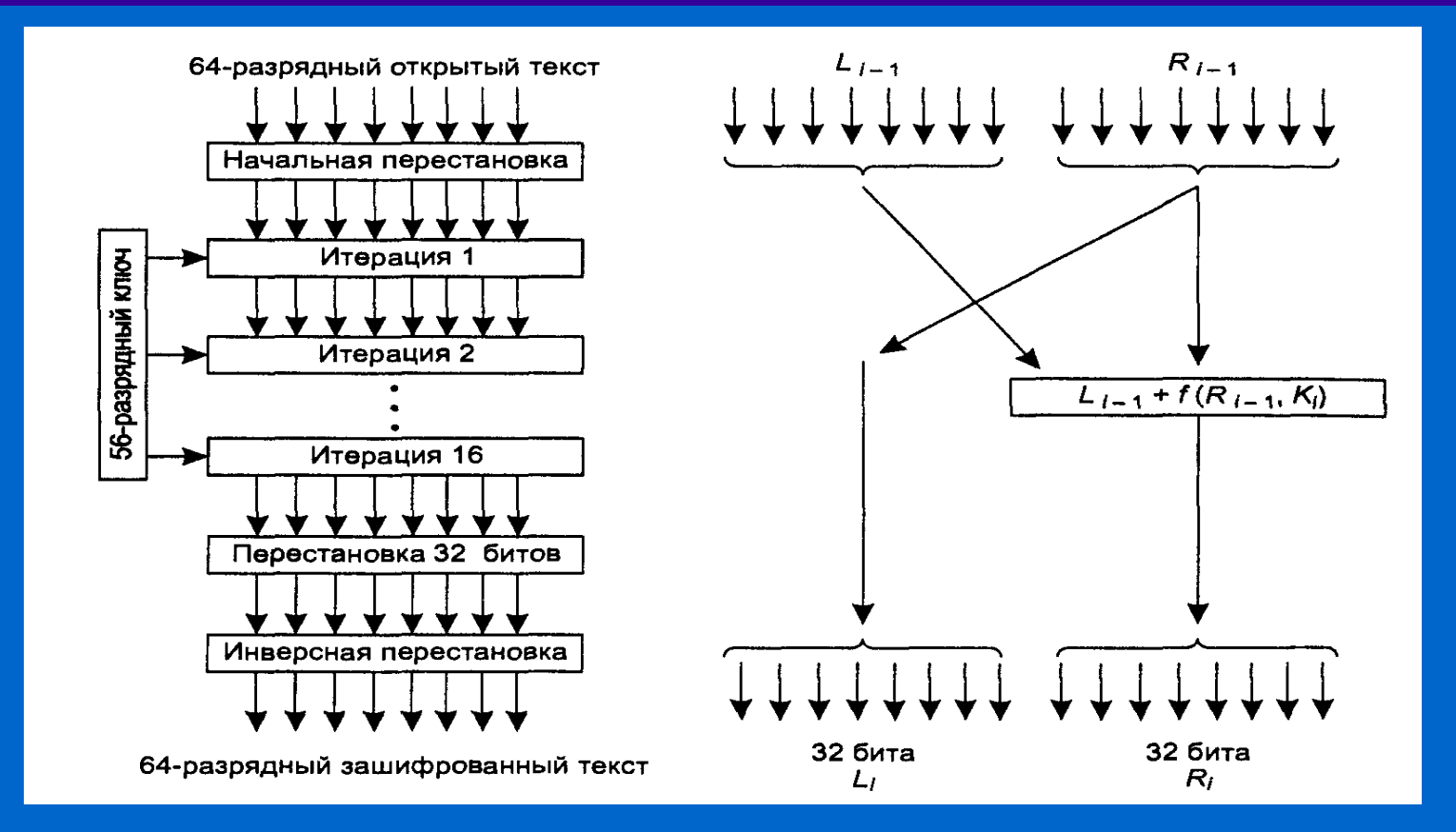

**Стандарт DES** (**Data Encryption Standard** — стандарт шифрования данных), **разработанный фирмой IBM, принят правительством США в январе 1977 году в качестве официального стандарта.**

**Алгоритмы с симметричным ключом Стандарт шифрования данных (DES)**

Правительство США пригласило **IBM** на обсуждение этого вопроса с Агентством национальной безопасности, **NSA (National Security Agency)**, являющимся самым крупным в мире работодателем в области математики и криптоанализа. Агентство национальной безопасности США настолько секретно, что существует даже такая популярная шутка:

> **Вопрос:** *Что означает аббревиатура NSA?* **Ответ:** *No Such Agency — такого агентства нет.*

После этих обсуждений корпорация IBM уменьшила длину ключа со 128 до 56 бит и решила держать в секрете процедуру разработки стандарта DES. Многие полагали, что длина ключа была уменьшена, чтобы гарантировать, что NSA сможет взломать DES, но организациям с более низким финансированием это будет не по силам.

В 1977 году ученые Стэнфордского университета **Диффи (Diffie) и Хеллман (Hellman)**, разработали машину для взлома кода DES и оценили стоимость ее создания в 20 млн долларов.

**Алгоритмы с симметричным ключом Тройное шифрование с помощью DES**

**Международный стандарт 8732 (с 1979 года).**

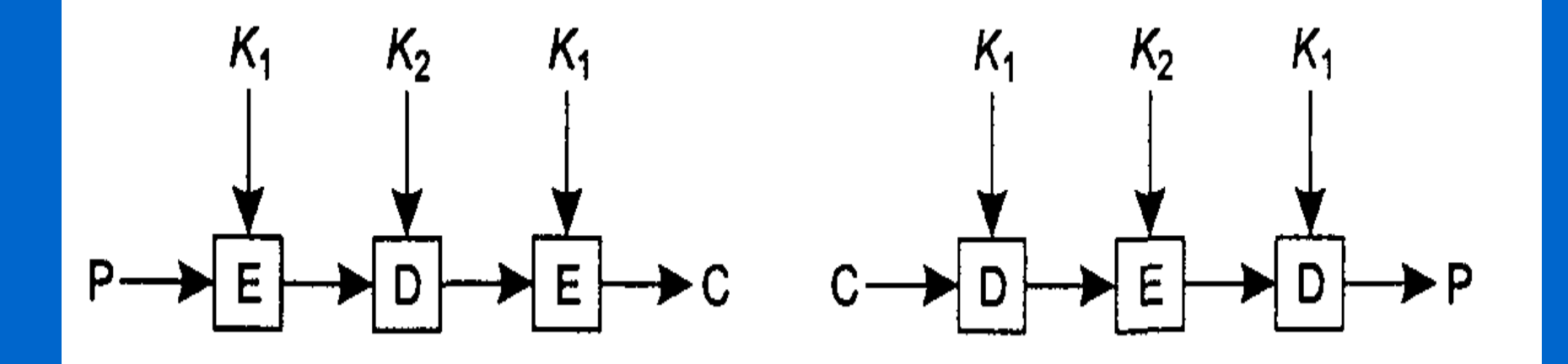

*Почему EDE, а не EEE ? Почему K1, K2 ?*

#### **Алгоритмы с симметричным ключом Улучшенный стандарт шифрования AES**

В январе 1997 года ученые со всего мира были приглашены для представления своих разработок, касающихся нового стандарта, который назвали **AES** (**Advanced Encryption Standard** — улучшенный стандарт шифрования).

Требования, предъявляемые к разработкам, были таковы:

- 1. Алгоритм должен использовать симметричный блочный шифр.
- 2. Все детали разработки должны быть общедоступны.
- 3. Должны поддерживаться длины ключей 128, 192 и 256 бит.
- 4. Должна быть возможна как программная, так и аппаратная реализация.
- 5. Алгоритм должен быть общедоступным или базирующимся на не дискредитировавших себя понятиях.

Было рассмотрено 15 серьезных предложений.

#### **Алгоритмы с симметричным ключом Улучшенный стандарт шифрования AES**

В августе 1998 года Институтом стандартов и технологий были выбраны пятеро финалистов. Выбор основывался в основном на таких аспектах, как обеспечиваемая безопасность, эффективность, простота, гибкость, а также требования к памяти (это важно для встроенных систем). Результаты выглядели следующим образом:

1. **Rijndael** (Qohn Daemen, Vincent Rijmen), 86 голосов. 2. **Serpent** (Ross Anderson, Eli Biham, Lars Knudsen), 59 голосов. 3. **Twofish** (команда, возглавляемая Bruce Schneier), 31 голос. 4. **RC6** (компания RSA Laboratories), 23 голоса. 5. **MARS** (корпорация IBM), 13 голосов.

В октябре 2000 года NIST (Национальный институт стандартов и технологий) объявил о том, что он также голосует за **Rijndael**, и уже в ноябре 2001 года **Rijndael** становится стандартом правительства США, опубликованным как **Федеральный стандарт обработки информации, FIPS 197.**

**Улучшенный стандарт шифрования AES Алгоритм метода Rijndael**

#define LENGTH  $16$ /\* Число байтов в блоке данных или ключе \*/ #define NROWS 4/\* Число строк в массиве state \*/ #define NCOLS 4/\* Число столбцов в массиве state \*/ #define ROUNDS 10/\* Число итераций \*/ typedef unsigned char byte/8-разрядное целое без знака \*/

```
rijndael(byte plaintext[LENGTH], byte ciphertext[LENGTH], byte key[LENGTH])
int r:/* Счетчик цикла */
```
byte state[NROWS][NCOLS]:/\* Текущее состояние \*/ struct{byte k[NROWS][NCOLS]; } rk[ROUNDS + 1]; /\* Ключи итерации \*/

```
expand key(key.rk):/* Сформировать ключи итерации */
сору plaintext to text(state, plaintext);/* Инициализация текущего состояния */
хот roundkey into state(state, rk[0]):/* Сложить по модулю 2 ключ с текущим состоянием
\star/
```

```
for(r=1; r<=ROUNDS; r++) {
substitute(state):/* Пропустить каждый байт через S-блок */
rotate rows(state);/* Повернуть строку і на і байт */
if(r < ROUNDS) mix columns(state);/* Смешивающая функция */
xor_roundkey_into_state(state, rk[r]);/* Сложить по модулю 2 ключ с текущим состоянием
\star/
сору state to ciphertext(ciphertext, state);/* Вернуть результат */
```
**plaintext** — массив размером 16 байт, содержащий входные данные, **ciphertext** — массив размером 16 байт, в который будет возвращен шифр, а также key — 16-разрядный ключ. В процессе вычислений текущее состояние данных сохраняется в байтовом массиве state, размер которого равен NROWS х NCOLS. Для 128-битных блоков данных размер этого массива равен 4x4 байта. В 16 байтах целиком уместится один блок.

## **Улучшенный стандарт шифрования AES Схематичный алгоритм метода Rijndael**

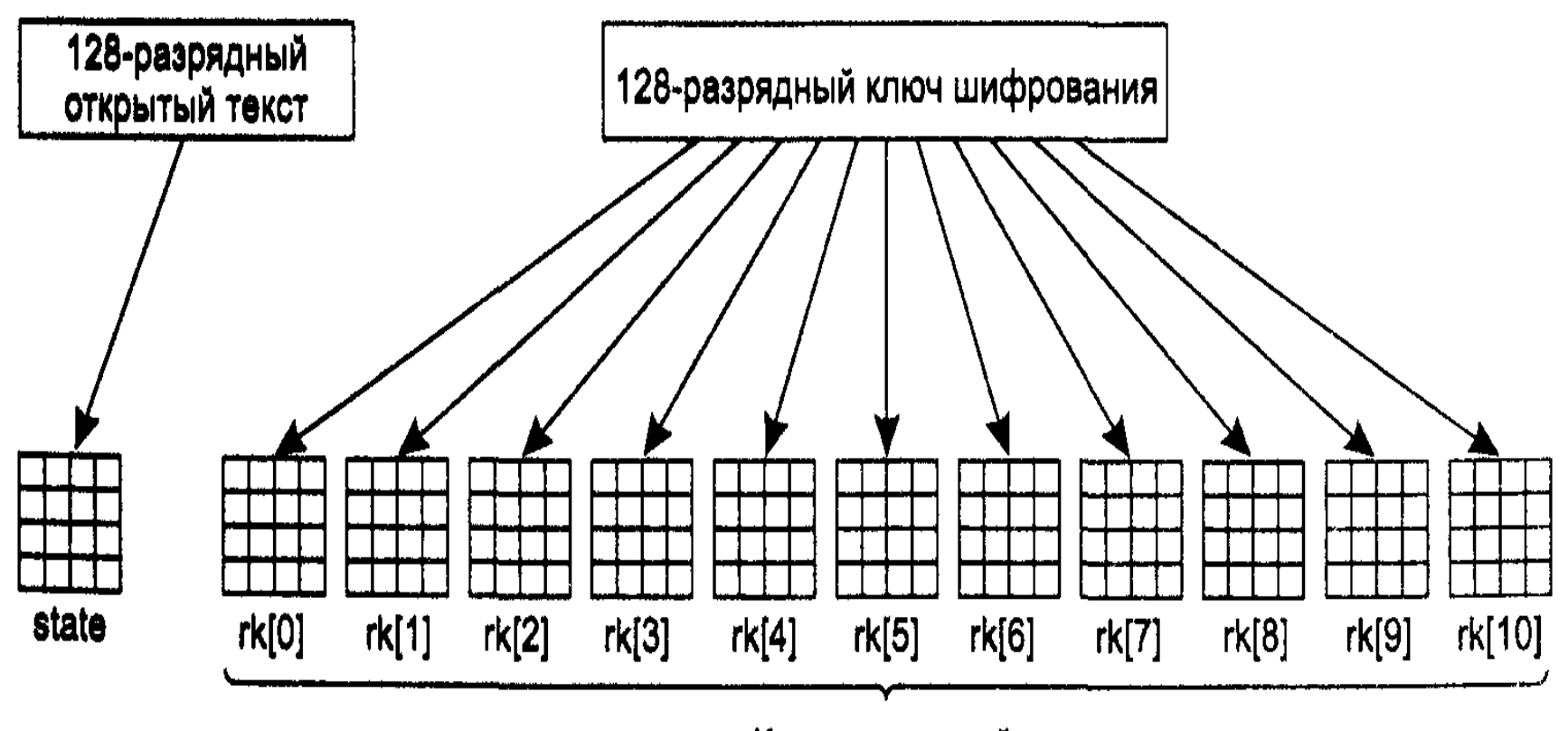

#### Ключи итераций

Программная реализация на машине с частотой **2 ГГц** может шифровать данные со скоростью **700 Мбит/с**. Аппаратные реализации работают еще быстрее.